**UNIVERSIDADE TECNOLÓGICA FEDERAL DO PARANÁ CAMPUS DE CURITIBA CURSO DE ENGENHARIA INDUSTRIAL ELÉTRICA ÊNFASE EM ELETROTÉCNICA** 

> **MARCOS CORDEIRO JUNIOR EMERSON JOSÉ FELIPIM ALEXANDRO FRANCESCO SOLON GONZALES**

# **INTERFERÊNCIA ELETROMAGNÉTICA ENTRE UM CABO DE BAIXA TENSÃO E UM CABO DE SINAL EM PAR TRANÇADO**

**TRABALHO DE CONCLUSÃO DE CURSO** 

CURITIBA 2013

MARCOS CORDEIRO JUNIOR EMERSON JOSÉ FELIPIM ALEXANDRO FRANCESCO SOLON GONZALES

# **INTERFERÊNCIA ELETROMAGNÉTICA ENTRE UM CABO DE BAIXA TENSÃO E UM CABO DE SINAL EM PAR TRANÇADO**

Trabalho de Conclusão de Curso de Graduação, apresentado à disciplina de TCC 2, do curso de Engenharia Industrial Elétrica ênfase Eletrotécnica do Departamento Acadêmico de Eletrotécnica (DAELT) da Universidade Tecnológica Federal do Paraná (UTFPR), como requisito parcial para obtenção do título de Engenheiro Eletricista.

Orientador: Prof. Antonio Carlos Pinho, Dr.

CURITIBA 2013

**Marcos Cordeiro Junior Emerson José Felipim Alexandro Francesco Solon Gonzales** 

#### **INTERFERÊNCIA ELETROMAGNÉTICA ENTRE UM CABO DE BAIXA TENSÃO E UM CABO DE SINAL EM PAR TRANÇADO**

Este Trabalho de Conclusão de Curso de Graduação foi julgado e aprovado como requisito parcial para a obtenção do Título de Engenheiro Eletricista, do curso de Engenharia Industrial Elétrica do Departamento Acadêmico de Eletrotécnica (DAELT) da Universidade Tecnológica Federal do Paraná (UTFPR).

Curitiba, 08 de Abril de 2013.

Prof. Emerson Rigoni, Dr. Coordenador de Curso Engenharia Elétrica

\_\_\_\_\_\_\_\_\_\_\_\_\_\_\_\_\_\_\_\_\_\_\_\_\_\_\_\_\_\_\_\_\_\_\_\_

Prof. Marcelo de Oliveira Rosa, Dr. Coordenador dos Trabalhos de Conclusão de Curso de Engenharia Elétrica do DAELT

\_\_\_\_\_\_\_\_\_\_\_\_\_\_\_\_\_\_\_\_\_\_\_\_\_\_\_\_\_\_\_\_\_\_\_\_

#### **ORIENTAÇÃO BANCA EXAMINADORA**

Antonio Carlos Pinho, Dr. Universidade Tecnológica Federal do Paraná **Orientador** 

 $\mathcal{L}_\text{max}$  , and the set of the set of the set of the set of the set of the set of the set of the set of the set of the set of the set of the set of the set of the set of the set of the set of the set of the set of the

 $\mathcal{L}_\text{max}$  , and the set of the set of the set of the set of the set of the set of the set of the set of the set of the set of the set of the set of the set of the set of the set of the set of the set of the set of the Antonio Carlos Pinho, Dr. Universidade Tecnológica Federal do Paraná

 $\overline{\phantom{a}}$  , and the set of the set of the set of the set of the set of the set of the set of the set of the set of the set of the set of the set of the set of the set of the set of the set of the set of the set of the s Alvaro Augusto W. de Almeida, Esp. Universidade Tecnológica Federal do Paraná

 $\overline{\phantom{a}}$  , and the set of the set of the set of the set of the set of the set of the set of the set of the set of the set of the set of the set of the set of the set of the set of the set of the set of the set of the s Raphael Augusto de S. Benedito, Dr. Universidade Tecnológica Federal do Paraná

A folha de aprovação assinada encontra-se na Coordenação do Curso de Engenharia Elétrica

#### **RESUMO**

Cordeiro, Marcos Jr.; Felipim, Emerson J.; Gonzales, Alexandro F. Solon. Interferência Eletromagnética entre um cabo de Baixa Tensão e um Cabo de Sinal em Par Trançado. 2013. 124f. Trabalho de Conclusão de Curso (Graduação) – Curso Superior de Engenharia Industrial Elétrica – Eletrotécnica. Universidade Tecnológica Federal do Paraná, Curitiba, 2013.

Devido a grande importância do fenômeno "crosstalk" - um acoplamento não intencional entre dois condutores, do fato do par trançado ser o tipo de cabo mais utilizado na transmissão de sinais de dados, e também, da falta de bibliografia existente a respeito deste assunto, este trabalho de conclusão de curso apresenta um estudo sobre a interferência eletromagnética em um cabo de sinal em par trançado gerada por condutor de alimentação em baixa tensão, que se encontra em proximidade. Com base em um referencial teórico que contém um extenso e complexo equacionamento matemático, que é apresentado nos primeiro capítulos, um software foi desenvolvido a fim de realizar diversas simulações com alterações nos parâmetros de entrada do programa, referentes às disposições entre os condutores e algumas características do circuito envolvido, como as tensões e resistências. Os resultados são apresentados seqüencialmente em forma de valores e gráficos das tensões terminais no circuito receptor, em função do tempo e da freqüência, que quantificam o nível de interferência. Posteriormente, de modo a obter uma visão de um caso real, um estudo é realizado em um sensor industrial, com o intuito de verificar se os valores obtidos pelo programa prejudicam ou não a integridade do sinal.

**Palavras-chave:** Crosstalk. Transmissão de sinais. Interferência Eletromagnética.

### **ABSTRACT**

Cordeiro, Marcos Jr.; Felipim, Emerson J.; Gonzales, Alexandro F. Solon. Electromagnetic interference between a low voltage cable and a signal cable twisted pair. 2013. 124f. Trabalho de Conclusão de Curso (Graduação) – Curso Superior de Engenharia Industrial Elétrica – Eletrotécnica. Universidade Tecnológica Federal do Paraná, Curitiba, 2013

 Due to the great importance of the phenomenon "crosstalk" - an unintentional coupling between two conductors, the fact of being twisted pair cable type the most used in the transmission of data signals, and also the lack of existing literature on this subject, this course conclusion work presents a study of electromagnetic interference on a twisted pair signal cable generated by a low voltage supply conductor, which is in proximity. Based on a theoretical framework that contains an extensive and complex mathematical equation, which is presented in the first chapters, a software was developed to perform various simulations with changes in the input parameters of the program, referring to the distances between the conductors and some characteristics of the circuits involved, as voltages and resistances. The results are presented sequentially in the form of graphs and values of voltages at the terminals receiver circuit as a function of time and frequency, which quantify the level of interference. Subsequently, in order to obtain an overview of an actual case, a study is conducted in an industrial sensor, in order to check that the values obtained by the program impair or not the signal integrity.

**Keywords:** Crosstalk. Transmitting signals. Electromagnetic interference.

## **LISTA DE FIGURAS**

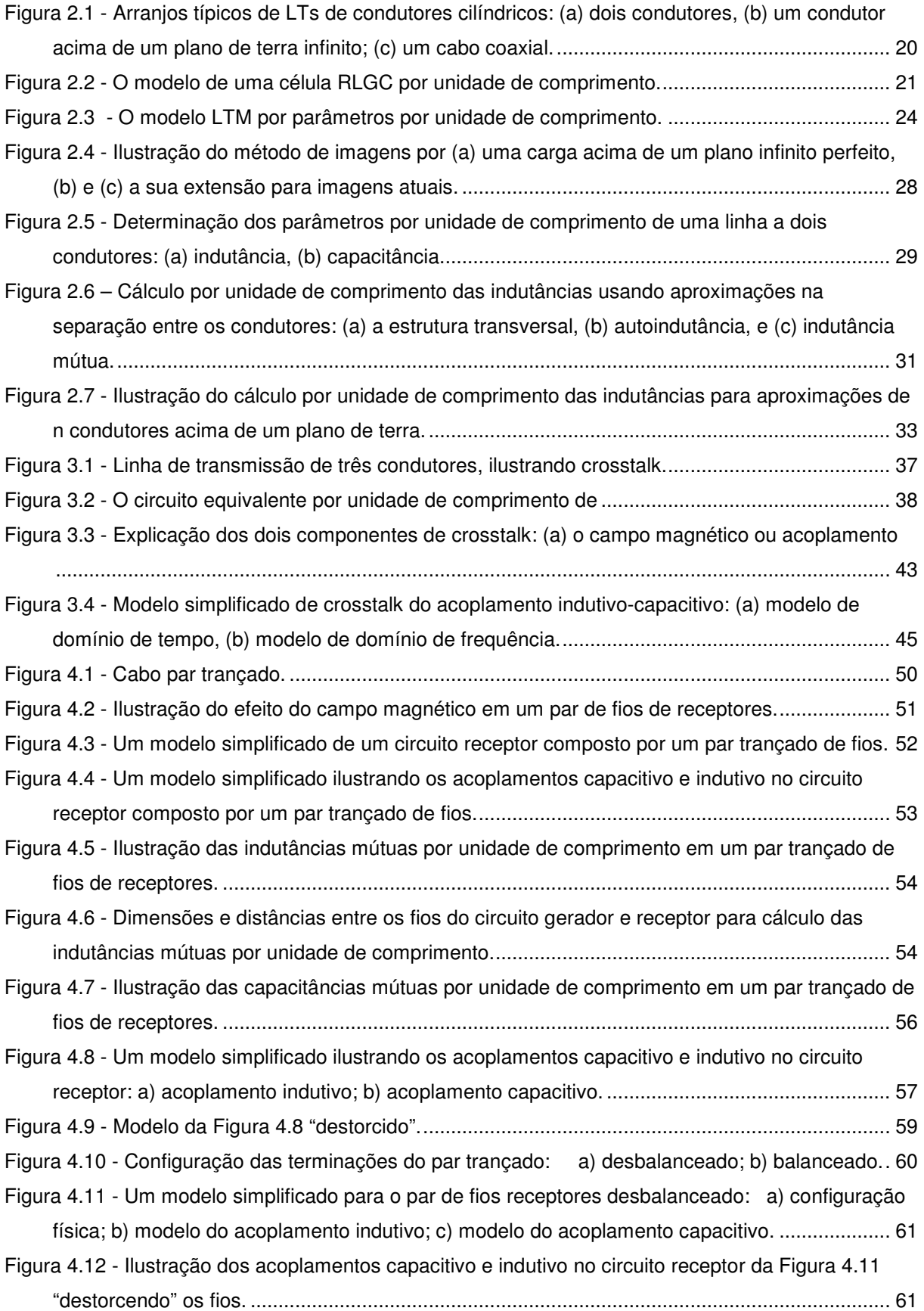

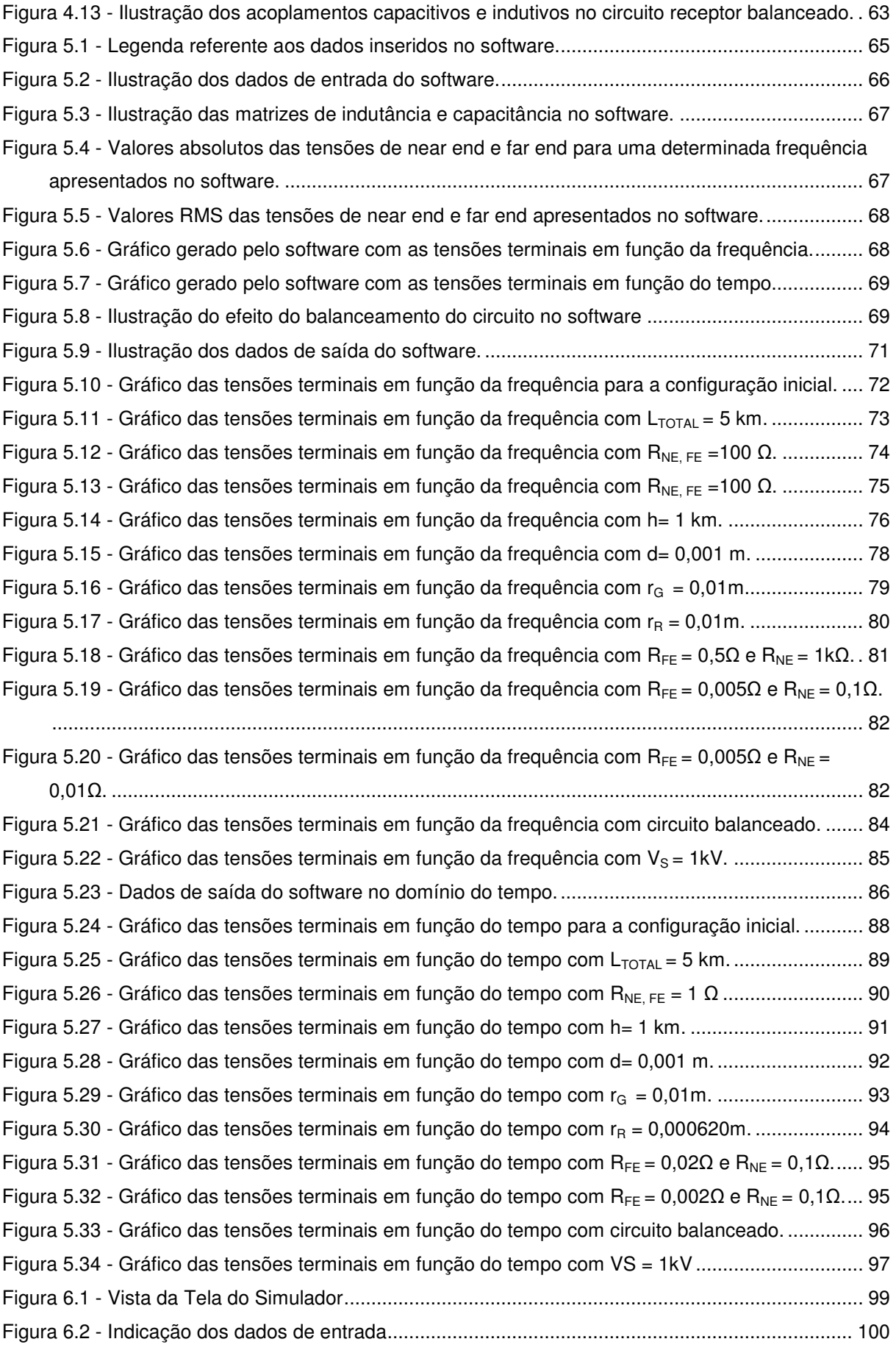

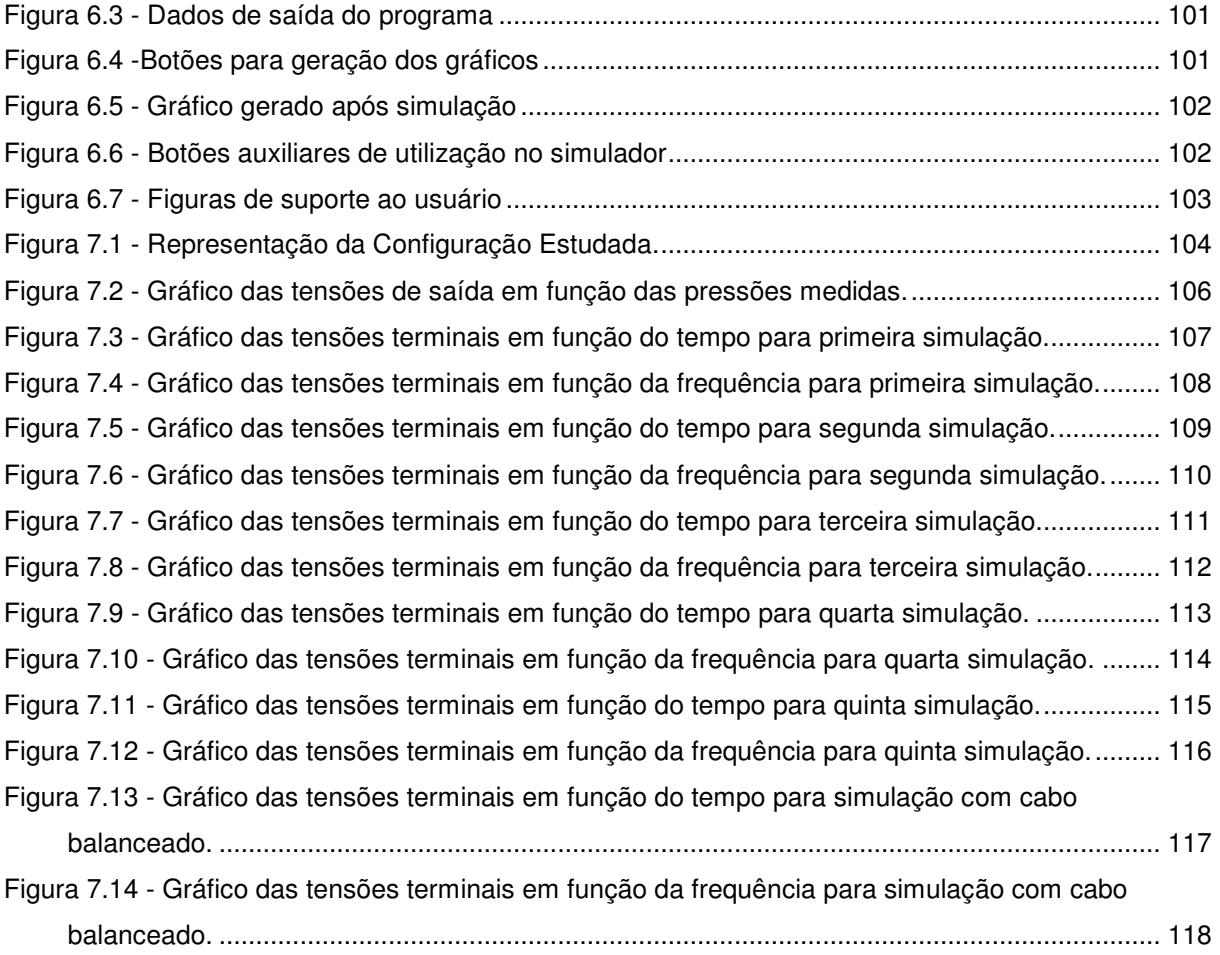

# **LISTA DE SÍMBOLOS**

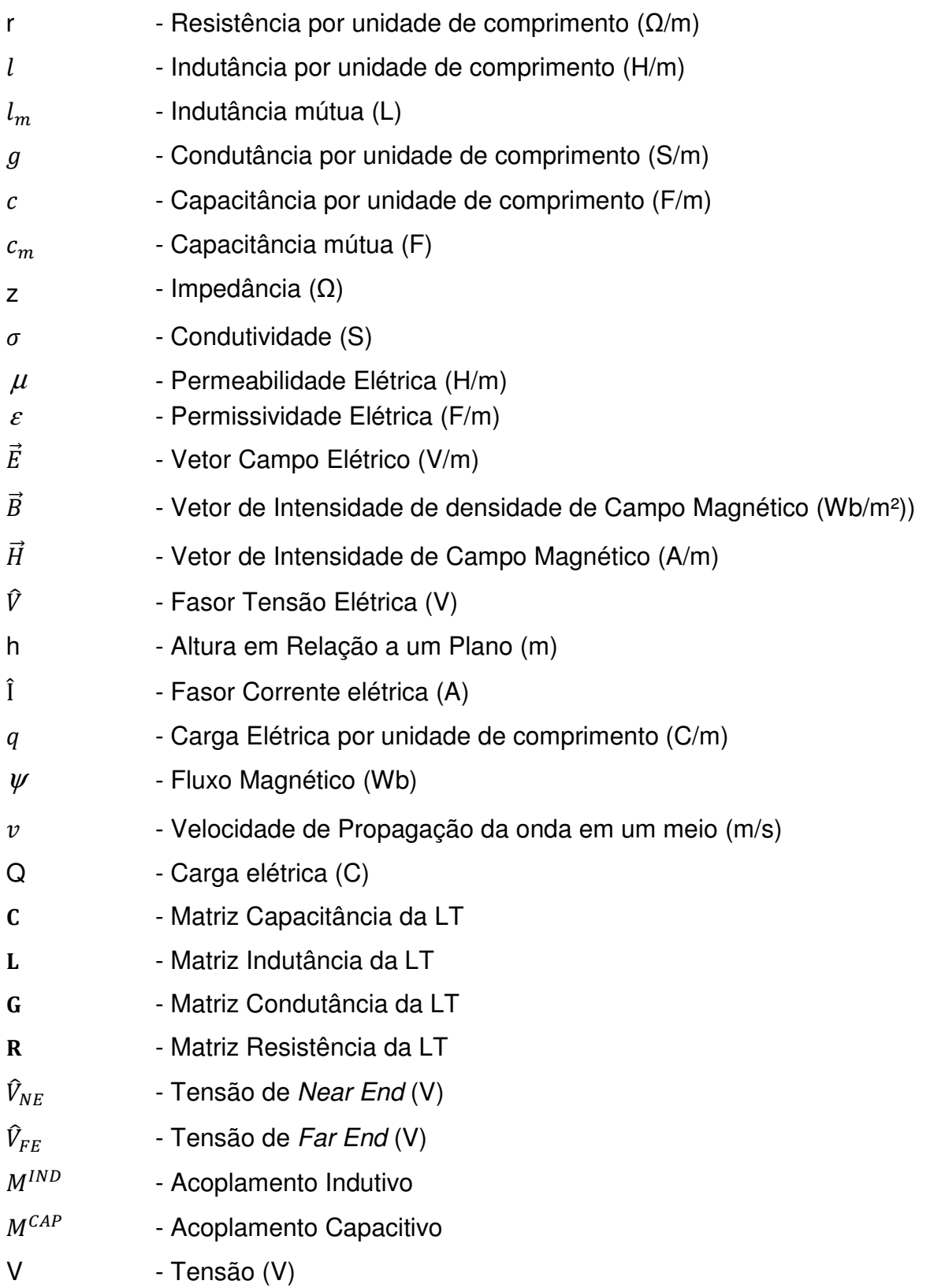

## **LISTA DE TABELAS**

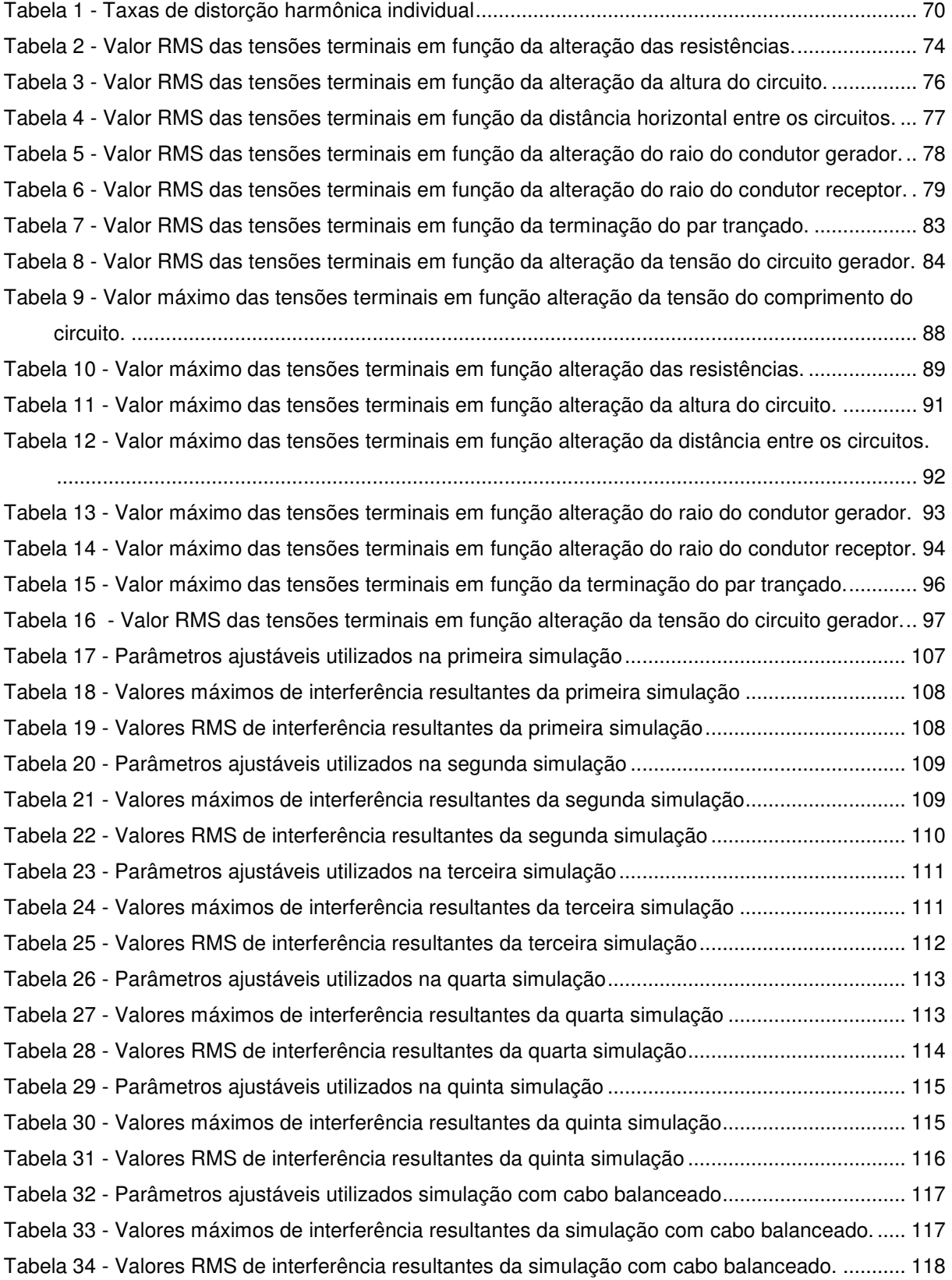

# **SUMÁRIO**

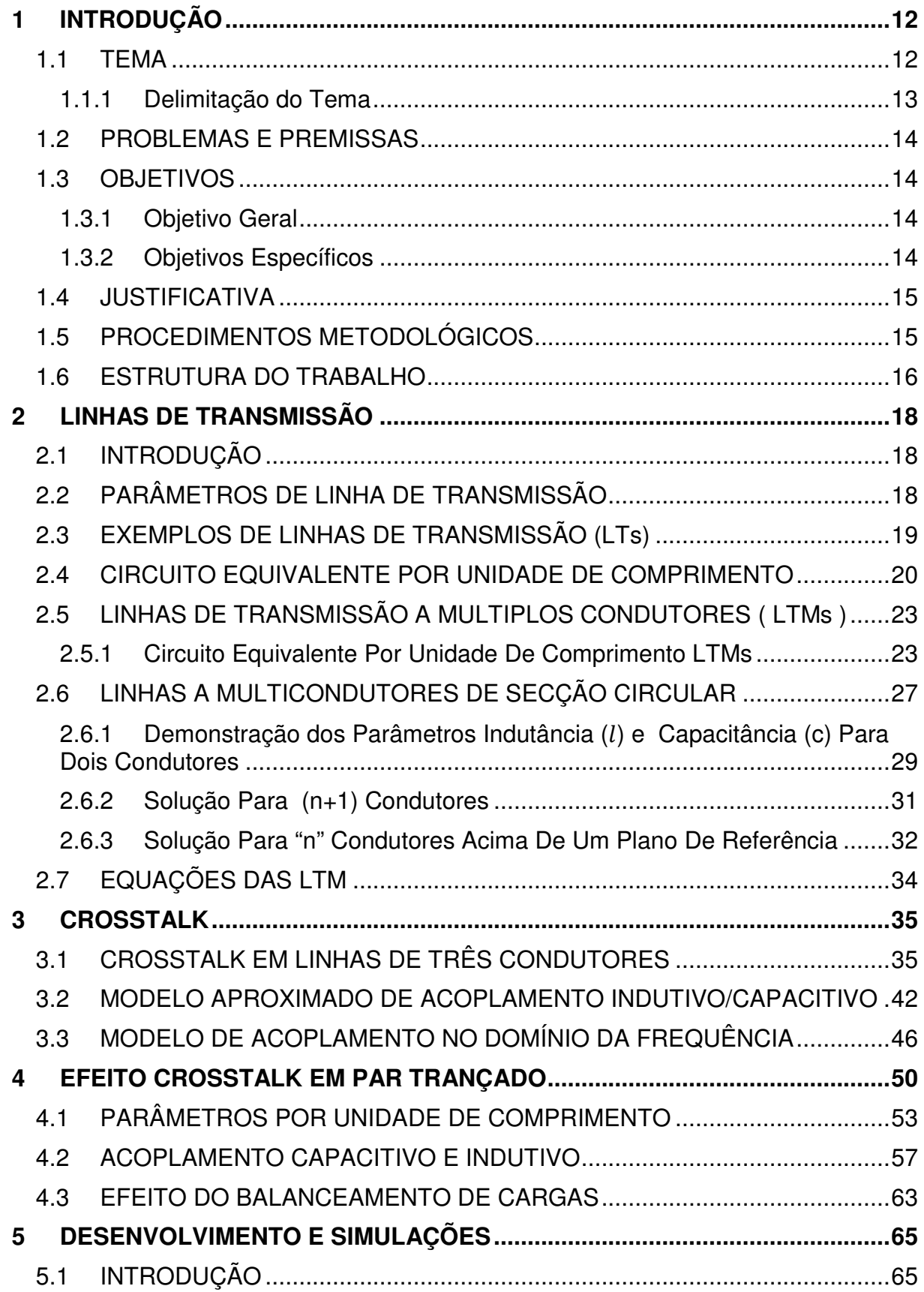

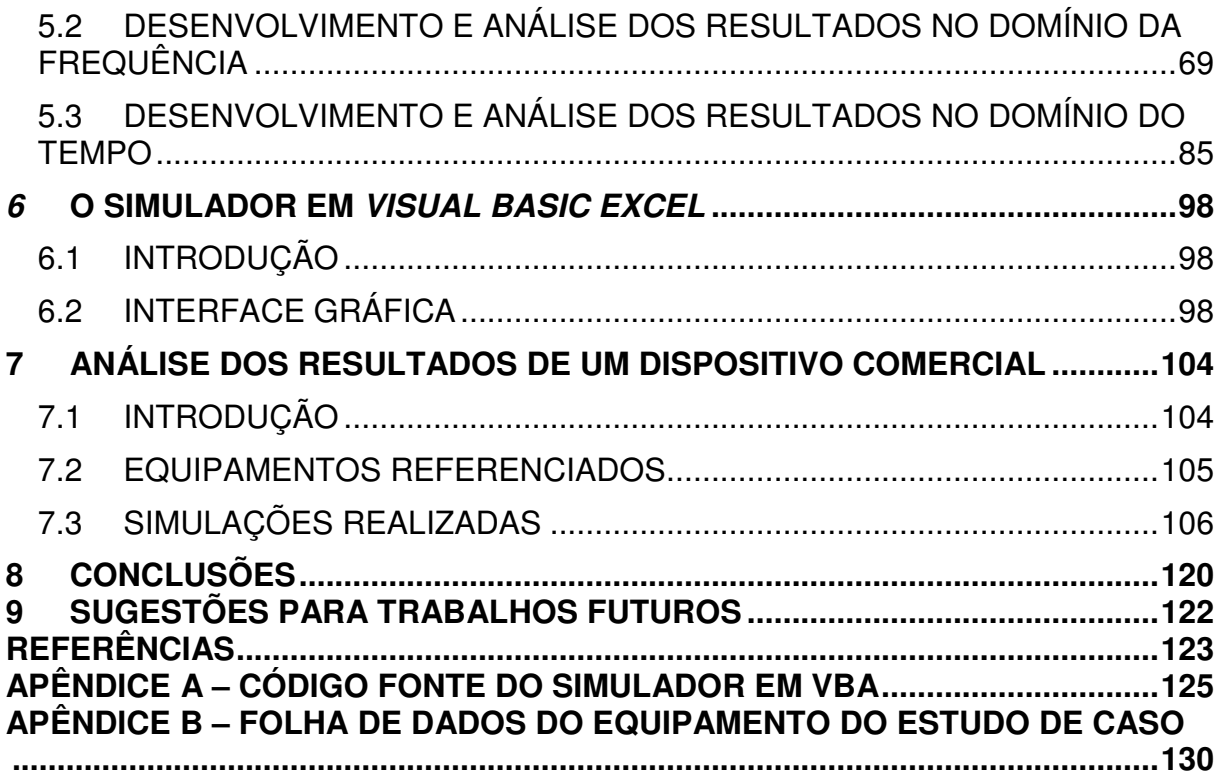

# **1 INTRODUÇÃO**

A introdução está subdividida em tema, problemas e premissas, objetivos, justificativa, procedimentos metodológicos, estrutura do trabalho e cronograma.

#### **1.1 TEMA**

Os avanços tecnológicos na eletrônica atual têm gerado o aparecimento de inúmeros equipamentos que transmitem em faixas de tensão muito baixa, o que faz com que essas transmissões se tornem susceptíveis a interferências eletromagnéticas.

A sensibilidade a essa interferência torna-se muito indesejável, já que podem ser gerados diversos problemas, desde a perda de sinais ou até mesmo a interrupção total de informações de um sistema, podendo levar enormes prejuízos a empresas e usuários.

A transmissão de dados através de cabos de sinal se dá muitas vezes próxima ou até mesmo adjacente a cabos de energia alimentados em baixa tensão, o que em alguns casos pode causar a deterioração desse sinal sem que o sistema deixe de funcionar, mas ocasionando perdas de qualidade, como por exemplo, em um sinal de áudio.

Conforme a Associação Brasileira de Normas Técnicas - ABNT:

Interferência Eletromagnética: Degradação do desempenho de um equipamento, canal de transmissão ou sistema causado por uma perturbação eletromagnética. NOTA - Os termos "perturbação eletromagnética" e "interferência eletromagnética" designam, respectivamente, causa e efeito, e não devem ser utilizados indiscriminadamente. (ASSOCIAÇÃO BRASILEIRA DE NORMAS TÉCNICAS, 2005, p.5)

 Dentro desse contexto de interferência eletromagnética é necessário citar o fenômeno crosstalk, ou diafonia, que "constituem-se de acoplamentos eletromagnéticos não intencionais entre condutores" (DIETZ, 2007), ou ainda "um acoplamento eletromagnético não intencional entre os fios e terras, que estão em estreita proximidade" (PAUL, 2006). Para Dietz:

> A importância da análise desse fenômeno está à crescente utilização de equipamentos e sistemas elétricos e eletrônicos, que apresentam elevada emissão e baixa imunidade eletromagnética, e à necessidade de se poder prever e controlar esses níveis de emissão e de imunidade visando garantir o funcionamento destes, de forma concomitante, nos diversos ambientes eletromagnéticos. (DIETZ, 2007, p. 1).

Quer seja por projetos elétricos mal desenvolvidos, quer por alterações executadas devido a ampliações da infraestrutura ou ainda simplesmente pela proximidade de cabos de transmissão de dados ou sinais, em relação a cabos de energia, a interferência eletromagnética é um problema existente cada vez maior em nossos sistemas.

A presente proposta de pesquisa se utilizará de informações teóricas e práticas sobre a compatibilidade eletromagnética e interferência eletromagnética, e apresentará um estudo que visa gerar mais informação e dados, já que se observa uma lacuna na literatura.

#### 1.1.1 Delimitação do Tema

Em vista da problemática apresentada, procura-se fazer uma análise quantitativa de um acoplamento eletromagnético entre uma linha de par trançado e uma linha de energia. Várias topologias serão estudadas e modeladas a fim de se obter um referencial numérico da interferência causada devido ao acoplamento indutivo e capacitivo da linha, isso será feito por meio do cálculo das tensões terminais na linha de par trançado, chamadas de tensões de near end e far end.

Uma topologia específica será apresentada como estudo de caso e através dos resultados obtidos pretende-se estimar situações críticas de interferência eletromagnética, capazes de prejudicar a integridade dos sinais que trafegam na linha de par trançado e até mesmo em equipamentos.

#### **1.2 PROBLEMAS E PREMISSAS**

Os cabos de par trançados são muito utilizados nas transmissões de dados ou de sinais, quando próximos de cabos de energia apresentam devido ao acoplamento eletromagnético, efeito indutivo e capacitivo que geram tensões em seus terminais chamados de near end e far end, essas perturbações causam interferências nos equipamentos e resultam em falha de operação nos mesmos. Ignorar tais fenômenos, dependendo do dispositivo afetado pode ocasionar aos usuários, desde um pequeno inconveniente até risco de vida (NASCIMENTO, 2003). Segundo Paul:

> Projetar para EMC não é apenas importante para o desejado desempenho funcional; o dispositivo também deve atender aos requisitos legais em praticamente todos os países do mundo antes que possa ser vendido. (PAUL, 2006, p. 2)

Quantificar a interferência eletromagnética nos equipamentos e sistemas de transmissão de dados e sinais ainda em fase de projeto requer um grande esforço teórico e de cálculo que muitas empresas, principalmente as dedicadas aos projetos de instalações, desconhecem ou tem dificuldade de executar.

Este trabalho pretende estudar situações críticas de interferência eletromagnética, capazes de prejudicar a integridade dos sinais que trafegam num cabo de par trançado, para contribuir com o aumento da confiabilidade e da segurança destes sistemas de transmissão de dados e de sinais.

#### **1.3 OBJETIVOS**

#### 1.3.1 Objetivo Geral

Calcular a interferência eletromagnética em um cabo de sinal de par trançado gerada por um cabo de alimentação que esteja próximo e analisar os resultados.

1.3.2 Objetivos Específicos

a) Realizar pesquisa bibliográfica sobre teoria eletromagnética de linhas de transmissão.

- b) Realizar pesquisa bibliográfica sobre o efeito crosstalk.
- c) Realizar pesquisa bibliográfica sobre o acoplamento eletromagnético entre um cabo de energia e um cabo de sinal de par trançado.
- d) Efetuar o cálculo das tensões de near end e far end para diversas topologias através de uma ferramenta computacional.
- e) Analisar o impacto dos valores obtidos no estudo de caso em equipamentos.

#### **1.4 JUSTIFICATIVA**

 O cabo de par trançado é amplamente utilizado para minimizar os efeitos da interferência eletromagnética, mas quando se busca uma referência sobre a interferência nesse tipo de cabo o que se encontra é um fraco número de estudos e de resultados.

Tomando essa premissa como ponto de partida e também dada à importância na utilização desses cabos em sua ampla gama de aplicações, justifica-se o estudo sobre a interferência eletromagnética em um cabo de par trançado gerada por um cabo de energia que esteja próximo.

#### **1.5 PROCEDIMENTOS METODOLÓGICOS**

Toda a base teórica de eletromagnetismo necessária para o desenvolvimento dos cálculos será proveniente de bibliografias relacionadas à compatibilidade eletromagnética. Em um primeiro momento, um estudo teórico a respeito das linhas de transmissão a dois condutores (considerando a linha de transmissão como qualquer par de condutores paralelos que transmitam um sinal analógico ou digital entre dois pontos) será realizado de modo a proporcionar todo o equacionamento matemático necessário, bem como alguns parâmetros, necessários para o entendimento do efeito.

Uma vez apresentado o desenvolvimento das equações das linhas de transmissão a dois condutores, será possível apresentar uma expansão para o caso de linhas de transmissão contendo qualquer tipo de condutores dispostos em paralelo, designadas linhas de transmissão a múltiplos condutores ou LTMs. Em linhas de múltiplos condutores cria-se a possibilidade de uma interferência entre os circuitos. Essa interferência eletromagnética denominada crosstalk será demonstrada através de uma sequencia de equações.

Em seguida será feita a última parte do referencial teórico, o estudo e a apresentação do desenvolvimento das equações do efeito crosstalk para o caso de um cabo de sinal de par trançado próximo a um cabo de alimentação. Neste ponto do trabalho é mostrada a expressão para a obtenção dos valores das tensões nos terminais near end e far end, responsáveis pela interferência eletromagnética.

Após a conclusão do referencial teórico, um código fonte em uma determinada linguagem de programação será desenvolvido para determinar os valores de tensão de acoplamento eletromagnético indesejável em diversos casos. Para cada situação serão alterados os valores de entrada do software, que dependerão do tipo do cabo de energia e de par trançado que serão utilizados, do número de passos do cabo de par trançado e do comprimento dos mesmos, da disposição dos condutores, da altura em que eles se encontram em relação à terra, e dos níveis de tensão e frequência de operação dos mesmos, e de outras possíveis variáveis . Todos os resultados serão apresentados, desde os valores até os gráficos com a resposta domínio da frequência e no domínio do tempo . Em todo este desenvolvimento será necessário estabelecer restrições de acordo com o referencial teórico, sendo elas a forma de propagação da onda eletromagnética, as características dielétricas do meio, e considerar um fraco acoplamento existente entre o circuito gerador (cabo de energia) e o circuito receptor (cabos de par trançado) de modo a construir um modelo simplificado do circuito e uma situação mais próxima possível da realidade.

Em um último momento, uma pesquisa detalhada, sobre um determinado instrumento a qual são possivelmente conectados os cabos, será necessária de forma a analisar se os valores calculados prejudicam significativamente ou não a operação do mesmo.

#### **1.6 ESTRUTURA DO TRABALHO**

O presente trabalho será estruturado em 9 capítulos, conforme descrito abaixo:

O primeiro capítulo abordará a introdução geral com a descrição do problema, a justificativa para a resolução do problema, os objetivos gerais e específicos e o método de pesquisa adotado.

Os capítulos 2, 3 e 4 serão destinados ao referencial teórico, composto de um extenso conteúdo de compatibilidade eletromagnética, abordando os assuntos relacionados a linhas de transmissão, efeito *crosstalk* e interferência eletromagnética em um cabo de par trançado, todos com um pesado equacionamento matemático.

O quinto capítulo será destinado ao desenvolvimento de um software que calcule valores de interferência eletromagnética e desenhe gráficos que tornem possível a visualização e compreensão dos mesmos para diversos casos. A fim de tornar o programa mais interativo e melhorar sua apresentação visual, um desenvolvimento em VBA será realizado e os resultados serão apresentados no sexto capítulo.

Constará no sétimo capítulo a análise dos valores obtidos em um possível instrumento aos quais os cabos são conectados e os dois últimos capítulos serão destinados, respectivamente, à conclusão e a sugestões para trabalhos futuros.

# **2 LINHAS DE TRANSMISSÃO**

## **2.1 INTRODUÇÃO**

 Nesse capítulo será abordado o estudo das Linhas de Transmissão (LT's) analisando principalmente o modelo de parâmetros por unidade de comprimento onde este será dimensionado para utilização no capítulo seguinte referente ao crosstalk.

As linhas de transmissão, essas estruturas tão importantes que servem para guiar ondas eletromagnéticas entre dois pontos, serão aqui abordadas com um foco nas Linhas de Transmissão Para Multicondutores (LTMs).

Esse capítulo trará equações que irão servir de suporte para o estudo da interferência eletromagnética e desenvolvimento de um código fonte em capítulos seguintes para análise da interferência eletromagnética em par trançado.

# **2.2 PARÂMETROS DE LINHA DE TRANSMISSÃO**

É usual e conveniente descrever as linhas de transmissão em termos dos parâmetros da linha que são (SADIKU, 2004):

- R Resistência série por unidade de comprimento (Ω/m)
- L Indutância série por unidade de comprimento (H/m)
- G Condutância por unidade de comprimento (S/m)
- C Capacitância por unidade de comprimento (F/m)

Ainda deve-se perceber que:

1. Os parâmetros de linha R, L, G e C não são parâmetros discretos, mas distribuídos, isso quer dizer que os parâmetros estão distribuídos uniformemente ao longo de todo o comprimento da linha (SADIKU, 2004).

2. Para cada linha os condutores são caracterizados por  $\sigma_c, \mu_c, \varepsilon_c = \varepsilon_0$  e o dielétrico homogêneo que separa os condutores é caracterizado por  $\sigma, \mu, \varepsilon$ (SADIKU, 2004).

3. G  $\neq$  1/R, R é a resistência para C.A., por unidade de comprimento, dos condutores utilizados na linha e G é a condutância, por unidade de comprimento, devido ao dielétrico que separa os condutores (SADIKU, 2004, p. 427).

#### **2.3 EXEMPLOS DE LINHAS DE TRANSMISSÃO (LTs)**

A transmissão de sinais digitais e analógicos entre dois pontos pode ocorrer ao longo de um par de condutores paralelos, dito linha de transmissão. São constituídas, por exemplo, de condutores cilíndricos e são mostradas na Fig.2.1. Essa figura mostra LTs a dois condutores.

Os sinais trafegam em um dos condutores para carga, e retornam para a fonte por outro. A fonte (uma porta lógica digital, um sensor, um transmissor, etc.) é representada como um circuito equivalente de Thévenin consistindo de uma tensão de circuito aberto  $V<sub>c</sub>(t)$  e uma resistência de fonte Rs. A carga, que pode ser por exemplo uma porta lógica, é representada como uma resistência RL. Inicialmente serão estudadas as fontes e cargas que são representadas como sendo resistências, mas mais adiante será estendido isso para terminações dinâmicas, como o indutor, capacitor e terminações não lineares (PAUL, 2006).

A figura 2.1b ilustra um condutor acima do plano de referência, onde o sinal retorna através do plano de terra para a fonte. O terceiro caso comum é a de um cabo coaxial, mostrado na fig. 2.1c, onde uma blindagem cilíndrica inclui no interior um condutor que está localizado no seu eixo. O retorno de sinal de corrente se dá no interior da blindagem. No caso de um cabo coaxial, seu interior é formado por um dielétrico como, por exemplo, o Teflon. Cabos coaxiais não serão abordados neste trabalho.

O problema básico aqui é para determinar a correntes nos condutores I(z, t), e a tensão entre os dois condutores V(z, t).

O condutor será sempre traçado paralelamente ao eixo z de um sistema de coordenadas retangulares. A linha de tensão e corrente dependerá posição ao longo da linha z, bem como do tempo t (PAUL, 2006).

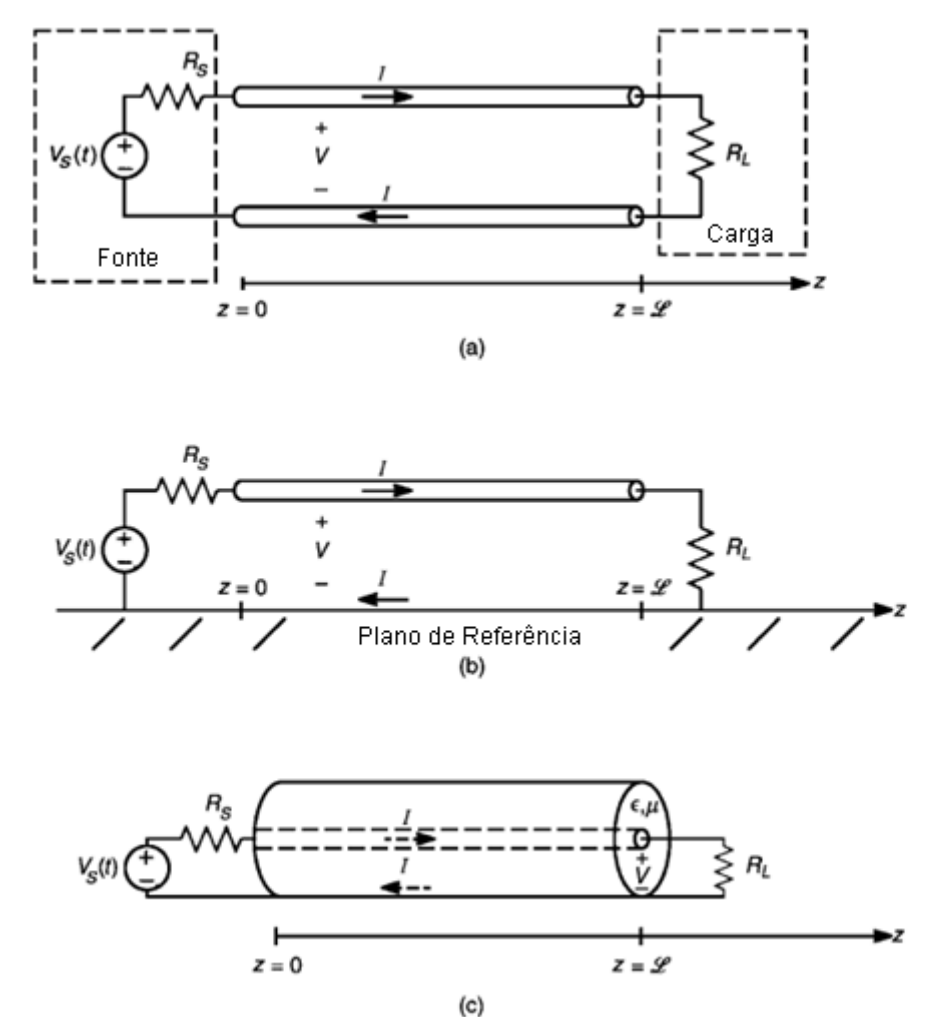

Figura 2.1 - Arranjos típicos de LTs de condutores cilíndricos: (a) dois condutores, (b) um condutor acima de um plano de terra infinito; (c) um cabo coaxial. Fonte: Adaptado de Paul (2006, p. 178).

#### **2.4 CIRCUITO EQUIVALENTE POR UNIDADE DE COMPRIMENTO**

As equações das linhas de transmissão são geralmente representadas através de elementos de circuitos concentrados, distribuídos ao longo da linha (PAUL, 2006).

Nesta seção serão demonstradas as equações das LTs para uma linha de dois condutores através do circuito equivalente por unidade de comprimento.

O conceito deriva do fato de se montar modelos de circuitos, os quais podem representar a LTs e são válidos apenas para estruturas cujo sinal seja muito menor do que um comprimento de onda, na frequência de excitação (PAUL, 2006).

Se uma estrutura tem dimensão eletricamente grande, está deverá ser dividida em subestruturas de circuitos menores e então, representar cada um como uma estrutura concentrada através do modelo de circuito (PAUL, 2006).

 A fim de aplicar este conceito em uma linha de transmissão, considera-se dividi-la em pequenas subseções de comprimento  $\Delta z$ , como ilustrado na figura 2.2.

As grandezas  $V(z, t)$  e  $I(z, t)$  são respectivamente a tensão transversal e a corrente longitudinal da linha no instante t, na posição z ao longo da linha.

A indutância (l) equivalente por unidade de comprimento representa a passagem do fluxo magnético entre os condutores devido à corrente sobre esses condutores. Multiplica-se a indutância por unidade de comprimento por ∆z em cada subseção assumindo a LT como sendo uma linha uniforme, isto pode ser feito para todas as subseções (PAUL, 2006).

Do mesmo modo, a capacitância por unidade de comprimento  $c$ , representa a corrente que flui entre os dois condutores e pode ser similarmente concentrada em cada subseção. A condutância por unidade de comprimento  $q$ , representa a corrente de condução transversal que flui entre os dois condutores e pode ser concentrada, de forma semelhante (PAUL, 2006).

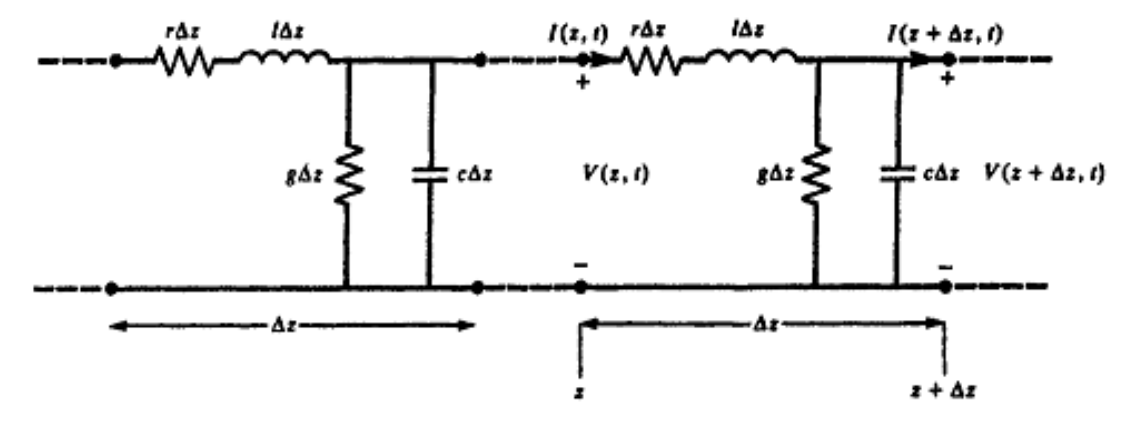

Figura 2.2 - O modelo de uma célula RLGC por unidade de comprimento. Fonte: Paul (1994, p. 23).

 Para considerar pequenas perdas no condutor, que pode ser tratado de uma maneira aproximada, inclui-se uma resistência por unidade de comprimento r, em série com o elemento de indutância. A validade dessa aproximação não será discutida nesse trabalho.

A partir do circuito por unidade de comprimento equivalente mostrado na figura 2.2, pela lei de Kirchhoff das tensões, obtém-se:

$$
V(z + \Delta z, t) - V(z, t) = -r\Delta z I(z, t) - l\Delta z \frac{\partial I(z, t)}{\partial t}
$$
\n(2.1)

onde:

- $\bullet$   $V$  Tensão entre dois condutores (V);
- $r$  resistência por unidade de comprimento ( $\Omega/m$ );
- $I$  Corrente no condutor  $(A);$
- $\bullet$   $l$  Indutância por unidade de comprimento (H/m).

Do mesmo modo pela lei de Kirchhoff das correntes, obtém-se:

$$
I(z + \Delta z, t) - I(z, t) = -g\Delta z V(z + \Delta z, t) - c\Delta z \frac{\partial V(z + \Delta z, t)}{\partial t}
$$
\n(2.2)

onde:

- $\bullet$  *g* Condutância por unidade de comprimento (S/m);
- $\bullet$   $c$  Capacitância por unidade de comprimento (F/m).

Dividindo-se (2.1) por ∆*z* e tomando o limite quando ∆*z* →0 tem-se a primeira equação da linha de transmissão:

$$
\lim_{\Delta z \to 0} \frac{V(z + \Delta z, t) - V(z, t)}{\Delta z} = \frac{\partial V(z, t)}{\partial z} = -rI(z, t) - l \frac{\partial I(z, t)}{\partial t}
$$
 (2.3)

A segunda equação da linha de transmissão pode ser obtida a partir de (2.2) de uma maneira semelhante, no entanto, antes de tomar o limite com ∆*z* →0, devem-se substituir o resultado  $V(z + \Delta z)$  de (2.1) em (2.2):

$$
\frac{I(z + \Delta z, t) - I(z, t)}{\Delta z} = -gV(z, t) - c\frac{\partial V(z, t)}{\partial t} + \Delta z \left[ grI(z, t) + (gl + rc)\frac{\partial I(z, t)}{\partial t} + lc\frac{\partial^2 I(z, t)}{\partial t^2} \right]
$$
\n(2.4)

Tomando-se o limite de (2.4) com ∆*z* →0 tem-se a segunda equação da linha de transmissão:

$$
\frac{\partial I(z,t)}{\partial z} = -gV(z,t) - c \frac{\partial V(z,t)}{\partial t}
$$
\n(2.5)

As equações (2.3) e (2.5) são as equações diferenciais, de primeira ordem, que descrevem o comportamento das tensões e correntes em uma posição z da linha, em um instante de tempo t. As soluções analíticas destas equações somente são conhecidas para o caso de linhas sem perdas ( $r=0$  e  $q=0$ ) (PAUL, 2006).

#### **2.5 LINHAS DE TRANSMISSÃO A MULTIPLOS CONDUTORES ( LTMs )**

Nesta seção serão expandidas as noções já vistas anteriormente para Linhas de Transmissão a Múltiplos Condutores (LTMs) que consiste de Linhas de Transmissão com (n+1) condutores.

As linhas analisadas neste trabalho serão limitadas a linhas com seções uniformes transversais, que tem condutores paralelos uns aos outros, no entanto os condutores, bem como o meio circundante, podem ser com ou sem perdas (PAUL, 2006).

O meio circundante pode ser homogêneo ou não homogêneo. O desenvolvimento e demonstração das LTMs é uma evolução para linhas a dois condutores considerados na seção anterior. O desenvolvimento das equações para as LTMs usa a notação de matriz para formatar as equações, além de alguns novos conceitos particulares importantes para os parâmetros por unidade de comprimento apresentados (PAUL, 2006).

#### 2.5.1 Circuito Equivalente Por Unidade De Comprimento LTMs

Esta forma se traduz como um método alternativo para se demonstrar as equações das LTMs a partir do circuito equivalente por parâmetros por unidade de comprimento  $(r, l, g \, e \, c)$  como mostrado na figura 2.3.

Escrevendo-se a lei das tensões de Kirchhoff para o circuito do i-ésimo condutor e também para o condutor de referência:

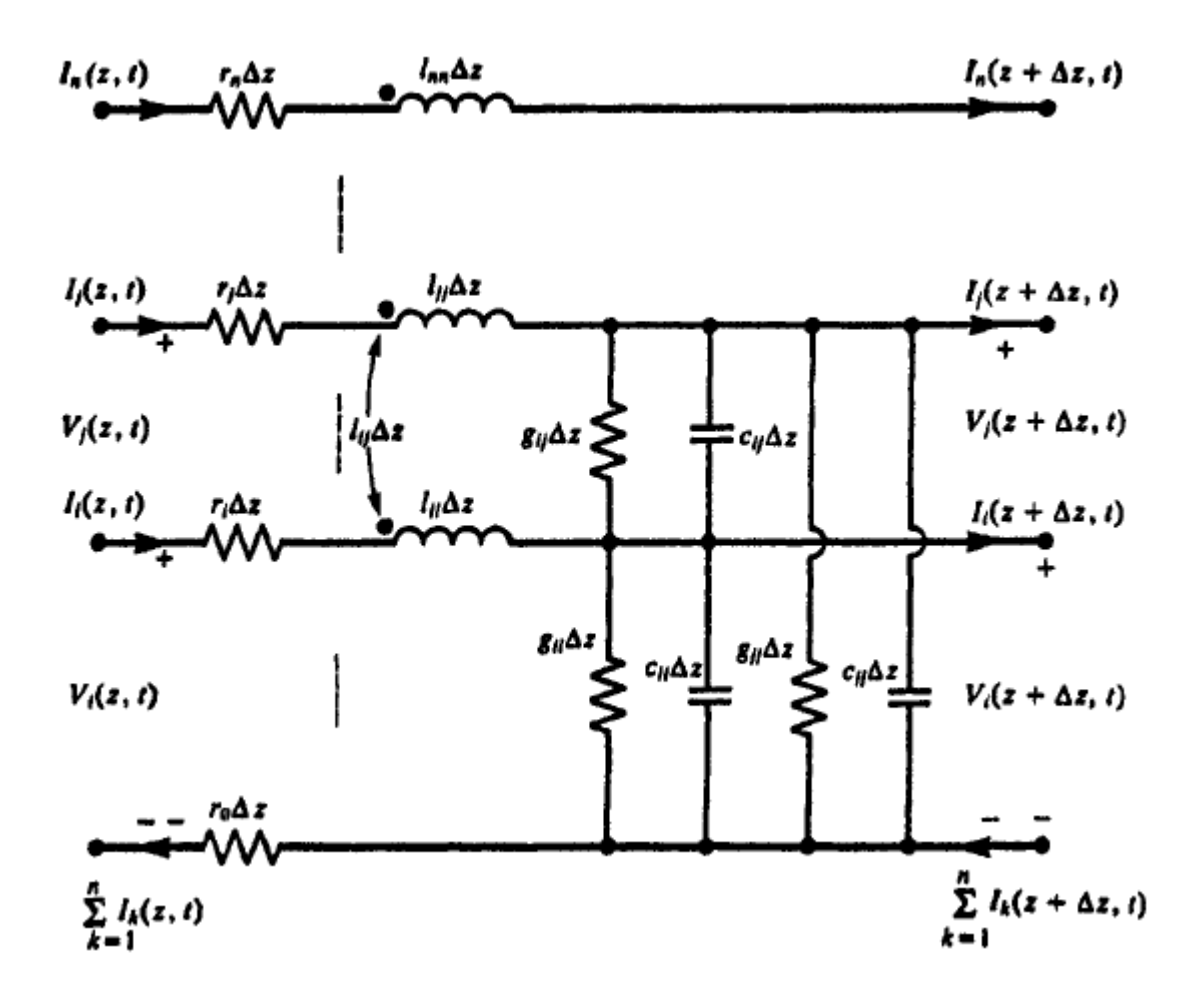

Figura 2.3 - O modelo LTM por parâmetros por unidade de comprimento. Fonte: Paul (1994, p. 56).

$$
-V_i(z,t) + r_i \Delta z I_i(z,t) + V_i(z + \Delta z, t) + r_0 \Delta z \sum_{k=1}^n I_k(z,t) = -l_{i1} \Delta z \frac{\partial I_1(z,t)}{\partial t} - l_{i2} \Delta z \frac{\partial I_2(z,t)}{\partial t} - \cdots - l_{ii} \Delta z \frac{\partial I_i(z,t)}{\partial t} - \cdots - l_{in} \Delta z \frac{\partial I_n(z,t)}{\partial t}
$$
(2.6)

Dividindo ambos os lados por  $\Delta z$  e tomando o limite quando  $\Delta z \rightarrow 0$ , tem-se a primeira equação da linha de transmissão.

Esta primeira equação das LTMs pode ser escrita em uma forma compacta usando notação de matriz:

$$
\frac{\partial}{\partial z}\mathbf{V}(z,t) = -\mathbf{R}\mathbf{I}(z,t) - \mathbf{L}\frac{\partial}{\partial t}\mathbf{I}(z,t)
$$
\n(2.7)

Onde os vetores de tensão V e corrente I são definidos como:

$$
V(z,t) = \begin{bmatrix} V_1(z,t) \\ \vdots \\ V_i(z,t) \\ \vdots \\ V_n(z,t) \end{bmatrix} \qquad \qquad e \qquad \qquad I(z,t) = \begin{bmatrix} I_1(z,t) \\ \vdots \\ I_i(z,t) \\ \vdots \\ I_n(z,t) \end{bmatrix} \qquad (2.8)
$$

A matriz de indutância por unidade de comprimento é definido a partir de (2.5) como:  $\Psi = L I$  (2.9)

Onde Ψ é um vetor de fluxo magnético total por unidade de comprimento:

$$
\Psi = \begin{bmatrix} \Psi_1 \\ \vdots \\ \Psi_i \\ \vdots \\ \Psi_n \end{bmatrix}
$$
 (2.10)

E a matriz indutância por unidade de comprimento, L, contém as autoindutâncias individuais por unidade de comprimento,  $l_{ii}$ , dos circuitos e as indutâncias mútuas por unidade de comprimento entre os circuitos,  $l_{ij}$  como:

$$
\mathbf{L} = \begin{bmatrix} l_{11} & l_{12} & \cdots & l_{1n} \\ l_{21} & l_{22} & \cdots & l_{2n} \\ \vdots & \vdots & \ddots & r_0 \\ l_{n1} & l_{n2} & \cdots & l_{nn} \end{bmatrix}
$$
 (2.11)

De modo semelhante, a partir de (2.6) define-se a matriz-resistência por unidade de comprimento:

$$
\mathbf{R} = \begin{bmatrix} (r_1 + r_0) & r_0 & \cdots & r_0 \\ r_0 & (r_2 + r_0) & \cdots & r_0 \\ \vdots & \vdots & \ddots & \vdots \\ r_0 & r_0 & \cdots & (r_n + r_0) \end{bmatrix}
$$
 (2.12)

É importante observar que esta primeira equação da linha de transmissão, mostrada em (2.7) é idêntica em forma a primeira equação escalar da linha de transmissão para uma linha de dois condutores (2.3) (PAUL, 2006).

Da mesma forma, a segunda equação LTM pode ser obtida pela aplicação de da lei de Kirchhoff das correntes para o condutor i-ésimo no circuito equivalente por unidade de comprimento da figura 2.3 onde se obtém:

$$
I_i(z + \Delta z, t) - I_i(z, t) = -g_{i1}\Delta z (V_i - V_1) - \dots - g_{ij}\Delta z ((V_i - V_j) - \dots - g_{in}\Delta z ((V_i - V_n) - c_{i1}\Delta z \frac{\partial}{\partial t}(V_i - V_1) - \dots - c_{ii}\Delta z \frac{\partial}{\partial t}(V_i - V_n))
$$
\n(2.13)

Dividindo ambos os lados por  $\Delta z$ , tomando o limite  $\Delta z \rightarrow 0$ , e juntando os termos, tem-se a segunda equação da linha de transmissão.

Esta segunda equação da LTM também pode ser escrita na forma compacta, com a notação de matriz dando:

$$
\frac{\partial}{\partial z}\mathbf{I}(z,t) = -\mathbf{G}\mathbf{V}(z,t) - \mathbf{C}\frac{\partial}{\partial t}\mathbf{V}(z,t)
$$
\n(2.14)

onde **V**e **I** são definidos por (2.8). A matriz de condutância por unidade de comprimento **G**, representa a corrente de condução do plano transversal que flui entre os condutores e é definido a partir de (2.13) como:

$$
\mathbf{G} = \begin{bmatrix} \sum_{k=1}^{n} g_{1k} & -g_{12} & \cdots & -g_{1n} \\ -g_{21} & \sum_{k=1}^{n} g_{2k} & \cdots & -g_{2n} \\ \vdots & \vdots & \ddots & \vdots \\ -g_{n1} & -g_{n2} & \cdots & \sum_{k=1}^{n} g_{nk} \end{bmatrix}
$$
(2.15)

A matriz de capacitância por unidade de comprimento, **C**, representa a corrente de deslocamento que flui entre os condutores no plano transversal e é definido a partir (2.13) como:

$$
\mathbf{C} = \begin{bmatrix} \sum_{k=1}^{n} c_{1k} & -c_{12} & \cdots & -c_{1n} \\ -c_{21} & \sum_{k=1}^{n} c_{2k} & \cdots & -c_{2n} \\ \vdots & \vdots & \ddots & \vdots \\ -c_{n1} & -c_{n2} & \cdots & \sum_{k=1}^{n} c_{nk} \end{bmatrix}
$$
 (2.16)

Novamente é importante observar que (2.14) é a correspondente da matriz para a segunda equação da LT a dois condutores. Se denotarmos a carga total no condutor i-ésimo por unidade de comprimento da linha como  $q_i$ , em seguida, com a definição fundamental de **C**, é feito um paralelo com (2.9) e tem-se:

$$
Q = CV \tag{2.17}
$$

Onde:

$$
\mathbf{Q} = \begin{bmatrix} q_1 \\ \vdots \\ q_i \\ \vdots \\ q_n \end{bmatrix}
$$
 (2.18)

e V é dado por (2.8). Do mesmo modo, como a definição fundamental de G é  $\mathbf{I}_t = \mathbf{G}\mathbf{V}$  , onde  $\mathbf{I}_t$  é a condução de corrente transversal entre os condutores (PAUL, 2006).

### **2.6 LINHAS A MULTICONDUTORES DE SECÇÃO CIRCULAR**

Condutores de seção circular serão tratados aqui como fios e estes tipos de condutores são frequentemente encontrados em cabos que interligam circuitos elétrico-eletrônicos de forma geral. Estes são alguns dos tipos de condutores para os quais as equações para os parâmetros por unidade de comprimento podem ser obtidas (PAUL, 2006).

A fim de determinar as relações simples para os parâmetros por unidade de comprimento, será apresentado a seguir o método das imagens.

Considere um ponto de carga +Q situada a uma altura h acima de um plano infinito perfeito como mostrado na figura 2.4a, pode-se substituir o plano infinito por uma carga igual, mas negativa -Q a uma distância h abaixo da localização anterior da superfície do plano, e os campos resultantes serão idênticos ao espaço acima da superfície do plano. A carga negativa será dita a imagem da carga positiva. Pode-se considerar a imagem das correntes também conforme a figura 2.4b (PAUL, 2006).

A imagem dessas "cargas pontuais" na forma descrita mostra a imagem da direção correta da corrente. Uma corrente na posição vertical orientada de forma semelhante é representada como mostrado na figura 2.4c (PAUL, 2006).

Situações que não se classifiquem como vertical, nem horizontal podem ser resolvidas em suas componentes horizontais e verticais e os resultados acima usados para dar a imagem de distribuição correta (PAUL, 2006).

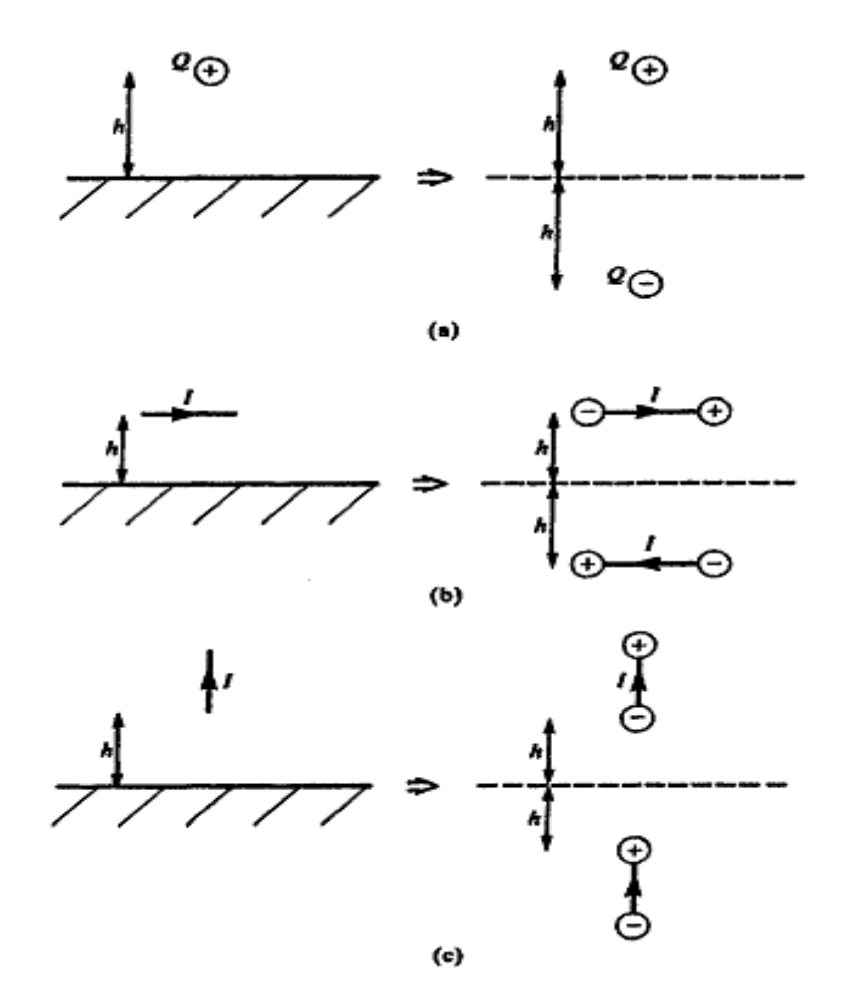

Figura 2.4 - Ilustração do método de imagens por (a) uma carga acima de um plano infinito perfeito, (b) e (c) a sua extensão para imagens atuais. Fonte: Paul (1994, p. 83).

# 2.6.1 Demonstração dos Parâmetros Indutância (l) e Capacitância (c) Para Dois Condutores

Existem algumas estruturas por unidade de comprimento de linha de transmissão para os quais os parâmetros  $l$  e c podem ser determinados com precisão (PAUL, 2006).

A situação para dois condutores de linhas de seção circular e um meio homogêneo representa uma parte significativa dessas linhas (PAUL, 2006).

Considere-se o caso de dois fios de raios  $r_{w1}$  e  $r_{w2}$  como mostrado na figura 2.5a. E supõe-se que as correntes estão uniformemente distribuídas em torno da periferia do condutor, como mostrado na figura 2.5b. Usando o resultado para o fluxo magnético de uma corrente em um filamento (omitido nesse trabalho) obtém-se a passagem fluxo total entre os dois fios como:

$$
\psi = \frac{\mu I}{2\pi} \ln(\frac{s - r_{w2}}{r_{w1}}) + \frac{\mu I}{2\pi} \ln(\frac{s - r_{w1}}{r_{w2}}) = \frac{\mu I}{2\pi} \ln\left[\frac{(s - r_{w2})(s - r_{w1})}{r_{w1}r_{w2}}\right]
$$
(2.19)

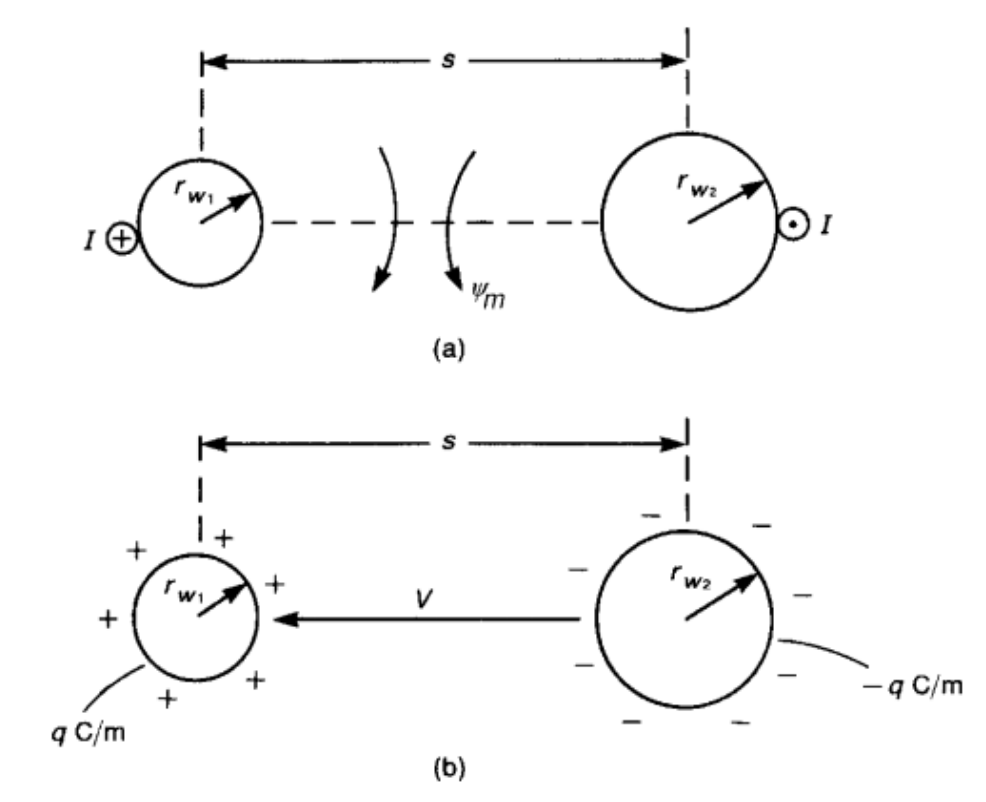

Figura 2.5 - Determinação dos parâmetros por unidade de comprimento de uma linha a dois condutores: (a) indutância, (b) capacitância. Fonte: Paul (2006, p. 192).

Este resultado assume que a corrente é uniformemente distribuída em torno de cada condutor na sua periferia. Este não será o caso se os condutores estão próximos (distância menor que o maior raio) já que essa interação pode causar uma distribuição não uniforme na corrente do outro condutor (isto é chamado de efeito de proximidade). A fim de tornar este resultado válido, deve-se garantir que os fios não estejam próximos. A separação deve ser muito maior do que qualquer um dos raios dos condutores, de modo que (2.19) simplifica para:

$$
l = \frac{\psi}{I}
$$
  
\n
$$
\approx \frac{\mu}{2\pi} \ln(\frac{s^2}{r_{w1}r_{w2}}) \quad (H/m)
$$
\n(2.20)

No caso dos raios dos fios serem iguais,  $r_{w1} = r_{w2} = r_w$ , têm-se que:

$$
l \cong \frac{\mu}{\pi} \ln(\frac{s}{r_w}) \quad (H/m)
$$
\n(2.21)

A capacitância por unidade de comprimento será similarmente determinada de uma maneira aproximada. Considerando que os dois fios transportam uma carga uniformemente distribuída em torno de cada periferia do fio, como mostrado na figura 2.5(b). A tensão entre o os fios podem ser similarmente obtidos utilizando a equação obtida em (Paul, 1994):

$$
V_{ab} = -\int_{c1} \vec{E}_t \cdot d\vec{l} - \int_{c2} \vec{E}_t \cdot d\vec{l} = \int_{R2}^{R1} \frac{q}{2\pi\epsilon r} dr = \frac{q}{2\pi\epsilon} \ln\left(\frac{R_2}{R_1}\right) \tag{2.22}
$$

Considerando que os condutores não estão próximos, aplica-se a simplificação:

$$
V = \frac{q}{2\pi\varepsilon} \ln \left[ \frac{(s - r_{w2})(s - r_{w1})}{r_{w1}r_{w2}} \right] \approx \frac{q}{2\pi\varepsilon} \ln \left( \frac{s^2}{r_{w1}r_{w2}} \right) \tag{2.23}
$$

A capacitância por unidade de comprimento é

$$
c = \frac{q}{V}
$$
  
\n
$$
\approx \frac{2\pi\varepsilon}{\ln(\frac{s^2}{r_{w1}r_{w2}})}
$$
 (F/m) (2.24)

Para condutores de raios iguais:

$$
c \cong \frac{\pi \varepsilon}{\ln(\frac{s}{r_w})} \quad (F/m) \tag{2.25}
$$

### 2.6.2 Solução Para (n+1) Condutores

Considere o caso de (n+1) condutores como mostrado na figura 2.6a;

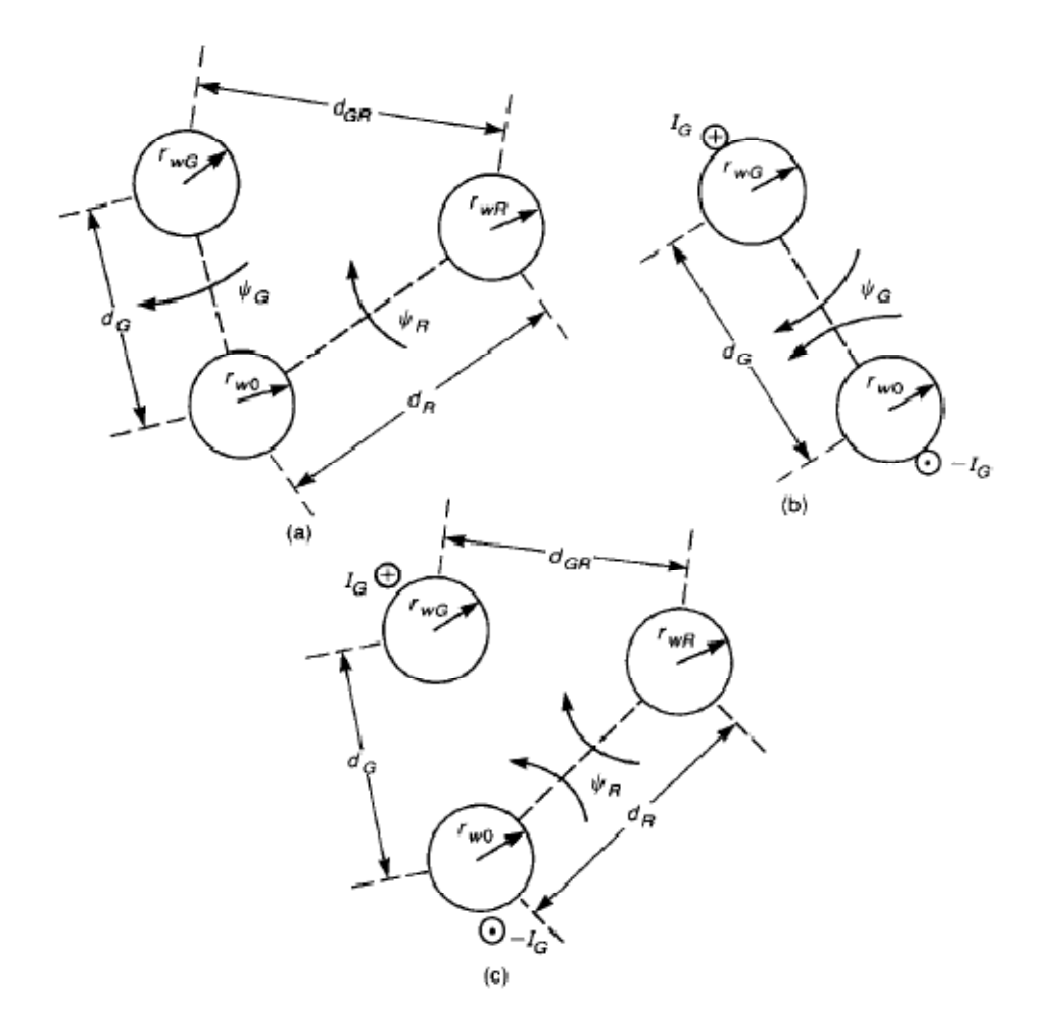

Figura 2.6 – Cálculo por unidade de comprimento das indutâncias usando aproximações na separação entre os condutores: (a) a estrutura transversal, (b) autoindutância, e (c) indutância mútua. Fonte: Paul (2006, p. 572)

As equações para indutância por unidade de comprimento são definidas em (2.10), (2.11) e (2.20). A autoindutância é ilustrada na figura 2.6b como:

$$
lii = \frac{\psi_i}{I_i}\Big|_{I_i = ... = I_{i-1} = I_{i+1} = ... = I_n = 0}
$$
\n
$$
= \frac{\mu}{2\pi} \ln(\frac{d_{i0}}{r_{w0}}) + \frac{\mu}{2\pi} \ln(\frac{d_{i0}}{r_{wi}})
$$
\n
$$
= \frac{\mu}{2\pi} \ln(\frac{d_{i0}^{2}}{r_{w0}r_{wi}})
$$
\n
$$
l_{ij} = \frac{\psi_i}{I_j}\Big|_{I_i = ... = I_{j-1} = I_{i+1} = ... = I_n = 0}
$$
\n
$$
= \frac{\mu}{2\pi} \ln(\frac{d_{j0}}{d_{ij}}) + \frac{\mu}{2\pi} \ln(\frac{d_{i0}}{r_{w0}})
$$
\n
$$
= \frac{\mu}{2\pi} \ln(\frac{d_{i0}d_{j0}}{d_{ij}r_{w0}})
$$
\n(2.27)

As capacitâncias por unidade de comprimento e matrizes de condutância podem ser obtidas a partir deste resultado como:

$$
\mathbf{C} = \mu \varepsilon \mathbf{L}^{-1} \tag{2.28}
$$
\n
$$
\mathbf{G} = \frac{\sigma}{\varepsilon} \mathbf{C} \tag{2.29}
$$

Substituindo (2.28) em (2.29) obtém-se:  

$$
G = \sigma \mu L^{-1}
$$
 (2.30)

## 2.6.3 Solução Para "n" Condutores Acima De Um Plano De Referência

Considere o caso n de condutores acima e paralelo a um plano de referencia, infinito e perfeito em sua condução:

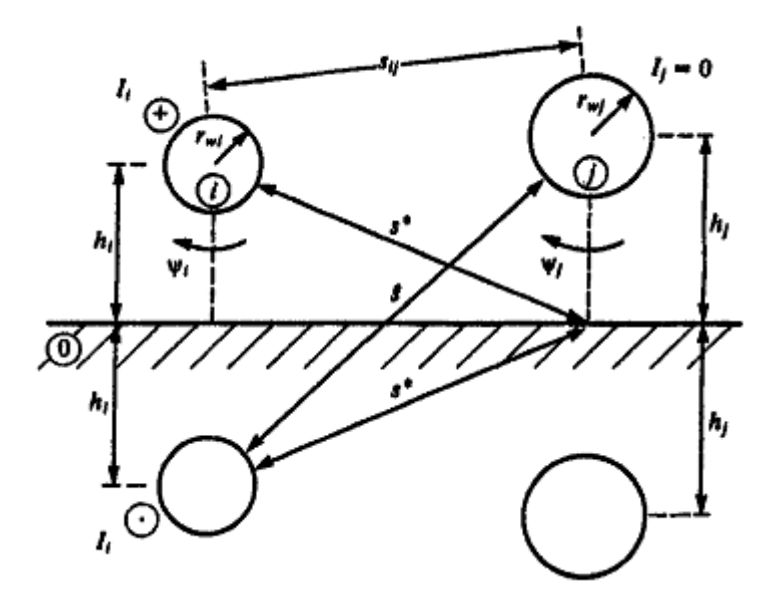

Figura 2.7 - Ilustração do cálculo por unidade de comprimento das indutâncias para aproximações de n condutores acima de um plano de terra. Fonte: Paul (1994, p. 95).

Na figura 2.7 substituindo o plano com as correntes através do método da imagem e usando-se os resultados obtidos em (2.10), (2.11) e (2.20), chega-se na capacitância por unidade de comprimento e matrizes de condutância usando-se (2.28) e (2.29):

$$
l_{ij} = \frac{\psi_{i}}{I_{i}}|_{I_{i} = ... = I_{i-1} = I_{i+1} = ... = I_{n} = 0}
$$
\n
$$
= \frac{\mu}{2\pi} \ln(\frac{h_{i}}{r_{wi}}) + \frac{\mu}{2\pi} \ln(\frac{2h_{i}}{h_{i}})
$$
\n
$$
= \frac{\mu}{2\pi} \ln(\frac{2h_{i}}{r_{wi}})
$$
\n
$$
l_{ij} = l_{ji} = \frac{\psi_{j}}{I_{i}}|_{I_{i} = ... = I_{i-1} = I_{i+1} = I_{n} = 0}
$$
\n
$$
\frac{\mu}{2\pi} \ln\left(\frac{s^{*}}{s_{ij}}\right) + \frac{\mu}{2\pi} \ln\left(\frac{\hat{s}}{s^{*}}\right)
$$
\n
$$
\frac{\mu}{2\pi} \ln\left(\frac{\sqrt{s^{2}i_{j} + 4h_{i}h_{j}}}{s_{ij}}\right)
$$
\n(2.31)

#### **2.7 EQUAÇÕES DAS LTM**

Em resumo, as equações LTM são dadas pelo grupo:

$$
\frac{\partial}{\partial z}\mathbf{V}(z,t) = -\mathbf{R}\mathbf{I}(z,t) - \mathbf{L}\frac{\partial}{\partial t}\mathbf{I}(z,t)
$$
\n(2.7)

$$
\frac{\partial}{\partial z}\mathbf{I}(z,t) = -\mathbf{G}\mathbf{V}(z,t) - \mathbf{C}\frac{\partial}{\partial t}\mathbf{V}(z,t)
$$
\n(2.14)

As estruturas da resistência por unidade de comprimento de matriz **R**, em (2.12), a matriz indutância **L**, em (2.11), a matriz de condutância, G, em (2.15), e da matriz de capacitância, C, em (2.16). São muito importantes como o são as definições dos parâmetros por unidade de comprimento inserida nessas matrizes. As definições precisas desses elementos são bastante intuitivas e pode levar a muitas formas de calculá-los para um determinado tipo LTM (PAUL, 2006).

As equações (2.7) e (2.14) são um conjunto de equações diferenciais parciais de primeira ordem. Elas podem ser colocadas em uma forma mais compacta como:

$$
\frac{\partial}{\partial z} \begin{bmatrix} V(z,t) \\ I(z,t) \end{bmatrix} = -\begin{bmatrix} 1 & \mathbf{R} \\ \mathbf{G} & 1 \end{bmatrix} \begin{bmatrix} V(z,t) \\ I(z,t) \end{bmatrix} - \begin{bmatrix} 0 & \mathbf{L} \\ \mathbf{C} & 0 \end{bmatrix} \frac{\partial}{\partial t} \begin{bmatrix} V(z,t) \\ I(z,t) \end{bmatrix}
$$
(2.33)

Essa forma de primeira ordem será especialmente útil quando a solução exigir que sejam considerando os condutores como perfeitos, **R** = 0, enquanto que se o meio circundante é sem perdas  $\sigma = 0$ ,  $\mathbf{G} = 0$ . A linha é sem perda se ambos os condutores e o meio são sem perdas e nesse caso as equações LTM podem ser simplificadas para:

$$
\frac{\partial}{\partial z} \begin{bmatrix} V(z,t) \\ I(z,t) \end{bmatrix} = - \begin{bmatrix} 0 & \mathbf{L} \\ \mathbf{C} & 0 \end{bmatrix} \frac{\partial}{\partial t} \begin{bmatrix} V(z,t) \\ I(z,t) \end{bmatrix} \tag{2.34}
$$

As formas de primeira ordem, chamada de formas acopladas em (2.7) e (2.14), podem ser colocadas sob a forma de segunda ordem, chamadas de equações desacopladas, que se dá através da diferenciação de (2.7) em relação a z e da diferenciação de (2.14) em relação a t, então têm-se:

$$
\frac{\partial^2}{\partial z^2} \mathbf{V}(z, t) = -\mathbf{R} \frac{\partial}{\partial z} \mathbf{I}(z, t) - \mathbf{L} \frac{\partial^2}{\partial z \partial t} \mathbf{I}(z, t)
$$
(2.35)

$$
\frac{\partial^2}{\partial z \partial t} \mathbf{I}(z, t) = -\mathbf{G} \frac{\partial}{\partial t} \mathbf{V}(z, t) - \mathbf{C} \frac{\partial^2}{\partial t^2} \mathbf{V}(z, t)
$$
(2.36)

## **3 CROSSTALK**

Neste capítulo, será apresentado o fenômeno crosstalk, o acoplamento eletromagnético entre fios e uma referência, que pode ser outro fio ou plano de terra que estejam em estreita proximidade. Embora para ocorrer crosstalk, seja necessário que haja três condutores ou mai. É importante para compreender como modelar tais interferências, à análise de linhas de transmissão a dois condutores, pois pode ser expandida para o caso de interesse.

#### **3.1 CROSSTALK EM LINHAS DE TRÊS CONDUTORES**

Os capítulos anteriores consideravam a solução das equações LTM para uma condição geral (n + 1) linhas de condutor. Em geral, este processo de solução deve ser realizado com programas de computador digital, isto é, um resultado numérico é obtido. Embora este processo numérico seja exato, não revela o comportamento geral da solução. Em outras palavras, a única informação que é obtida é a solução para o conjunto específico de dados de entrada, por exemplo, o comprimento da linha, a impedância do terminal, tensões, frequência, etc (PAUL, 2006).

A fim de compreender o comportamento geral da solução, seria útil ter uma solução literal para as tensões induzidas de crosstalk em termos de comprimento da linha, impedâncias terminais, capacitâncias e indutâncias por unidade de comprimento, tensão da fonte etc. De tal modo que se pode observar como mudanças em alguns, ou em todos estes parâmetros, afetam a solução.

Esta vantagem é semelhante a uma função de transferência, que é útil na concepção e análise de circuitos elétricos e sistemas automáticos de controle. A fim de obter esta visão a partir da mesma solução numérica, seria preciso realizar um grande conjunto de cálculos com estes parâmetros (PAUL, 2006).

Tais linhas de transmissão em funções literais de transferência para a predição de crosstalk foram derivadas, no passado, para utilização na análise no domínio da frequência de circuitos de micro-ondas, ou para o domínio do tempo na análise de crosstalk em circuitos digitais. No entanto, todos estes métodos
consideram uma ou mais das seguintes hipóteses sobre a linha a fim de simplificar a solução (PAUL, 2006):

- 1. A linha é de três condutores,  $N = 2$ , com dois condutores de sinal e um condutor de referência.
- 2. A linha é simétrica, ou seja, os dois condutores de sinal tem seções transversais idênticas e são separados a partir do condutor de referência por distâncias idênticas.
- 3. A linha é fracamente acoplada, (quanto maior for a separação mais tende a satisfazer esta condição).
- 4. Ambas as linhas são combinadas em ambas às extremidades.
- 5. A linha é sem perdas, isto é, os condutores são condutores perfeitos e o meio circundante é sem perdas.
- 6. O meio é homogêneo.

A razão óbvia destes pressupostos é simplificar a difícil manipulação dos símbolos que estão envolvidos na solução literal. A suposição de uma linha simétrica e a solução subsequente literal é referida na literatura de micro-ondas como a solução de modo par-ímpar. No entanto, inúmeras aplicações não são simétricas nem perfeitas (PAUL, 2006).

O objetivo deste capítulo é derivar a solução literal ou simbólica das equações LTM para uma linha de três condutores, e de incorporar o terminal de impedância para restringir a solução e produzir equações explícitas para o crosstalk.

A resolução será obtida no domínio da frequência e no domínio do tempo. Supõe-se que as matrizes por unidade de comprimento dos parâmetros, L e C, são conhecidas. A ideia é simplesmente prosseguir através dos habituais passos de solução que poderiam estar envolvidos em uma solução numérica, mas utilizar símbolos ao invés de números.

Mesmo para uma linha de três condutores, o esforço para a solução é tão grande que é necessário de outras hipóteses simplificadoras. A simplificação principal é assumir que o meio circundante é homogênio, a determinação dos parâmetros por unidade de comprimento das matrizes que serão apresentadas em (3.3c) e (3.3d) têm importantes relações especiais paralelas às encontradas para linhas de dois condutores,  $LC = \mu \varepsilon 1_{_2}$ , onde o meio circundante homogênio é caracterizado por  $\mu$  e  $\epsilon$  , e  $_{1_2}$  é a matriz identidade 2 x 2. Esta identidade

essencialmente reduz o número de símbolos e permite a obtenção de outros grupos de símbolos por unidade de comprimento. Para ajudar ainda mais na simplificação, primeiro assume-se que a linha é sem perdas; condutores perfeitos, e meio homogêneo. Em seguida, estende-se este resultado de forma aproximada para considerar condutores imperfeitos (PAUL, 2006).

Além de proporcionar conhecimento considerável sobre o efeito de cada parâmetro na solução, esta solução literal também proporciona a verificação de algumas noções intuitivas. A primeira é que, para uma linha eletricamente curta, fracamente acoplada e com frequência suficientemente pequena, o crosstalk total pode ser escrito como a soma de duas contribuições. Uma contribuição é devido à indutância mútua entre os dois circuitos e a outra é devida à capacitância mútua entre os mesmos. Esta é a base amplamente utilizada, para a aproximação do acoplamento indutivo-capacitivo. A partir da solução literal não apenas pode-se verificar este conceito, mas também podem-se determinar as restrições específicas sobre sua aplicabilidade. Também se pode obter a solução literal no domínio do tempo para análise. A partir desta solução podem-se ver imediatamente as restrições apropriadas sobre a aplicabilidade de várias técnicas de aproximação que são descritas em manuais diversos. Embora estas técnicas aproximadas sejam mais simples do que uma solução completa das equações LTM, é importante conhecer as limitações sobre a sua aplicabilidade (PAUL, 2006).

O mapa geral do problema é ilustrado na fig. 3.1. A linha consiste em três condutores perfeitos imersos num meio homogênio sem perdas, caracterizado por permissividade  $\varepsilon$  e permeabilidade  $\mu$ .

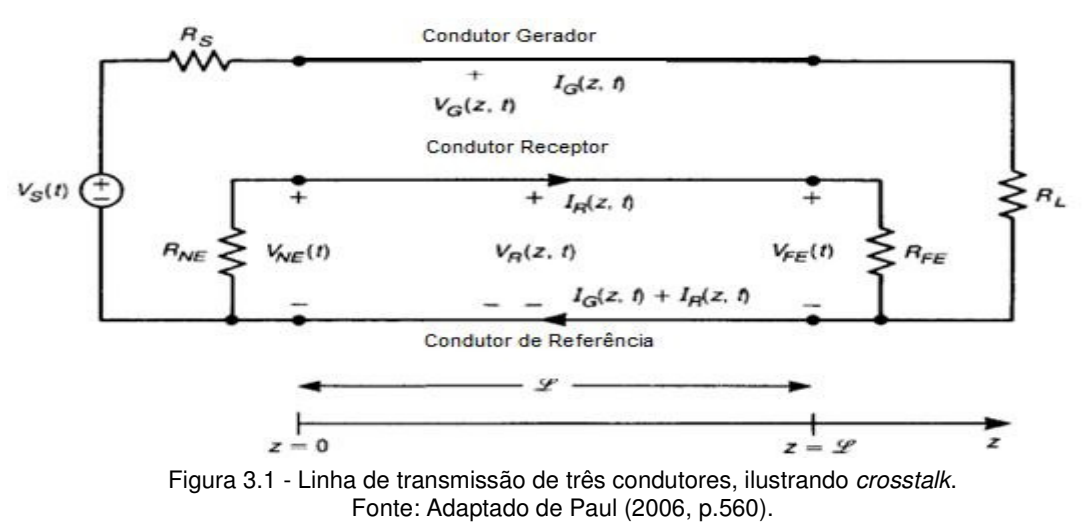

O circuito gerador é representado por uma fonte  $V_s(t)$  e  $R_s$ , ligada a uma carga *R<sup>L</sup>* via um condutor denominado de condutor gerador, retornando por outro condutor denominado de condutor de referência. O circuito receptor é representado por um condutor denominado condutor receptor conectado a duas terminações, uma próxima, chamada de *near end* e representada por  $R_{NE}$  e outra distante, chamada de *far end* representada por  $R_{FE}$ , e pelo condutor de referência. Embora terminações resistivas sejam utilizadas na resolução no domínio da frequência, os resultados fasoriais para o crosstalk podem ser encontrados a partir de impedâncias complexas. O equivalente por unidade de comprimento do circuito é mostrado na fig. 3.2.

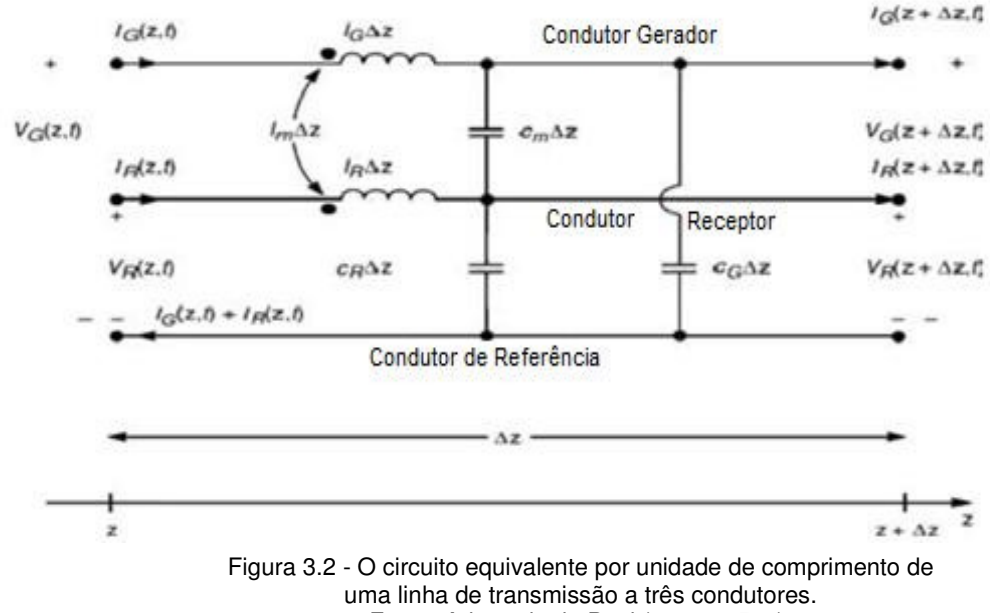

Fonte: Adaptado de Paul (2006, p.566).

As Equações LTM podem ser determinadas a partir deste circuito equivalente por unidade de comprimento (ver pág. 14), deixando ∆*z* → 0, tem-se:

$$
\frac{\partial V_G(z,t)}{\partial_z} = -l_G \frac{\partial I_G(z,t)}{\partial_t} - l_m \frac{\partial I_R(z,t)}{\partial_t}
$$
\n(3.1a)

$$
\frac{\partial V_R(z,t)}{\partial_z} = -l_m \frac{\partial I_G(z,t)}{\partial_t} - l_R \frac{\partial I_R(z,t)}{\partial_t}
$$
\n(3.1b)

$$
\frac{\partial I_G(z,t)}{\partial_z} = -(c_G + c_m) \frac{\partial V_G(z,t)}{\partial_t} + c_m \frac{\partial V_R(z,t)}{\partial_t}
$$
\n(3.1c)

$$
\frac{\partial I_R(z,t)}{\partial_z} = c_m \frac{\partial V_G(z,t)}{\partial_t} - (c_R + c_m) \frac{\partial V_R(z,t)}{\partial_t}
$$
\n(3.1d)

Uma observação importante pode ser feita que ajuda na solução destas equações. Escrevendo estas equações em forma de matriz:

$$
\frac{\partial}{\partial_z} V(z,t) = -L \frac{\partial}{\partial_t} I(z,t)
$$
\n(3.2a)

$$
\frac{\partial}{\partial_z} V(z,t) = -C \frac{\partial}{\partial_t} V(z,t)
$$
\n(3.2b)

onde

$$
V(z,t) = \begin{bmatrix} V_G(z,t) \\ V_R(z,t) \end{bmatrix}
$$
 (3.3a)

$$
I(z,t) = \begin{bmatrix} I_G(z,t) \\ I_R(z,t) \end{bmatrix}
$$
 (3.3b)

$$
L = \begin{bmatrix} l_G & l_m \\ l_m & l_R \end{bmatrix} \tag{3.3c}
$$

$$
C = \begin{bmatrix} C_G + C_m & -C_m \\ -C_m & C_R + C_m \end{bmatrix}
$$
 (3.3d)

O subscrito *G* indica quantidades associadas com o circuito gerador, enquanto subscrito *R* representa quantidades associadas com o circuito receptor. Por causa de um meio homogêneo ao redor, é obtida uma importante identidade:

$$
LC = \mu \varepsilon 1_2 = \frac{1}{v^2} 1_2 \tag{3.4}
$$

onde µε  $v = \frac{1}{2}$  é a velocidade de propagação das ondas no meio. Através

desta identidade tem-se as seguintes relações dos parâmetros por unidade de comprimento:

$$
I_G(C_G + C_m) = I_R(C_R + C_m)
$$
\n
$$
(3.5a)
$$

$$
I_m(C_G + C_m) = I_R C_m \tag{3.5b}
$$

$$
I_m(C_R + C_m) = I_G C_m \tag{3.5c}
$$

As condições terminais são escritas na forma de caracterizações generalizadas de Thévenin equivalentes (fig. 3.1):

$$
\mathbf{V}(0,t) = \mathbf{V}_S(t) - \mathbf{R}_S \mathbf{I}_S(0,t) \tag{3.6a}
$$

$$
V(\ell,t) = R_L I(\ell,t)
$$
 (3.6b)

onde

$$
V_s(t) = \begin{bmatrix} V_s(t) \\ 0 \end{bmatrix}
$$
 (3.7a)

$$
R_{S} = \begin{bmatrix} R_{S} & 0 \\ 0 & R_{NE} \end{bmatrix} \tag{3.7b}
$$

$$
R_L = \begin{bmatrix} R_L & 0 \\ 0 & R_{FE} \end{bmatrix} \tag{3.7c}
$$

Observa-se que as equações das LTM em forma de matriz em (3.2) têm uma aparência idêntica à das equações de transmissão de linha para uma linha de dois condutores considerada no Capítulo 2. A sua solução deve apresentar formas semelhantes de resultados, mas em forma de matriz. Este é um resultado importante que fornece grande ajuda na sua solução e pode ser facilmente estendido para linhas com mais de três condutores (PAUL, 2006).

As equações das LTM em (3.1) estão no domínio do tempo. Para uma única frequência, pode-se substituir as derivadas de tempo por *j*ω e trabalhar no domínio da frequência, onde  $\omega = 2$ . *pi. f* é a frequência da fonte em radianos e *f* é a sua frequência cíclica. Este método é idêntico ao método fasorial para resolver os circuitos elétricos (PAUL, 2006).

$$
\frac{\partial}{\partial_z} \hat{v}(z) = -j\omega \hat{L}\hat{I}(z)
$$
\n(3.8a)  
\n
$$
\frac{\partial}{\partial_z} \hat{I}(z) = -j\omega \hat{C}\hat{V}(z)
$$
\n(3.8b)

As tensões e correntes fasoriais são números complexos que são marcados com um acento circunflexo (^) sobre eles, e agora são funções apenas de posição ao longo da linha z, onde derivadas comuns são usadas. Para retornar ao domínio do tempo, multiplica-se o fasor de variáveis por  $e^{j\alpha t}$  e toma-se a parte real do resultado como é para análise de circuitos elétricos (PAUL, 2006):

$$
V(z,t) = \mathfrak{Re}\{\hat{V}(z)e^{j\omega t}\}\tag{3.9a}
$$

$$
I(z,t) = \mathfrak{Re}\{\hat{I}(z)e^{j\omega t}\}\tag{3.9b}
$$

O objetivo é a obtenção de equações do crosstalk para o near-end e far-end  $t$ ensões  $V_{NE}(t) = V_R(0,t)$  e  $V_{FE}(t) = V_R(\ell,t)$ .

### **3.2 MODELO APROXIMADO DE ACOPLAMENTO INDUTIVO/CAPACITIVO**

A solução das equações de acoplamento em LTM é, em geral, uma tarefa difícil. A solução exata na forma literal pode ser obtida para três condutores, sem perdas em meio homogênio. No entanto, isto não se aplica para as linhas que estão em um meio não homogêneo. A solução das equações de LTM para linhas em um meio não homogêneo raramente podem ser obtidas na forma literal. No entanto, é possível obter uma solução literal fazendo a suposição de que as linhas são fracamente acopladas. A condição de acoplamento fraco é descrita como se segue. A corrente e a tensão do circuito gerador induzirão tensões e correntes no circuito receptor através da indutância mútua  $l_m$  e da capacitância mútua  $c_m$ . Por sua vez, estas correntes e tensões induzidas no circuito receptor irão, como um efeito de segunda ordem, induzir correntes e tensões de volta para o circuito gerador. Ao assumir acoplamento fraco, pode-se dizer que estas tensões e correntes induzidas no circuito gerador devido às correntes e tensões que foram induzidas no circuito receptor podem ser ignoradas, isto é, a indução de correntes e tensões de um circuito para outro é um efeito unidirecional (a partir do circuito gerador para o circuito receptor). Do ponto de vista das equações de LTM, a condição de acoplamento fraco significa que as equações para o circuito gerador são aproximadas, eliminado os termos mútuos, como exposto abaixo (PAUL, 2006):

$$
\frac{\partial V_G(z,t)}{\partial_z} + I_G \frac{\partial I_G(z,t)}{\partial_t} = 0
$$
\n(3.10a)

$$
\frac{\partial I_G(z,t)}{\partial_z} + (C_G + C_m) \frac{\partial V_G(z,t)}{\partial_t} = 0
$$
\n(3.10b)

e as equações para o circuito receptor são inalteradas:

$$
\frac{\partial V_R(z,t)}{\partial_z} + l_R \frac{\partial I_R(z,t)}{\partial_t} = -l_m \frac{\partial I_G(z,t)}{\partial t}
$$
 (3.11a)

$$
\frac{\partial I_R(z,t)}{\partial_z} + (C_R + C_m) \frac{\partial V_R(z,t)}{\partial_t} = C_m \frac{\partial V_G(z,t)}{\partial t}
$$
\n(3.11b)

Observa-se nas equações que regem a corrente e tensão do circuito gerador (circuito a ser conduzido pela fonte) em (3.10) que os termos de acoplamento mútuo *t*  $I_R(z,t)$  $l_m \frac{U_R C}{∂}$  $\frac{\partial I_R(z,t)}{\partial}$  e *t*  $V_R(z,t)$  $c_m \frac{\partial \mathbf{v}_R}{\partial n}$ *m* ∂  $\partial V_R(z,t)$  são omitidos, tais termos causam a interação mutua de tensões e correntes de indução no circuito gerador devido as correntes e as tensões no circuito receptor. Assim, pode-se encontrar a tensão e a corrente no circuito gerador,  $V_G(z,t)$ e  $I_G(z,t)$  para linha de transmissão de dois condutores usando os métodos do capítulo 2.

Uma vez que a tensão e a corrente do circuito gerador são obtidas, têm-se fontes induzidas devido a estas tensões através da indutância mútua e capacitância mútua no circuito receptor. As fontes induzidas no circuito receptor são representadas pelos termos do lado direito das equações em (3.11):

$$
-l_m \frac{\partial I_G(z,t)}{\partial t}
$$
\n
$$
C_m \frac{\partial V_G(z,t)}{\partial t}
$$
\n(3.12a)\n(3.12b)

Estas fontes induzidas no circuito receptor são visualizadas como mostrado na fig. 3.3. A fonte em (3.12a) é essencialmente uma fonte induzida conforme a Lei de Faraday. O fluxo por unidade de comprimento magnético que penetra no circuito receptor é dada por:

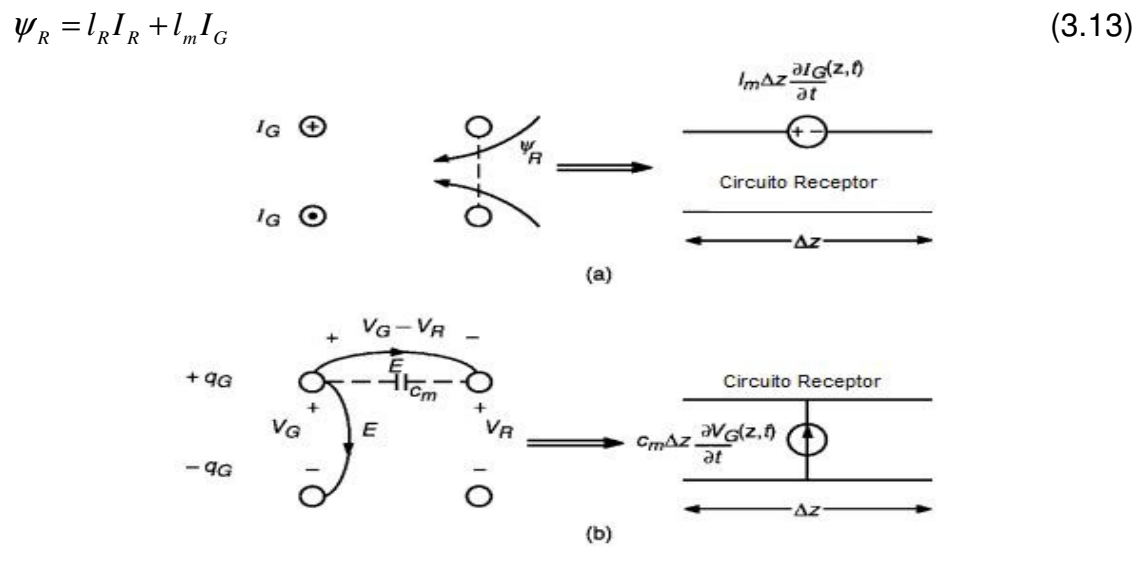

Figura 3.3 - Explicação dos dois componentes de crosstalk: (a) o campo magnético ou acoplamento indutivo,(b) campo elétrico ou de acoplamento capacitivo. Fonte: Adaptado de Paul (2006, p.597).

A Lei de Faraday prevê que uma tensão por unidade de comprimento será induzida no circuito receptor, devido à taxa de variação do fluxo magnético que penetra no mesmo. Duas fontes por unidade de comprimento serão induzidas no circuito receptor (PAUL, 2006):

$$
V_{S1} = l_R \frac{\partial I_R}{\partial t} \tag{3.14a}
$$

e

$$
V_{S2} = l_m \frac{\partial I_G}{\partial t}
$$
 (3.14b)

A fonte  $V_{\scriptscriptstyle{S1}}$  é produzida pela autoindutância do circuito receptor e a fonte  $V_{\scriptscriptstyle{S2}}$ produzida pela indutância mútua entre os dois circuitos devido a corrente do circuito gerador. Como um modelo de primeira ordem, ignora-se o efeito da fonte *V<sup>S</sup>*<sup>1</sup> . Podese representar o circuito receptor com uma fonte,  $V_{s2}$ , como ilustrado na fig. 3.3a. Esta fonte é resulta do acoplamento do campo magnético, que é referido como acoplamento indutivo. A tensão total para um comprimento de secção ∆*z* será a fonte por unidade de comprimento multiplicado por ∆*z* (PAUL, 2006).

Da mesma forma, as cargas sobre os dois circuitos estão relacionadas com as tensões nos mesmos pela matriz de capacitância por unidade de comprimento. Então, pode-se escrever a carga por unidade de comprimento induzida no circuito receptor como (PAUL, 2006):

$$
q_R = (C_R + C_m)V_R - C_mV_G
$$
  
\n
$$
q_R = C_RV_R - C_m(V_G - V_R)
$$
\n(3.15)

A corrente por unidade de comprimento é dada pela taxa de mudança de carga, e será induzida entre os dois condutores do circuito receptor:

$$
I_{s1} = (C_R + C_m) \frac{\partial V_R}{\partial t}
$$
 (3.16a)

$$
I_{S2} = -C_m \frac{\partial V_G}{\partial t}
$$
 (3.16b)

A primeira fonte de corrente,  $I_{s1}$ , em (3.16a) é simplesmente a fonte de corrente induzida pela capacitância própria do circuito receptor. A fonte  $I_{s2}$  é produzida pela capacitância mútua entre os dois circuitos. Novamente, como um modelo de primeira ordem, ignora-se o efeito de  $I_{s1}$ . Por isso representa-se o circuito receptor com uma fonte,  $I_{s2}$ , tal como ilustrado na fig. 3.3b. Esta fonte é devido ao acoplamento do campo elétrico, que é referido como acoplamento capacitivo. Por isso representa-se o circuito receptor pela combinação das duas fontes em (3.14b) e (3.16b) que representam a linha inteira com indutância e capacitância mutua total onde  $L_m = l_m \ell$  e  $C_m = c_m \ell$ , respectivamente, onde  $\ell$  é o comprimento total da linha, conforme mostrado na Fig. 3.4a. Embora este seja um efeito de parâmetro distribuído, pode-se considera-lo como na suposição de que a linha é eletricamente curta do ponto de vista da frequência da fonte no circuito gerador (PAUL, 2006).

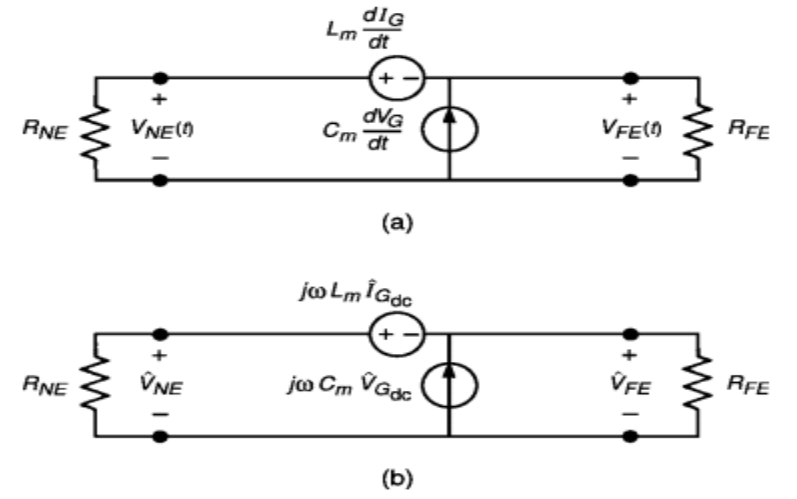

Figura 3.4 - Modelo simplificado de *crosstalk* do acoplamento indutivo-capacitivo: (a) modelo de domínio de tempo, (b) modelo de domínio de frequência. Fonte: Paul (2006, p.598).

O crosstalk tem dois mecanismos distintos de acoplamento: pelo campo magnético de acoplamento devido a indutância mútua entre os dois circuitos e acoplamento do campo elétrico devido à capacitância mútua entre os dois circuitos assim tem-se o acoplamento indutivo e capacitivo respectivamente. Existem duas hipóteses neste modelo: (1) assume-se ligação fraca entre os circuitos gerador e receptor, e (2) a linha é assumida como sendo eletricamente curta em relação à frequência da fonte no circuito gerador,  $V_s$ , isto é,  $\ell << \lambda = v/f$  (PAUL, 2006).

#### **3.3 MODELO DE ACOPLAMENTO NO DOMÍNIO DA FREQUÊNCIA**

O principal interesse é primeiro determinar a resposta no domínio da frequência das fontes no circuito gerador,  $V_s(t)$ na fig. 3.1, que são senoidais de frequência única. Para fazer isso, forma-se um circuito de fasores substituindo derivadas temporais por *jω*, onde  $\omega = 2\pi f$  e *f* é a frequência da fonte. O circuito resultante equivalente para o circuito receptor é dado na fig. 3.4b, que mostra a substituição das derivadas temporais  $L_m(dI_G/dt)$  e  $C_m(dV_G/dt)$  por  $j\omega L_m^{\wedge} \hat{I}_{G_{dc}}$  e  $j$ a $C_{_{m}}\overset{\frown}{V}_{G_{dc}}$  , que são exatamente as mesmas para a corrente e tensão do circuito gerador em (3.8) (PAUL, 1994).

Equacionando o circuito da figura 3.1, admitindo a fonte como se fosse de corrente continua - DC, tem-se:

$$
\hat{I}_{G_{dc}} \cong \frac{1}{R_s + R_L} \hat{V}_s
$$
\n(3.17a)

$$
\hat{V}_{G_{dc}} \cong \frac{R_L}{R_S + R_L} \hat{V}_S
$$
\n(3.17b)

Isto se deve ao fato de que ao admitir que a linha é eletricamente curta para a frequência da fonte motriz, isto é,  $\ell \ll \lambda$ , onde  $\lambda = v/f$  é um comprimento de onda na frequência da fonte senoidal. Portanto, a tensão e a corrente não variam significativamente em magnitude ao longo da linha do gerador. Por isso, eles são praticamente os mesmos como aqueles produzidos por uma fonte de DC. Assim pode-se determinar as tensões fasoriais *near-end* e *far-end* de *crosstalk* através da superposição (PAUL, 1994):

$$
\hat{V}_{NE} = \frac{R_{NE}}{R_{NE} + R_{FE}} j\omega L_m \hat{I}_{G_{DC}} + \frac{R_{NE}R_{FE}}{R_{NE} + R_{FE}} j\omega C_m \hat{V}_{G_{dc}}
$$
\n(3.18a)

$$
\hat{V}_{FE} = -\frac{R_{FE}}{R_{NE} + R_{FE}} j\omega L_m \hat{I}_{G_{DC}} + \frac{R_{NE}R_{FE}}{R_{NE} + R_{FE}} j\omega C_m \hat{V}_{G_{dc}}
$$
\n(3.18b)

e  $L_m = l_m \ell$  e  $C_m = c_m \ell$  são a indutância e a capacitância total mútua da linha, respectivamente. Substituindo (3.17) tem-se o resultado final:

$$
\hat{V}_{NE} = \frac{R_{NE}}{R_{NE} + R_{FE}} j\omega L_m \frac{1}{R_S + R_L} \hat{V}_S + \frac{R_{NE}R_{FE}}{R_{NE} + R_{FE}} j\omega C_m \frac{R_L}{R_S + R_L} \hat{V}_S
$$
\n(3.19a)

$$
\hat{V}_{FE} = -\frac{R_{FE}}{R_{NE} + R_{FE}} j\omega L_m \frac{1}{R_S + R_L} \hat{V}_S + \frac{R_{NE}R_{FE}}{R_{NE} + R_{FE}} j\omega C_m \frac{R_L}{R_S + R_L} \hat{V}_S
$$
\n(3.19b)

O crosstalk pode ser visto como a função de transferência entre a entrada  $\hat{\overline{V}}_{{\scriptscriptstyle S}}$ e as saídas  $\hat{\overline{V}}_{{\scriptscriptstyle NE}}$  e  $\hat{\overline{V}}_{{\scriptscriptstyle FE}}$ . Estas funções de transferência podem ser obtidas por fatoração de  $\hat{\overline{V}}_s$  e *jω* (PAUL, 1994):

$$
\frac{\hat{V_{NE}}}{\hat{V_{S}}} = j\omega \left(\frac{R_{NE}}{R_{NE} + R_{FE}} \frac{L_m}{R_S + R_L} + \frac{R_{NE}R_{FE}}{R_{NE} + R_{FE}} \frac{R_L C_m}{R_S + R_L}\right)
$$
(3.20a)

$$
\frac{\hat{V_{FE}}}{\hat{V_S}} = j\omega \left( -\frac{R_{FE}}{R_{NE} + R_{FE}} \frac{L_m}{R_S + R_L} + \frac{R_{NE}R_{FE}}{R_{NE} + R_{FE}} \frac{R_L C_m}{R_S + R_L} \right)
$$
(3.20b)

para facilitar a análise, minimiza-se a expressão da seguinte forma:

$$
M_{NE}^{IND} = \frac{R_{NE}}{R_{NE} + R_{FE}} \frac{L_m}{R_S + R_L}
$$
(3.21a)

$$
M_{NE}^{CAP} = \frac{R_{NE}R_{FE}}{R_{NE} + R_{FE}} \frac{R_L C_m}{R_S + R_L}
$$
 (3.21b)

$$
M_{FE}^{IND} = -\frac{R_{FE}}{R_{NE} + R_{FE}} \frac{L_m}{R_s + R_L}
$$
(3.21c)

$$
M_{FE}^{CAP} = M_{NE}^{CAP} = \frac{R_{NE}R_{FE}}{R_{NE} + R_{FE}} \frac{R_L C_m}{R_S + R_L}
$$
(3.21d)

e as equações (3.20) podem ser reescritas na forma:

$$
\frac{\hat{V}_{NE}}{\hat{V}_{S}} = j\omega(M_{NE}^{IND} + M_{NE}^{CAP})
$$
\n(3.22a)  
\n
$$
\frac{\hat{V}_{FE}}{\hat{V}_{SE}} = j\omega(M_{FE}^{IND} + M_{FE}^{CAP})
$$
\n(3.22b)

O acoplamento indutivo domina o acoplamento capacitivo na tensão de nearend do crosstalk em (3.22a), isto é,  $M_{NE}^{IND} > M_{NE}^{CAP}$ , se  $\frac{L_m}{C_m} > R_{FE}R_L$  $\frac{m}{C_m}$  >  $R_{FE}R$ *L* > . Do mesmo modo, o acoplamento indutivo domina o acoplamento capacitivo na tensão de farend do crosstalk (3.22b), isto é.,  $M_{FE}^{IND} > M_{FE}^{CAP}$ , se  $\frac{L_m}{C_m} > R_{NE}R_L$  $\frac{m}{C_m}$  >  $R_{NE}R$  $L_{m}$  >  $R_{_{NE}}R_{_L}$ . Para um meio homogêneo (PAUL, 1994):

$$
\frac{R_{FE}R_L}{(L_m/C_m)} = \frac{R_{NE}R_L}{Z_{CG}Z_{CR}} < 1
$$
\n(3.23a)

e

$$
\frac{R_{NE}R_L}{(L_m/C_m)} = \frac{R_{NE}R_L}{Z_{CG}Z_{CR}} < 1
$$
\n(3.23b)

onde as impedâncias características de cada circuito, na presença do outro circuito são definidos por:

$$
Z_{CG} = \sqrt{\frac{l_G}{c_G + c_m}}
$$
(3.24a)

e

$$
Z_{CR} = \sqrt{\frac{l_R}{c_R + c_m}}
$$
 (3.24b)

O acoplamento capacitivo é dominante se as desigualdades em (3.23) estão invertidas. Assim, pode-se dizer que o acoplamento indutivo domina o acoplamento capacitivo para impedâncias terminais que são impedâncias baixas (em relação à impedância característica de circuito). Da mesma forma, se diz que o acoplamento capacitivo domina o acoplamento indutivo para impedâncias terminais elevadas (em relação à impedância característica de circuito). Isso faz sentido porque em "circuitos de baixa impedância" as correntes tendem a serem maiores e o efeito de acoplamento indutivo é devido a corrente. Do mesmo modo, em "circuitos de alta impedância" as tensões tendem a serem maiores e o efeito de acoplamento capacitivo é devido a tensões (PAUL, 1994).

As contribuições de acoplamento indutivo e capacitivo são funções diretas da frequência de excitação. Isso significa que eles aumentam linearmente com o aumento da frequência. Dependendo das impedâncias de carga, esta resposta de frequência pode ser totalmente devido a um componente ou a outro. Esta observação explica a eficácia de pares torcidos na redução do crosstalk (PAUL, 1994), que será considerado no capitulo 4.

## **4 EFEITO CROSSTALK EM PAR TRANÇADO**

Neste capítulo será apresentado o desenvolvimento das equações no uso de um par trançado de fios para reduzir o crosstalk. O par trançado (figura 4.1) é um tipo de cabo que tem um feixe de dois fios que são entrançados um ao redor do outro para diminuir as interferências eletromagnéticas de fontes externas e interferências mútuas entre cabos vizinhos. Atualmente é o tipo de cabo mais utilizado para transmissão de dados devido a sua facilidade de utlização e boa velocidade (PAUL, 1994).

É dividido em dois tipos: o UTP (unshielded twisted pair), um cabo não blindado, utilizado em redes aonde não existe uma grande necessidade de isolamento. E o STP (shielded twisted pair), um cabo blindado, utilizado em ambientes com alta interferência eletromagnética (CHIPENEMBE, 2012). É de extrema importância neste trabalho esclarecer que o efeito da blindagem não será considerado, ficando como sugestão para uma próxima equipe apresentar o equacionamento para um condutor blindado.

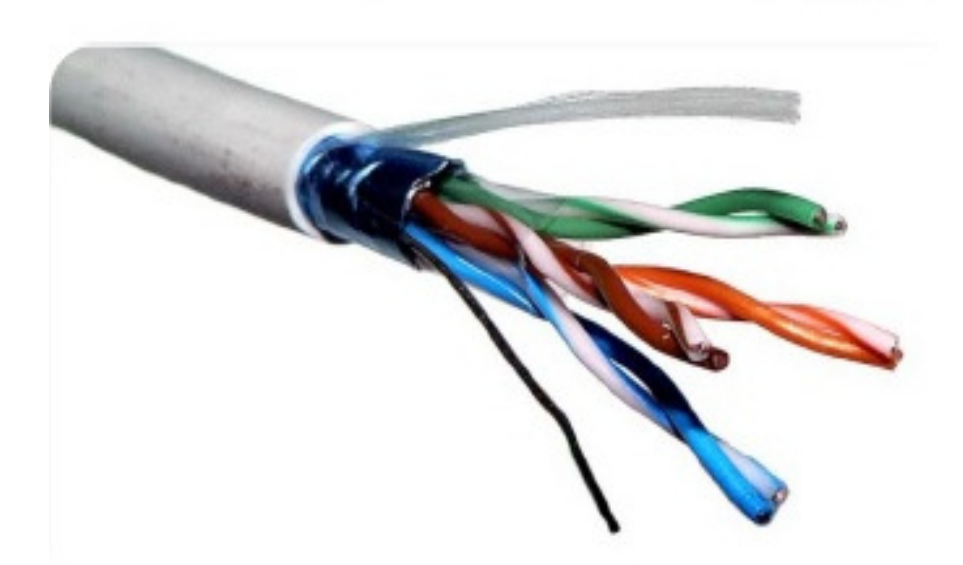

Figura 4.1 - Cabo par trançado. Fonte: Chipenembe (2012, p.15).

O uso de um cabo de par trançado como condutor, sendo que um fio do par é usado como o retorno para o circuito receptor, reduz significativamente o acoplamento indutivo do campo magnético por causa da torção. No final do capítulo, será visto que o par trançado reduz o acoplamento capacitivo somente se as terminações em ambas as extremidades são equilibradas em relação ao condutor de referência (PAUL, 1994).

Na realidade, um par trançado de fios é uma hélice bifilar (PAUL e MCKNIGHT, 1979). A fim de modelar a torcão do par, pode-se aproximá-lo como uma sequência de laços alternados (um laço é referido com uma meia volta ou uma meia torção) como mostrado na figura 4.2. A maneira em que o par trançado reduz o acoplamento indutivo é considerando o fluxo magnético proveniente da corrente do fio gerador. Este fluxo induz forças eletromotrizes em cada um dos laços do par trançado. Mas o fato dos laços alternarem a sua polaridade faz com que as forças eletromotrizes induzidas se cancelem nos laços adjacentes. A torção, no entanto, não tem efeito sobre o acoplamento capacitivo (PAUL, 1994).

Um modelo simples para o par trançado é mostrado na figura 4.3. Considera-se que um plano de terra é a referência para ambos os circuitos. Este modelo assume que o par trançado pode ser aproximado como uma sequência de laços retangulares alternados no plano vertical (ou no plano horizontal). O comprimento de cada laço é denotado por LHT (PAUL, 1994).

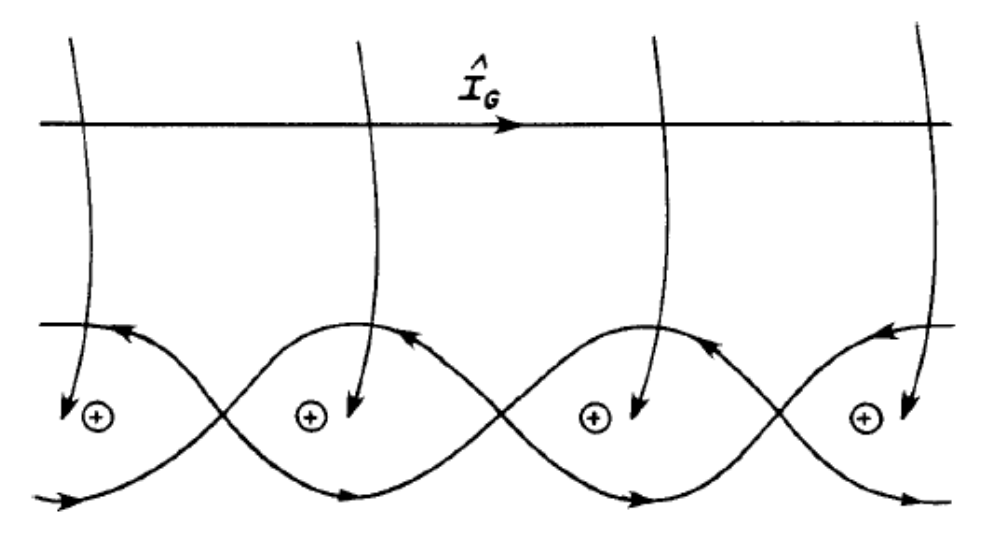

Figura 4.2 - Ilustração do efeito do campo magnético em um par de fios de receptores. Fonte: Paul (2006, p.680).

Este modelo utiliza os conceitos para os acoplamentos capacitivo e indutivo descritos anteriormente. Considera-se que a linha é eletricamente curta e também, que os circuitos do gerador e receptor são fracamente acoplados eletromagneticamente (PAUL e MCKNIGHT, 1978). Agora considerando cada laço

(meia-torção) como uma linha paralela, é possível calcular as indutâncias mútuas entre o circuito gerador e cada circuito formado entre cada fio do par trançado e o condutor de referência, assim observa-se indutâncias mútuas  $l_{m1}$  e  $l_{m2}$  por unidade de comprimento, e consequentemente, as capacitâncias mútuas  $\mathcal{C}_{m1}$  e  $\mathcal{C}_{m2}$  também por unidade de comprimento. Os efeitos desses elementos mútuos são representados de maneira usual como fontes de tensão e corrente, cujos valores dependem do elemento mútuo para cada comprimento da meia-torção e da tensão do circuito gerador, como mostrado na figura 4.4. O parâmetro de indutância ou capacitância total é o valor por unidade de comprimento multiplicado pelo comprimento da meia-torção (o laço), denotado por L<sub>HT</sub> (PAUL, 1994).

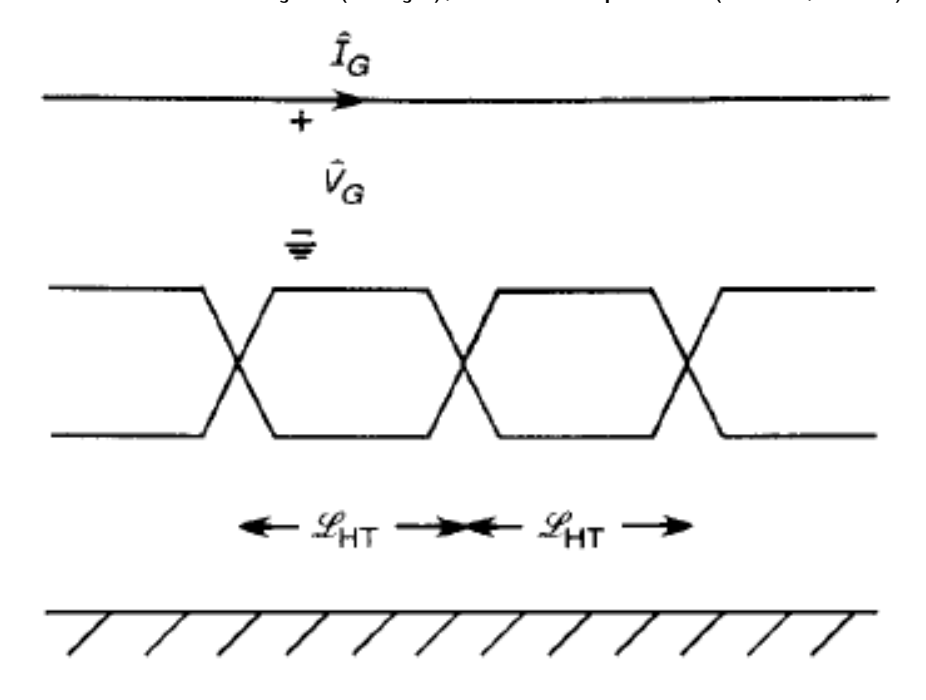

Figura 4.3 - Um modelo simplificado de um circuito receptor composto por um par trançado de fios. Fonte: Paul (2006, p.680).

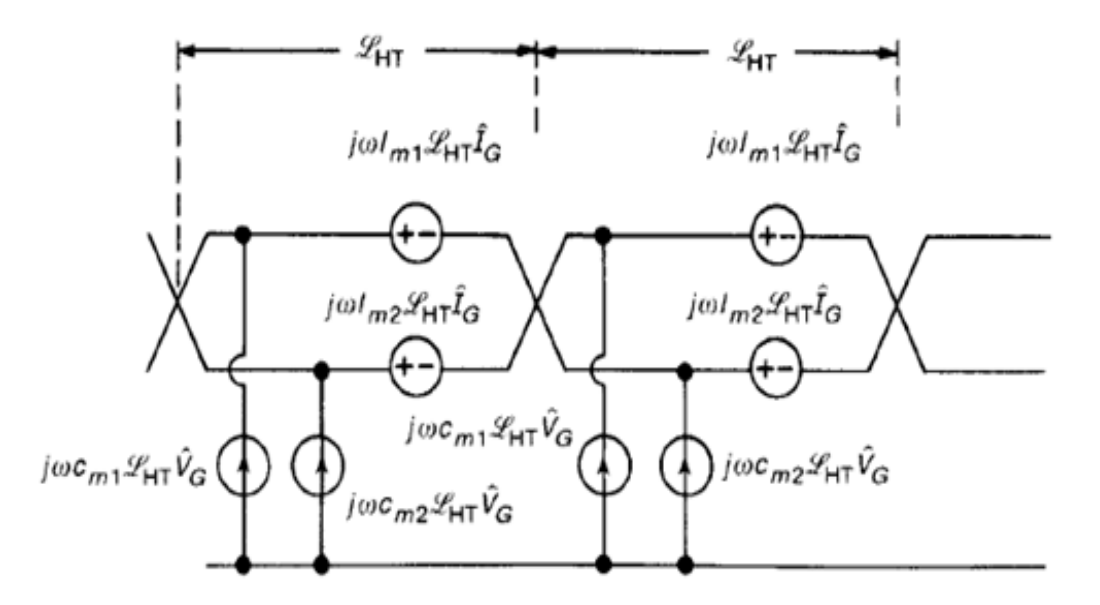

Figura 4.4 - Um modelo simplificado ilustrando os acoplamentos capacitivo e indutivo no circuito receptor composto por um par trançado de fios. Fonte: Paul (2006, p.681).

## **4.1 PARÂMETROS POR UNIDADE DE COMPRIMENTO**

As indutâncias mútuas são ilustradas na figura 4.5. Para obter os parâmetros por unidade de comprimento, considera-se que o cabo de energia (circuito gerador) e o cabo de sinal (par trançado) estão acima de um plano de terra (condutor de referência). Ambos os circuitos estão à uma altura  $h$  do plano e a separação horizontal entre o fio gerador e o par trançado é igual a d, como mostrado na figura 4.6. A separação vertical entre um fio do par trançado e o fio gerador é igual a  $\Delta h$  e a separação vertical entre os fios do par é igual a 2∆h. Assume-se também que o raio  $r_w$  dos condutores é igual (PAUL, 1994).

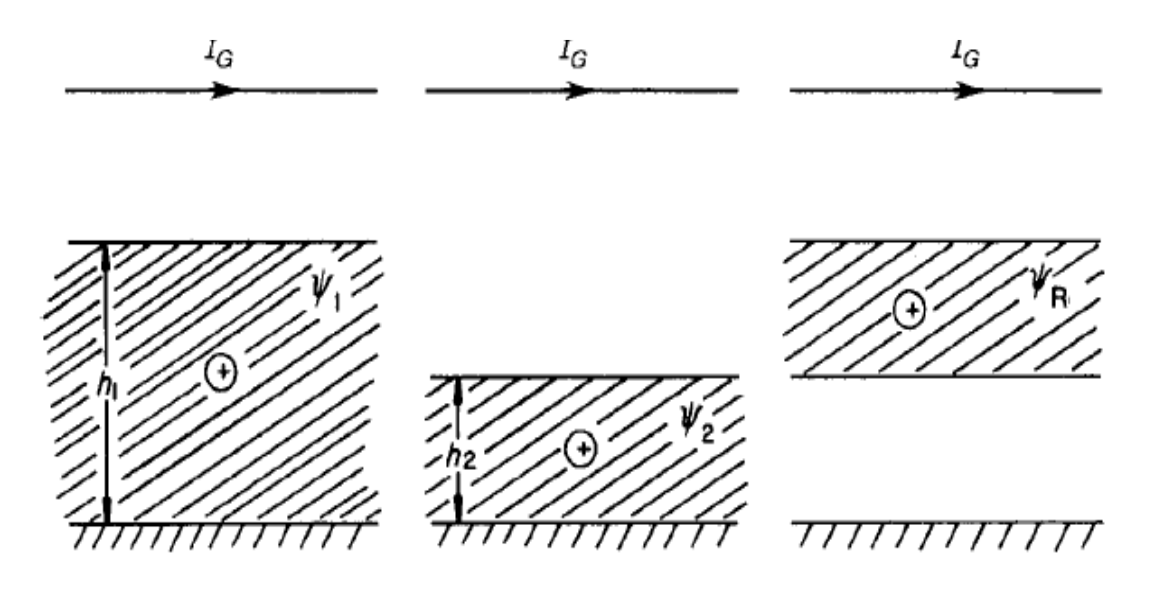

Figura 4.5 - Ilustração das indutâncias mútuas por unidade de comprimento em um par trançado de fios de receptores. Fonte: Paul (2006, p.681).

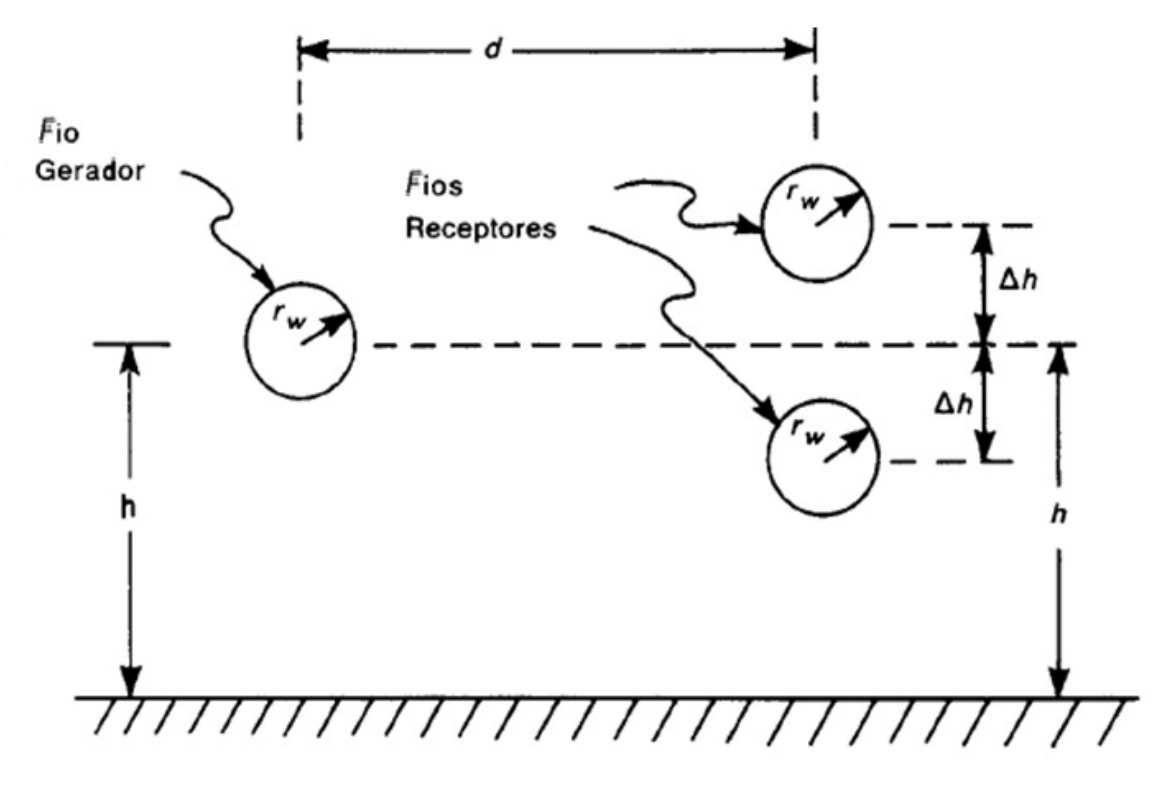

Figura 4.6 - Dimensões e distâncias entre os fios do circuito gerador e receptor para cálculo das indutâncias mútuas por unidade de comprimento. Fonte: Adaptado de Paul (2006, p.682).

As indutâncias mútuas podem ser obtidas tratando cada fio do par como um circuito em relação ao plano, e utilizando os desenvolvimentos anteriores (ver 2.32) para obter:

$$
l_{m1} = \frac{\mu_0}{4\pi} \ln \left[ 1 + \frac{4h(h + \Delta h)}{d^2 + \Delta h^2} \right]
$$
 (4.1a)

$$
l_{m2} = \frac{\mu_0}{4\pi} \ln \left[ 1 + \frac{4h(h - \Delta h)}{d^2 + \Delta h^2} \right]
$$
 (4.1b)

Para determinar as capacitâncias mútuas, basta inverter as indutâncias por unidade de comprimento da linha. As indutâncias próprias são (ver 2.20 e 2.31):

$$
l_G = \frac{\mu_0}{2\pi} \ln \left( \frac{2h}{r_w} \right) \tag{4.1c}
$$

$$
l_{R1} = \frac{\mu_0}{2\pi} \ln \left[ 1 + \frac{2(h + \Delta h)}{r_w} \right] \tag{4.1d}
$$

$$
l_{R2} = \frac{\mu_0}{2\pi} \ln \left[ 1 + \frac{2(h - \Delta h)}{r_w} \right] \tag{4.1e}
$$

A indutância mútua restante (entre cada um dos fios do par trançado) é obtida através da injeção de corrente em um dos fios do par, e do cálculo do fluxo formado entre o outro fio e o plano de terra:

$$
l_{R1R2} = \frac{\mu_0}{2\pi} \ln \left[ \frac{h + \Delta h}{2\Delta h} \right] + \frac{\mu_0}{2\pi} \ln \left[ \frac{(h + \Delta h) + (h - \Delta h)}{h + \Delta h} \right]
$$
\n
$$
= \frac{\mu_0}{2\pi} \ln \left( \frac{h}{\Delta h} \right)
$$
\n(4.1f)

As capacitâncias mútuas são calculadas sem considerar a isolação dielétrica:

$$
\begin{vmatrix} C_G + C_{m1} + C_{m2} & -C_{m1} & -C_{m2} \\ -C_{m1} & C_{R1R2} + C_{m1} + C_{R1} & -C_{R1R2} \\ -C_{m2} & -C_{R1R2} & -C_{R1R2} + C_{m2} + C_{R2} \end{vmatrix}
$$

$$
= \mu_0 \varepsilon_0 \begin{vmatrix} l_G & l_{m1} & l_{m2} \\ l_{m1} & l_{R1} & l_{R1R2} \\ l_{m2} & l_{R1R2} & l_{R2} \end{vmatrix}^{-1}
$$
(9.2)

A figura 4.7 ilustra a representação das capacitâncias entre os condutores e entre os condutores e a terra:

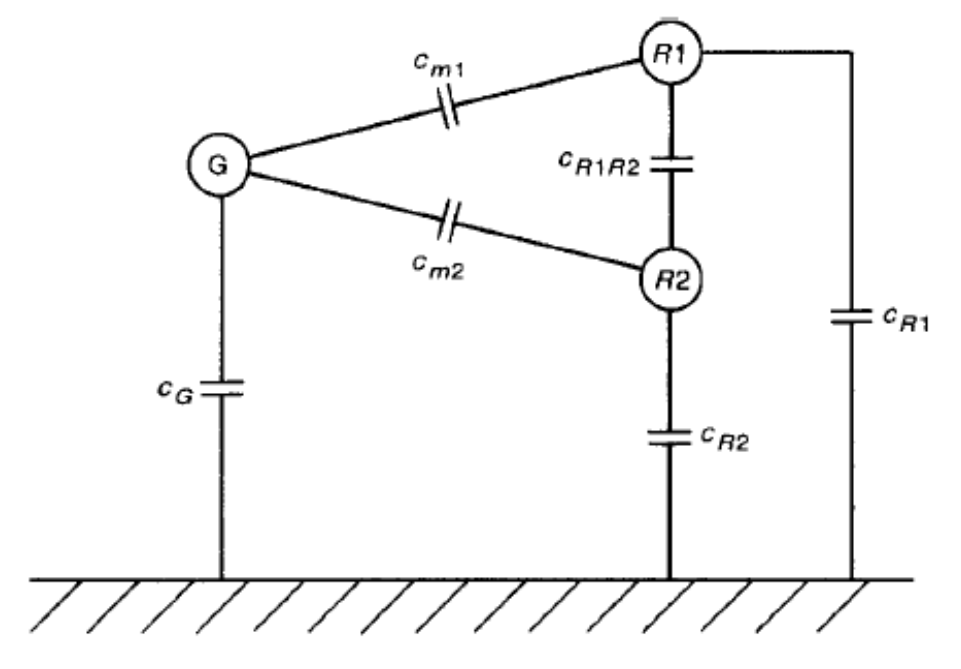

Figura 4.7 - Ilustração das capacitâncias mútuas por unidade de comprimento em um par trançado de fios de receptores. Fonte: Paul (2006, p.684)

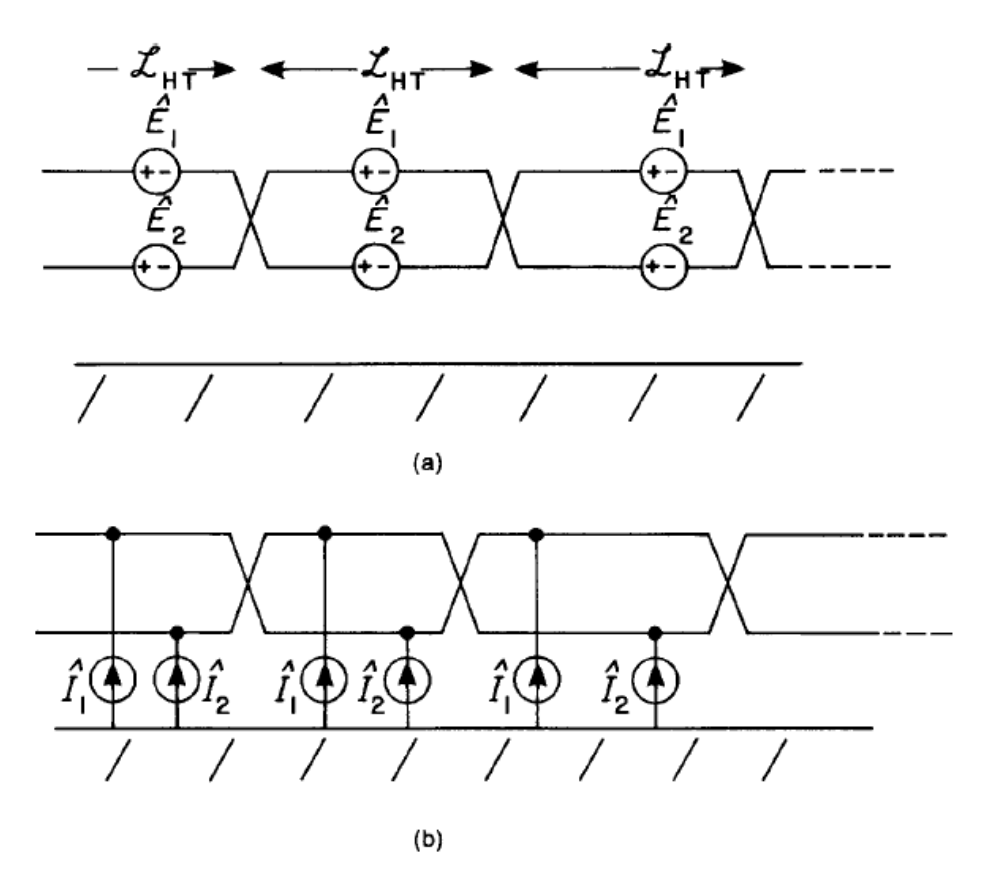

Figura 4.8 - Um modelo simplificado ilustrando os acoplamentos capacitivo e indutivo no circuito receptor: a) acoplamento indutivo; b) acoplamento capacitivo. Fonte: Paul (2006, p.684)

## **4.2 ACOPLAMENTO CAPACITIVO E INDUTIVO**

O modelo resultante, portanto, consiste em uma seqüência de fontes, como mostrado na figura 4.8 (PAUL e KOOPMAN, 1984). A forças eletromotrizes induzidas são representadas por fontes de tensão  $\hat{E}_1$  e  $\hat{E}_2$  devido à indutância mútua entre o fio gerador e o par trançado como receptor. As contribuições destas fontes para as tensões crosstalk nas extremidades do par trançado são referidas como acoplamento indutivo. As fontes de corrente induzida  $\hat{I}_1$  e  $\hat{I}_2$  são devido à capacitância mútua entre o fio gerador e o par trançado como receptor , e suas contribuições para as tensões de crosstalk são referidas como acoplamento capacitivo (PAUL, 1994). Da Figura 4.4 essas fontes são dadas por:

$$
\hat{\mathbf{E}}_1 = j\omega l_{m1} L_{HT} \hat{\mathbf{l}}_G \tag{4.3a}
$$

$$
\hat{\mathbf{E}}_2 = j\omega l_{m2} L_{HT} \hat{\mathbf{l}}_G \tag{4.3b}
$$

$$
\hat{\mathbf{l}}_1 = j\omega C_{m1} L_{HT} \hat{V}_G \tag{4.3c}
$$

$$
\hat{\mathbf{l}}_2 = j\omega C_{m2} L_{HT} \hat{V}_G \tag{4.3d}
$$

onde  $\widehat{V}_{G}$  e  $\widehat{1}_{G}$  são os valores de tensão e corrente do circuito gerador para uma baixa frequência. Estes podem ser calculados como valores DC. Ao "destorcer" os fios, tem-se no circuito duas meia-voltas adjacentes (uma volta completa) (PAUL, 1994), como mostrado na figura 4.9.

Existem basicamente duas configurações para os terminais dos pares trançados, como mostrado na figura 4.10. O circuito na figura 4.10a é dito ser desbalanceado no sentido de que as impedâncias vistas entre cada fio e a terra não são as mesmas. Um fio do par trançado é conectado ao condutor de referência no near end, enquanto a outra extremidade não está conectada ao condutor de referência para evitar laços de terra entre o fio e o condutor de referência, o que permitiria a circulação de correntes neste laço (PAUL, 1994).

O circuito mostrado na Figura 4.10b é dito ser balanceado em vista de que as impedâncias entre cada fio e o condutor de referência são iguais. Geralmente, esse efeito se deve ao uso de um transformador ajustado no tap central. Drivers de linha equilibrada e receptores também irão produzir este efeito (PAUL, 1994).

Na sequência será considerado o caso desbalanceado mostrado na figura 4.9b, enquanto o caso balanceado será apresentado mais adiante. O circuito equivalente para a linha, substituindo o modelo simples para o par trançado, é dado na Figura 4.11 e mostra que o efeito *crosstalk* no *near-end* é a superposição das contribuições de acoplamento indutivo e capacitivo. Os valores das fontes são dadas em (4.3). "Destorcendo" o par trançado têm-se o circuito na Figura 4.12. Este circuito equivalente mostra que a força eletromotriz induzida no circuito de par trançado é a de uma meia-volta para um número ímpar de meia-voltas e equivale a zero para um número par de meia-voltas (PAUL, 1994).

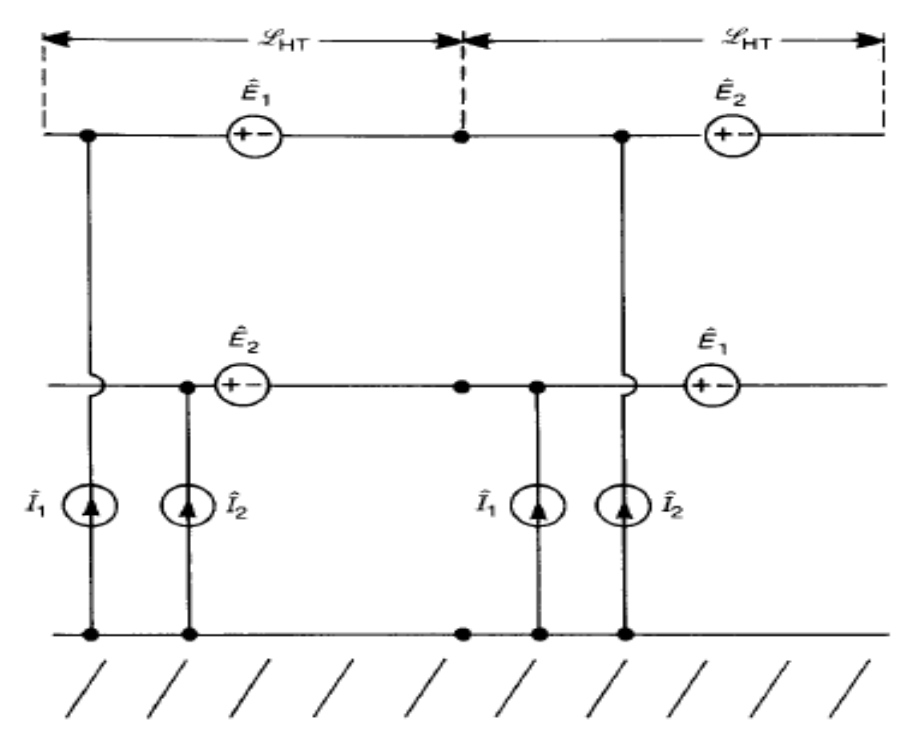

Figura 4.9 - Modelo da Figura 4.8 "destorcido". Fonte: Paul (2006, p.686).

Observa-se que as fontes de corrente que estão ligadas ao fio do par trançado que está aterrado ao near end estão "em curto", e portanto, não contribuem para a solução. A corrente resultante conectada ao fio que não está aterrado,ao final de uma volta completa é igual a:  $\hat{l}_1 + \hat{l}_2 = j\omega C_{m1}\,L_{HT}\hat{V}_G + j\omega C_{m2}\,L_{HT}\hat{V}_G$  de acordo com a Figura 4.4. Como os dois fios do par trançado estão muito próximos um do outro,  $C_{m1} \cong C_{m2}$ . Além disso,  $L = NL_{HT}$ , onde N é o número total de meia-voltas. Assim, a fonte de corrente ligada ao fio que não está conectado ao condutor de referência é de aproximadamente  $j\omega\mathcal{C}_{m}$ L, onde substitui-se  $\mathcal{C}_{m1}$  ou  $\mathcal{C}_{m2}$  por  $\mathcal{C}_{m}$ (PAUL, 1994).

 A partir deste circuito é possível determinar as tensões de near-end e far end:

$$
\frac{V_{NE}}{V_{S}} = \frac{R_{NE}}{R_{NE} + R_{FE}} j \omega (l_{m1} - l_{m2}) L_{HT} \frac{1}{R_{S} + R_{L}}
$$
\n
$$
+ \frac{R_{NE} R_{FE}}{R_{NE} + R_{FE}} j \omega C_{m} L \frac{R_{S}}{R_{S} + R_{L}}
$$
\n(4.4a)

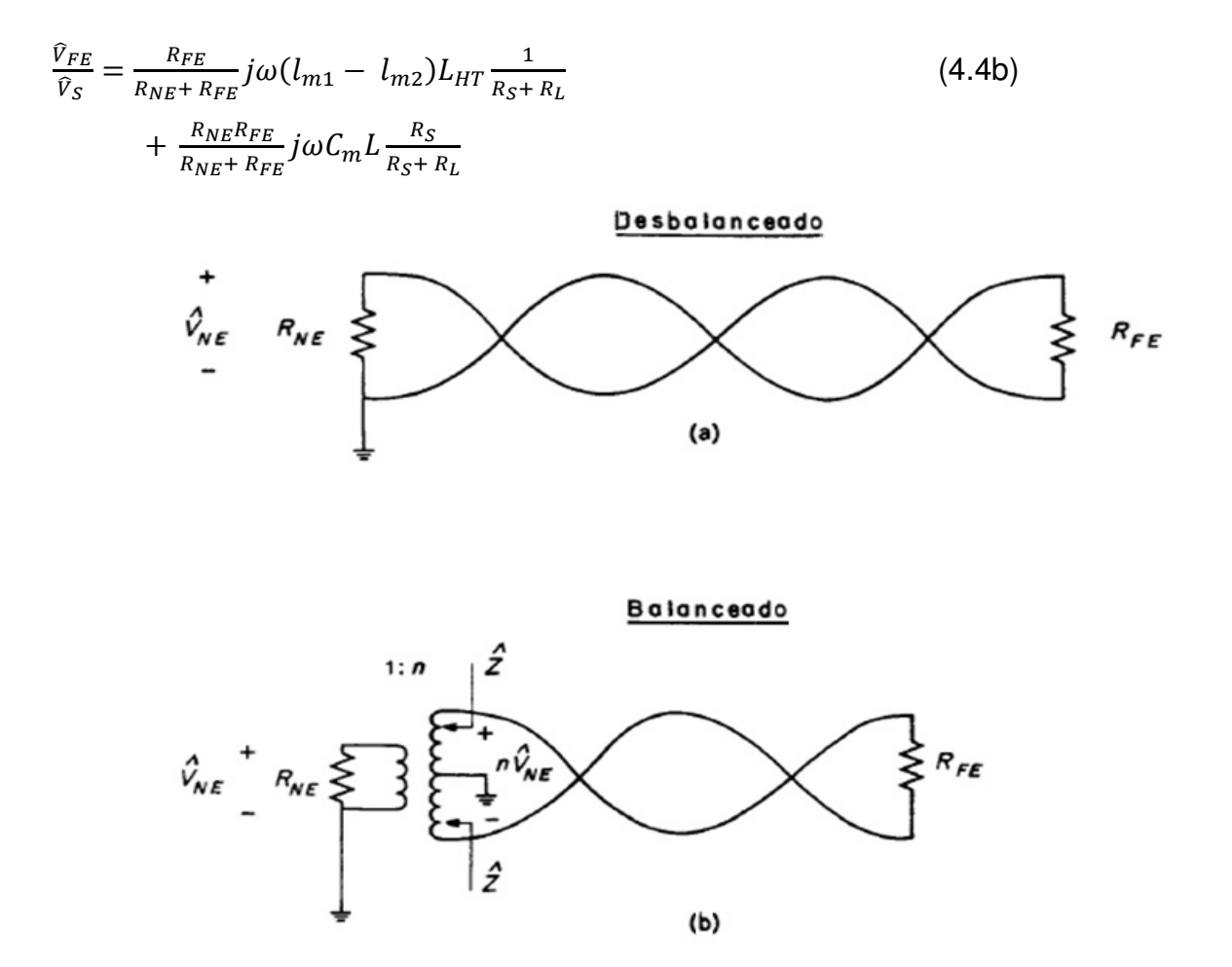

Figura 4.10 - Configuração das terminações do par trançado: a) desbalanceado; b) balanceado. Fonte: Adaptado de Paul (2006, p.687).

Onde substitui-se:

 $\hat{I}_G = \frac{1}{R_{\rm st}}$  $\frac{1}{R_S + R_L} \hat{V}_S$  $(4.5a)$ 

$$
\hat{V}_G = \frac{R_L}{R_S + R_L} \hat{V}_S \tag{4.5b}
$$

Observa-se na equação que a indutância mútua é a diferença das indutâncias por unidade de comprimento mútuas entre o circuito gerador e os circuitos formados a partir de cada fio do par torcido com o plano de terra multiplicado pelo comprimento de uma meia-torção (PAUL, 1994).

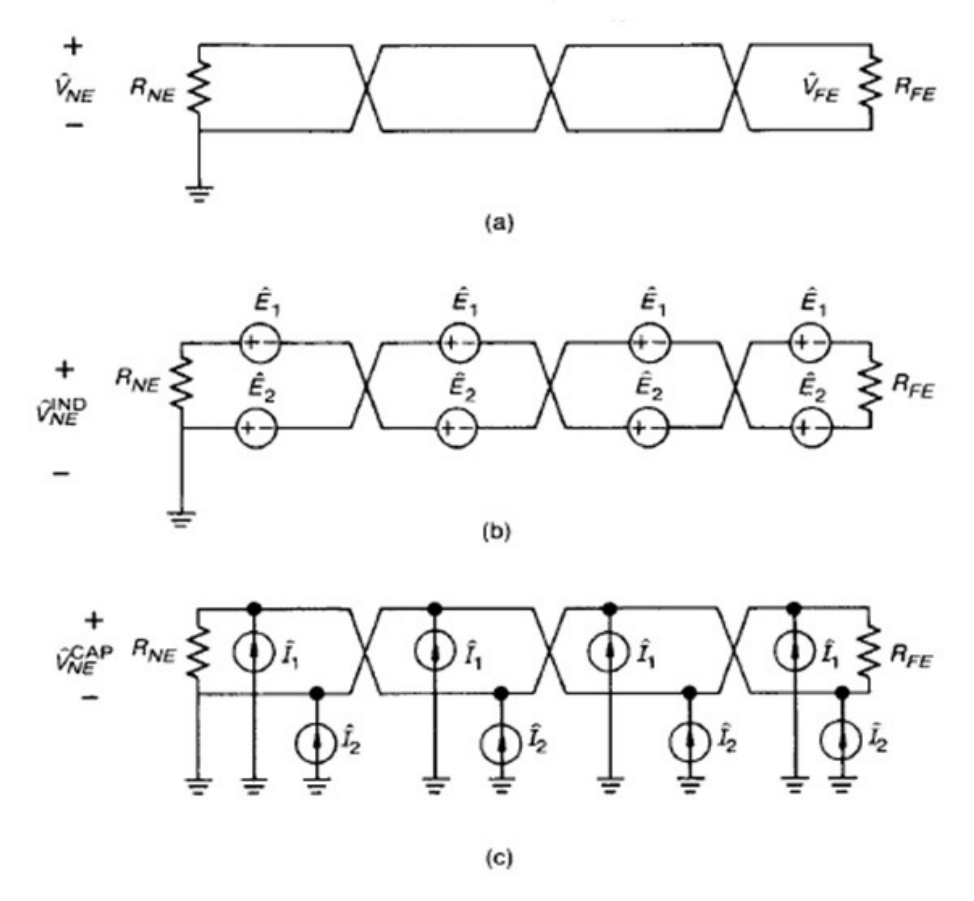

Figura 4.11 - Um modelo simplificado para o par de fios receptores desbalanceado: a) configuração física; b) modelo do acoplamento indutivo; c) modelo do acoplamento capacitivo. Fonte: Paul (2006, p.688).

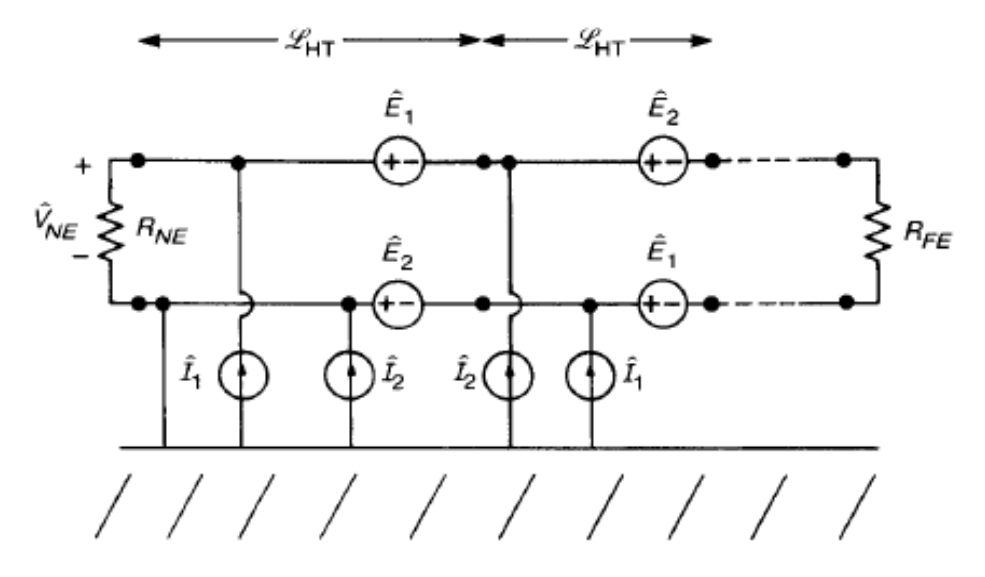

Figura 4.12 - Ilustração dos acoplamentos capacitivo e indutivo no circuito receptor da Figura 4.11 "destorcendo" os fios. Fonte: Paul (2006, p.688).

Assim, o acoplamento indutivo é o mesmo que o de um par de fios retos de comprimento total igual ao de uma meia-torção (uma "linha curta"). No entanto, a capacitância mútua da rede é a capacitância por unidade de comprimento mútuo ao fio sem ligação à terra de um par de fios retos multiplicado pelo comprimento total da linha  $L$ . Por conseguinte, as tensões de near end e far end ficam:

$$
\frac{\bar{V}_{NE,FE}}{\bar{V}_{S}} = \frac{\bar{V}^{IND}_{NE,FE}}{\bar{V}_{S}} \bigg|_{L_{HT}}^{SWP} + \frac{\bar{V}^{CAP}_{NE,FE}}{\bar{V}_{S}} \bigg|_{NL_{HT}}^{SWP} \tag{4.6}
$$

Isso pressupõe que há um número ímpar de meias-voltas. Se o número de meias-torções é par, todas as tensões induzidas adjacentes se cancelam, e o acoplamento indutivo total é reduzido a zero. Em qualquer caso, para esta terminação desbalanceada o acoplamento capacitivo não é afetado pela torção, ou seja, é o mesmo que para um par de fios retilíneos (SWP), cujo comprimento é o comprimento total do par torcido.

Com esse entendimento, pode ser verificada a importância da torção. Considere um par receptor sem torção (SWP). Suponha que acoplamento indutivo domina o acoplamento capacitivo, ao substituir o par retilíneo por um par torcido, o acoplamento indutivo é reduzido ao de uma meia-torção (se houver um número ímpar de meias-torções), mas o acoplamento capacitivo é essencialmente inalterado.

Uma vez que acoplamento indutivo domina o acoplamento capacitivo antes da torção dos fios, o nível de crosstalk irá cair para o nível do acoplamento capacitivo do par sem torção. Por outro lado, ao considerar o caso para cargas de alta impedância, onde o acoplamento capacitivo domina o acoplamento indutivo para o par sem torção, a torção dos fios irá diminuir a contribuição do acoplamento indutivo, e o acoplamento capacitivo é novamente inalterado. Neste caso, nenhuma redução do acoplamento total será observada (PAUL, 1994).

Isto ilustra que para a terminação desbalanceada a torção do par de fios receptores irá reduzir o acoplamento total em terminações de baixa impedância, mas não irá mudar para terminações de alta impedância. Isto mostra que os fios torcidos podem ou não ser eficazes na redução do crosstalk. Eles costumam ser eficazes apenas em circuitos de baixa impedância, como circuitos de distribuição de energia(PAUL,1994).

#### **4.3 EFEITO DO BALANCEAMENTO DE CARGAS**

Agora analisa-se o efeito de cargas balanceadas sobre o par trançado, como ilustrada na Figura 4.10b. O modelo de par trançado de fios do receptor mantém-se inalterado, mas a configuração da terminação afeta a interferência resultante. Os modelos de acoplamento capacitivo e indutivo são mostrados na Figura 4.13. O acoplamento indutivo é inalterado em relação ao caso de cargas desbalanceadas, uma vez que a força eletromotriz induzida em torno das torções do fio receptor é a mesma. No entanto, devido ao balanceamento de cargas, o efeito capacitivo é anulado. Assim, o efeito do balanceamento é o de eliminar a contribuição do acoplamento capacitivo (PAUL, 1994).

A taxa resultante de transferência de tensão crosstalk é a mesma dada para o caso desbalanceado, mas com a contribuição do acoplamento capacitivo removido (PAUL, 1994):

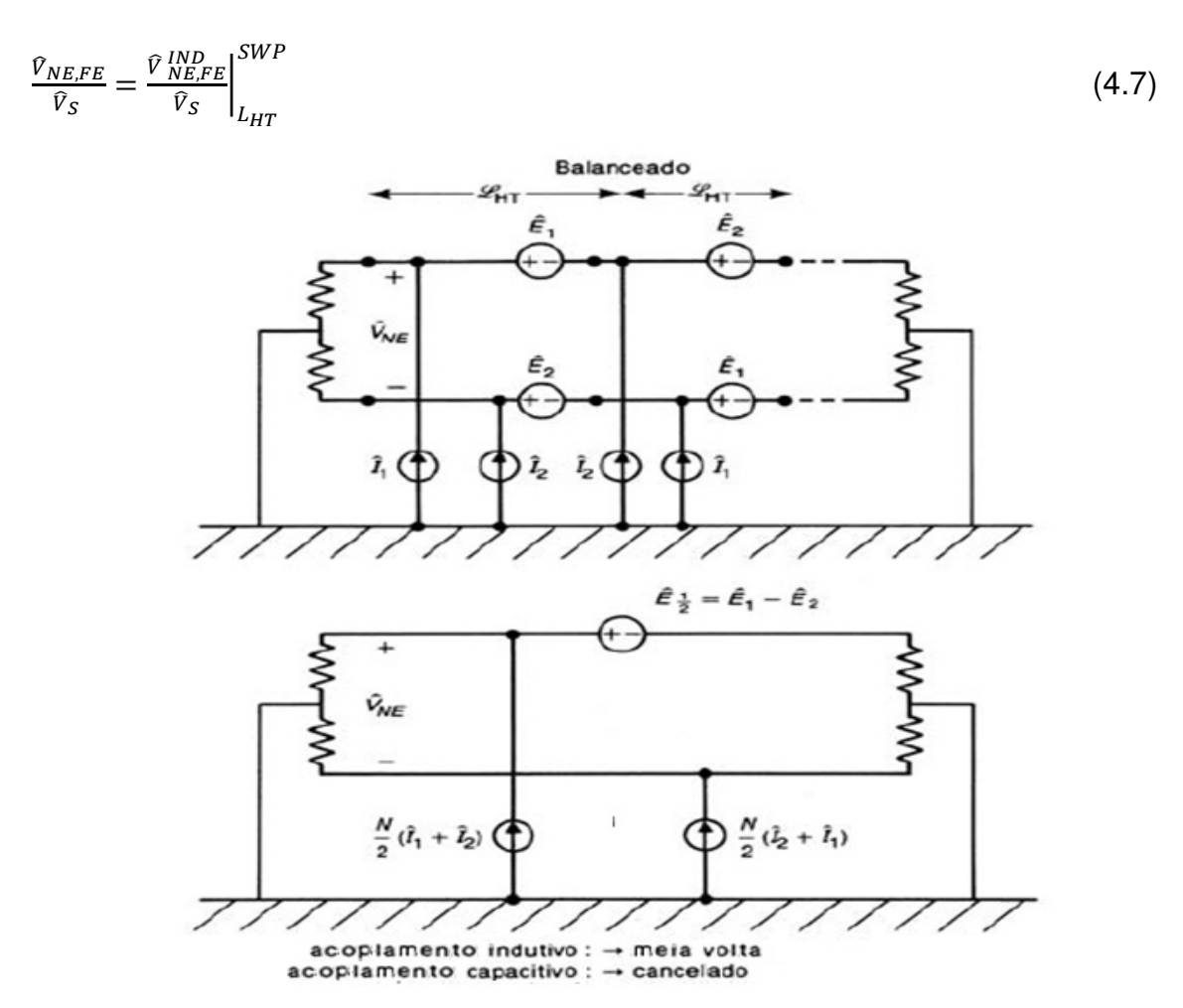

Figura 4.13 - Ilustração dos acoplamentos capacitivos e indutivos no circuito receptor balanceado. Fonte: Adaptado de Paul (2006, p.700).

Portanto, neste capítulo apresentou-se todo o equacionamento matemático necessário para o cálculo dos acoplamentos capacitivos e indutivos em um cabo par trançado, tanto para a terminação balanceada como para a terminação desbalanceada.

## **5 DESENVOLVIMENTO E SIMULAÇÕES**

### **5.1 INTRODUÇÃO**

A fim de medir as determinadas grandezas apresentadas anteriormente, um software foi desenvolvido na plataforma Microsoft Excel 2007. Praticamente todo o equacionamento apresentado no Capítulo 4, usado para calcular as tensões de *near* end e far end em um cabo par trançado, foi implementado no algoritmo. Com a intenção de melhorar a interatividade do programa que se encontra em uma planilha de dados, um posterior desenvolvimento em Visual Basic foi realizado e os seus resultados serão apresentados no próximo capítulo deste trabalho.

A justificativa para a utilização do Microsoft Excel no desenvolvimento desta ferramenta computacional é a de que o mesmo é um programa de fácil acesso, presente em praticamente todos os computadores, sendo sua utilização muito ampla. Todos os cálculos podem ser realizados e os resultados podem ser apresentados com maior facilidade devido à sua ótima biblioteca de funções e de gráficos. Além disso, a possibilidade de utlização do Visual Basic deixa o programa interativo e simples de ser utilizado por qualquer usuário. E por último, é um programa que não necessita de compilação, facilitando o desenvolvimento do projeto.

Para uma determinada topologia, devem ser inseridos os dados referentes aos condutores utilizados, sendo eles o raio de cada um (gerador e receptores), as separações entre os mesmos e a distância entre os condutores e o plano de terra. Também como dados de entrada, são inseridas as resistências envolvidas no cálculo, tem-se as resistências do cabo gerador nas proximidades da fonte e da carga e as resistências de near end e far end. Finalmente, insere-se a tensão do cabo gerador de interferência.

Com o preenchimento de célula na cor amarela estão os dados de entrada, as células em azul são destinadas aos dados de saída, como mostra a fig. 5.1:

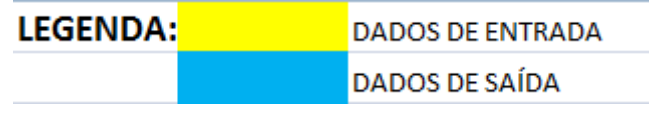

Figura 5.1 - Legenda referente aos dados inseridos no software. Fonte: Os Autores.

Os dados de entrada do software (fig 5.2) são os seguintes:

- $h$  Altura dos circuitos em relação ao plano de referência (m)
- $d -$  Separação horizontal entre o fio gerador e o par trançado (m)
- $\Delta h$ 1 Separação vertical entre o fio superior do par trançado e o fio gerador (m)
- ∆h2 Separação vertical entre o fio inferior do par trançado e o fio gerador (m
- $r_G$  Raio do condutor gerador (m)
- $r_R$  Raio do condutor receptor (m)
- $L_{HT}$  Comprimento do laço: meia-torção (m)
- N Número total de laços do condutor
- $R_{NE}$  Resistência de *near end* ( $\Omega$ )
- $R_{FE}$  Resistência de far end ( $\Omega$ )
- $R_S$  Resistência do condutor gerador na fonte ( $\Omega$ )
- $R_L$  Resistência do condutor gerador na carga ( $\Omega$ )
- $V_S$  Nível de tensão fundamental no condutor gerador (V)

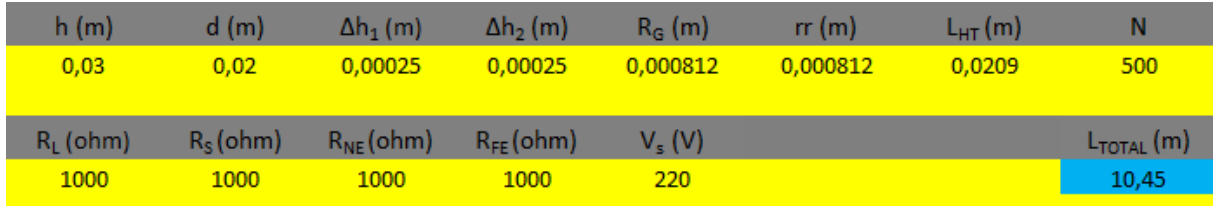

Figura 5.2 - Ilustração dos dados de entrada do software. Fonte: Os Autores.

 Para uma melhor visualização do problema, a figura 4.6, que contém as distâncias e dimensões dos condutores envolvidos, e a figura 3.1, que ilustra as resistências dos mesmos, devem ser observadas.

Após a inserção das distâncias e raios dos condutores, obtém-se no software os parâmetros por unidade de comprimento (matriz de indutâncias e capacitâncias) dos condutores, que serão usados no cálculo dos acoplamentos. Estas matrizes

foram apresentadas no referêncial teóricos na equação 4.2. A figura 5.3 mostra a sua representação na planilha:

|             | MATRIZ DE CAPACITÂNCIAS (F/m) |                                       |               |  |  |  |
|-------------|-------------------------------|---------------------------------------|---------------|--|--|--|
|             |                               | 1,5112E-11 -1,986E-12 -1,463E-12      |               |  |  |  |
|             |                               | $-1,986E-12$ $4,39322E-11$            | $-3,6049E-11$ |  |  |  |
|             |                               | $-1,463E-12$ $-3,6049E-11$            | 4,4771E-11    |  |  |  |
|             |                               |                                       |               |  |  |  |
|             | MATRIZ DE INDUTÂNCIAS (H/m)   |                                       |               |  |  |  |
|             |                               | 7,73076E-07   1,641E-07   1,57394E-07 |               |  |  |  |
| 1,11265E-17 |                               | 1,641E-07 7,81287E-07 6,34446E-07     |               |  |  |  |
|             |                               |                                       |               |  |  |  |

Figura 5.3 - Ilustração das matrizes de indutância e capacitância no software. Fonte: Os Autores

Conforme será visto na sequência deste capítulo, a fonte geradora de interferência é um fonte com harmônicos, e os valores de tensão e frequência dos mesmos, que constam neste sofware, foram pré-definidos com base nos níveis das taxas de distorção individual de tensão referenciados pela ANEEL.

Finalizada a etapa dos dados de entrada, o algoritmo fornece como saída os valores absolutos das tensões de near end e far end, que quantificam o nível de interferência nas extremidades dos condutores recepetores para uma determinada frequência, e também, apresenta gráficos destas mesmas tensões no domínio do tempo e da frequência.

Na figura 5.4 é apresentado o valor absoluto de cada tensão para uma determinada frequência:

| $V_{NEabs}$ (V) | $V_{\texttt{FEabs}}(V)$ |
|-----------------|-------------------------|
| 0,000352736     | 0,000352736             |

Figura 5.4 - Valores absolutos das tensões de near end e far end para uma determinada frequência apresentados no software. Fonte: Os Autores

O valor RMS total de cada tensão pode ser obtido pela raiz da soma dos quadrados das tensões absolutas de cada frequência considerada (SCHNEIDER/PROCOBRE, 2009, p. 8):

$$
V_{NE\ RMS} = \sqrt{\sum_{k=1,3,5,7}^{25} V_{kNE}^2}
$$
(5.1)

$$
V_{FE\ RMS} = \sqrt{\sum_{k=1,3,5,7}^{25} V_{kFE}^2}
$$
 (5.2)

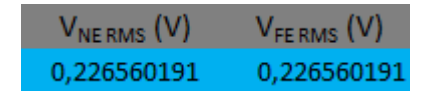

Figura 5.5 - Valores RMS das tensões de near end e far end apresentados no software. Fonte: Os Autores

Os gráficos gerados pelo software para dados de entrada aleatórios são mostrados na figura 5.6, no domínio da frequência, e na figura 5.7 no domínio do tempo:

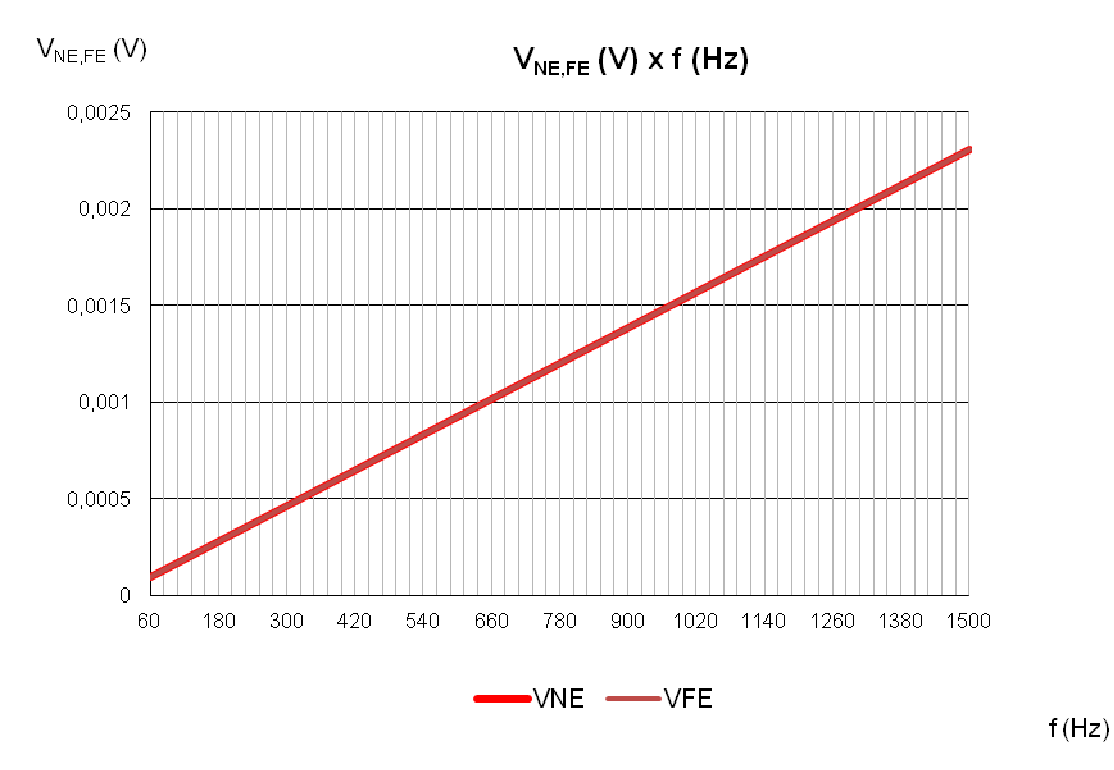

Figura 5.6 - Gráfico gerado pelo software com as tensões terminais em função da da frequência.Fonte: Os Autores

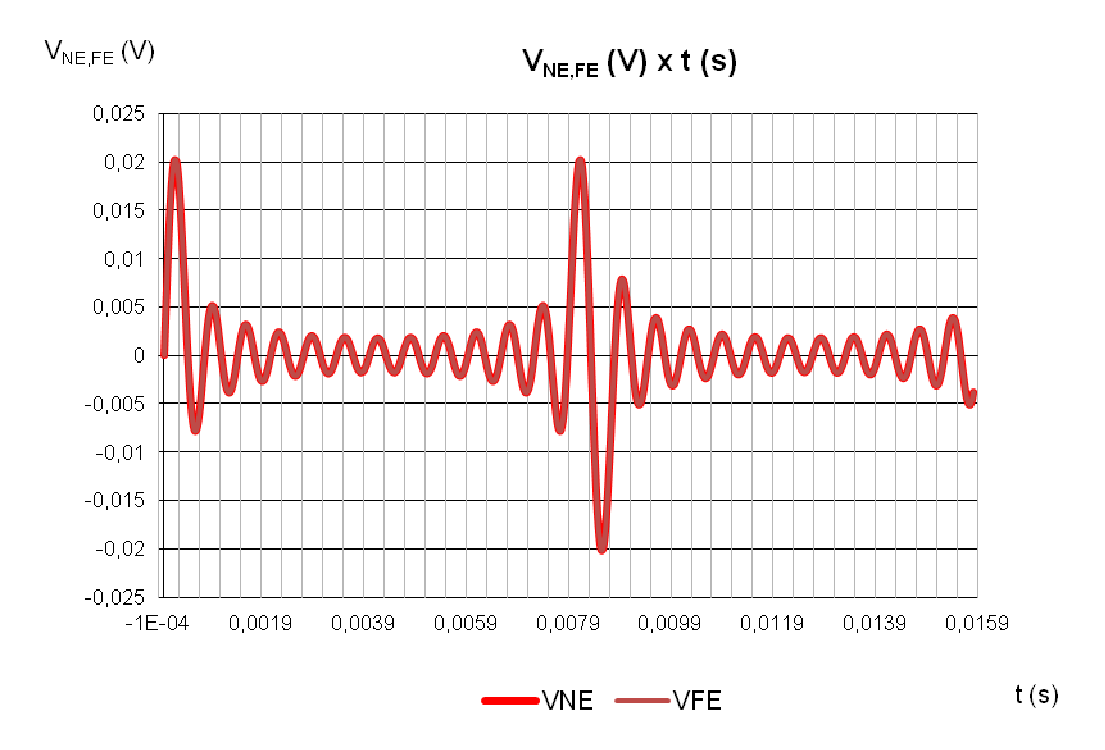

Figura 5.7 - Gráfico gerado pelo software com as tensões terminais em função do tempo. Fonte: Os Autores

Os resultados podem ser obtidos tanto para os casos de circuitos desbalanceados, como para os casos balanceados, sendo a diferença entre os mesmos obtida pela remoção do acoplamento capacitivo no caso balanceado. Para a obtenção de tal efeito, no algoritmo, apenas foram omitidos os valores de capacitâncias mútuas e entre os circuitos, como ilustrado na figura 5.8: s balanceados, sendo a diferença entr<br>lamento capacitivo no caso balanceado.<br>mo, apenas foram omitidos os valore<br>os circuitos, como ilustrado na figura 5.8:

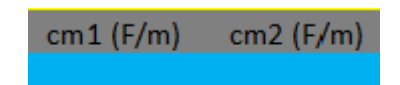

Figura 5.8 - Ilustração do efeito do balanceamento do circuito no software Fonte: Os Autores .

# **5.2 DESENVOLVIMENTO E ANÁLISE DOS RESULTADOS NO DOMÍNIO DA FREQUÊNCIA**

A fim de verificar os níveis de interferência, serão inseridos os dados de entrada do software e serão apresentados os resultados para diversas topologias. A fim de verificar os níveis de interferência, serão inseridos os dados de<br>entrada do software e serão apresentados os resultados para diversas topologias.<br>Em cada caso, um dos dados de entrada no software será modificado correspondente alteração nos resultados, que aqui será apresentada em função dos gráficos das tensões de *near end* e *far end* em função da frequência e dos valores eficazes totais destas tensões. Os gráficos apresentados em função da frequência servem somente para estabelecer comparativos em diversas topologias, eles são uma maneira visual de apresentar a determinada interferência. No livro Introduction to Electromagnetic Compatibility, de Paul Clayton, estes gráficos são apresentados em forma de uma função de transferência das tensões terminais sobre a tensão do condutor gerador. Nesta seção, as tensões terminais serão apresentadas diretamente em função da frequência.

 Na próxima seção deste capítulo, alguns dos resultados serão apresentados em função do tempo, desta forma será possível a visualização real da forma de onda da interferência resultante.

 Os níveis de crosstalk, somente são significativos ao trabalhar com altas frequências, isto pode ser verificado através do equacionamento apresentado anteriormente. Para obter tal efeito em uma situação próxima da realidade, considera-se que a fonte que alimenta o condutor gerador, é uma fonte geradora de harmônicos. Os níveis de distorção harmônica a ser considerados são os de referência presentes no módulo oito do PRODIST, aprovado pela ANEEL e referente à qualidade de energia elétrica. Estes são apresentados na tabela 1.

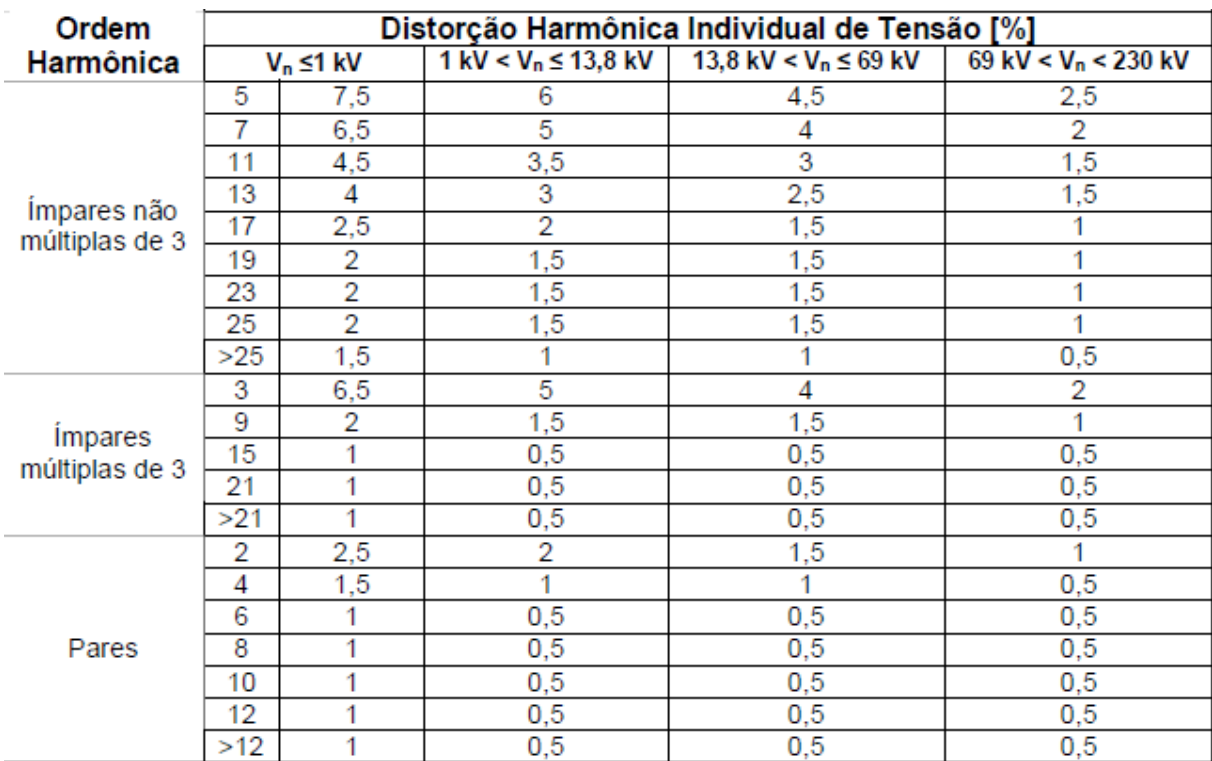

Tabela 1 - Taxas de distorção harmônica individual Fonte: ANEEL (2008, p.17).

 Neste trabalho, a contribuição dos harmônicos foi limitada até a 25ª ordem, e a fonte deve ser de baixa tensão, ou seja, a tensão da fonte deve ser menor que 1 kV. Após inserir o nível de tensão fundamental, que é um dado de entrada, o software calcula para cada frequência a correspondente componente harmônica de tensão em função da taxa de distorção individual apresentada na tabela acima. A fig 5.9 mostra a representação destes dados no programa para determinados parâmetros de entrada e para uma tensão fundamental de 220 V.

| Harmônica | $V_{s}$ (V) | Freq.(Hz) | $V_{NE}$ (V)         | $V_{FE}$ (V)                                | $V_{NEabs}$ (V) | $V_{FEabs}$ (V)  |
|-----------|-------------|-----------|----------------------|---------------------------------------------|-----------------|------------------|
| 1         | 220         | 60        |                      | 0,000193648505996677i 0,000193648505996677i | 0,000193649     | 0,000193649      |
| 3         | 14,3        | 180       |                      | 0,000580945517990031i 0,000580945517990031i | 0,000580946     | 0,000580946      |
| 5         | 16,5        | 300       |                      | 0,000968242529983384i 0,000968242529983384i | 0,000968243     | 0,000968243      |
| 7         | 14,3        | 420       | 0,00135553954197674i | 0,00135553954197674i                        | 0,00135554      | 0,00135554       |
| 9         | 4,4         | 540       | 0,00174283655397009i | 0,00174283655397009i                        | 0,001742837     | 0,001742837      |
| 11        | 9,9         | 660       | 0,00213013356596344i | 0,00213013356596344i                        | 0,002130134     | 0,002130134      |
| 13        | 8,8         | 780       | 0,00251743057795678i | 0,00251743057795678i                        | 0,002517431     | 0,002517431      |
| 15        | 2,2         | 900       | 0,00290472758995014i | 0,00290472758995014i                        | 0,002904728     | 0,002904728      |
| 17        | 5,5         | 1020      | 0,00329202460194348i | 0,00329202460194348i                        | 0,003292025     | 0,003292025      |
| 19        | 4,4         | 1140      | 0,00367932161393685i | 0.00367932161393685i                        | 0,003679322     | 0,003679322      |
| 21        | 2,2         | 1260      | 0,00406661862593019i | 0,00406661862593019i                        | 0,004066619     | 0,004066619      |
| 23        | 4,4         | 1380      | 0,00445391563792355i | 0.00445391563792355i                        | 0,004453916     | 0,004453916      |
| 25        | 4,4         | 1500      | 0,0048412126499169i  | 0,0048412126499169i                         | 0,004841213     | 0,004841213      |
|           |             |           |                      |                                             | $V_{NERMS}$ (V) | $V_{FE RMS}$ (V) |
|           |             |           |                      |                                             | 0.010473144     | 0.010473144      |

Figura 5.9 - Ilustração dos dados de saída do software. Fonte: Os Autores

 De modo a fixar uma topologia, podem ser estabelecidos os parâmetros iniciais do circuito. Para uma abordagem inicial, considera-se que a distância horizontal entre os condutores é de 2 cm, e a altura dos mesmos em relação ao plano de terra é 3 cm. O cabo par trançado, terá o tamanho inicial de um condutor 20 AWG, seu raio será de 0,406 mm para cada fio. O condutor gerador terá um raio inicial de 0,75 mm, típico de um cabo de instalação de força em baixa tensão com seção de 1,5 mm². A distância de separação entre os fios do par trançado em sua extremidade é de 0,5 mm e o comprimento do laço (meia-torção) é de 2,09 cm. O número de laços é de 1200, deste modo obtêm-se um comprimento de cabo de 25,08 m, um cabo que percorre uma pequena distância.

 Como condição de início um circuito de alta impedância, portanto todas as resistências envolvidas terão um valor alto, 1 kΩ para as resistências da proximidade
da fonte e da carga, tanto para o condutor gerador, quanto para o par trançado. A tensão fundamental da fonte é de 220 V.

Por fim, uma condição importante deve ser estabelecida, o circuito considerado é desbalanceado. Lembrando que um circuito desbalanceado é um circuito no qual as impedâncias entre cada fio e o condutor de referência ( (plano) são diferentes. O efeito do balanceamento será visto mais adiante.

Os valores RMS das tensões de *crosstalk*, obtidos pela raiz da soma de todas as tensões elevadas ao quadrado, resultantes são: são:

 $V_{NE RMS} = 0,01039$  V  $V_{FF RMS} = 0$ , 01039 V

Os valores destas tensões são rigorosamente os mesmo, visto que não há uma diferença entre as resistências de near end e far end. O gráfico resultante é mostrado na fig 5.10:

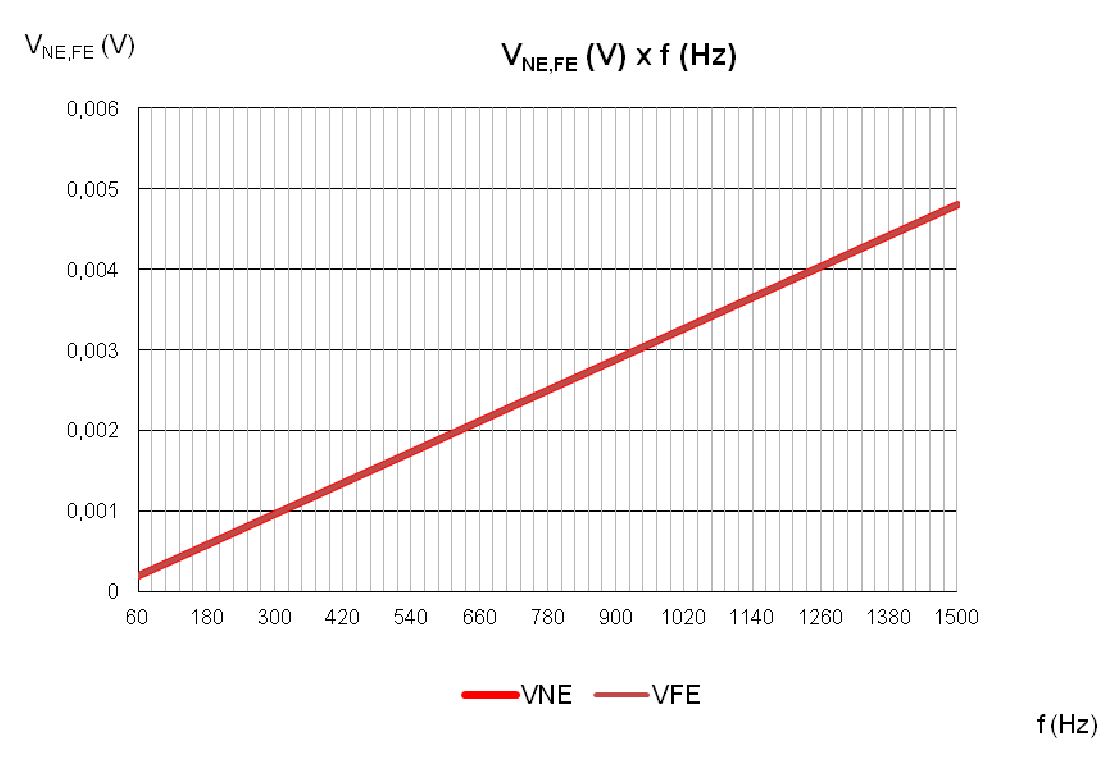

Figura 5.10 - Gráfico das tensões terminais em função da frequência para a configuração inicial. Fonte: Os Autores

Mesmo em um circuito de pequeno comprimento, observa-se um nível considerável de interferência: 0,01039 V. Agora, se considerarmos que o circuito tenha um número de laços igual a 1200, totalizando um comprimento aproximado de 25 m, os valores de tensão RMS passam a ser de 0,049 V. Ao diminuir o comprimento, o valor final do acoplamento deve ser menor. Aumentando-se o comprimento do circuito, com 4800 laços e 100 m obtêm-se 0,1993 V. O valor de 0,7954 V é obtido com 400m, 1,5908 V com 800m, e ao considerar que o circuito percorra uma distância de pouco mais de 5 km, exatos 5016 m, esses valores chegam a 9,9686 V, quase 10 V de tensão eficaz resultante. A fig. 5.11 mostra o gráfico com a interferência para o circuito que percorre a distância de 5 5 km.

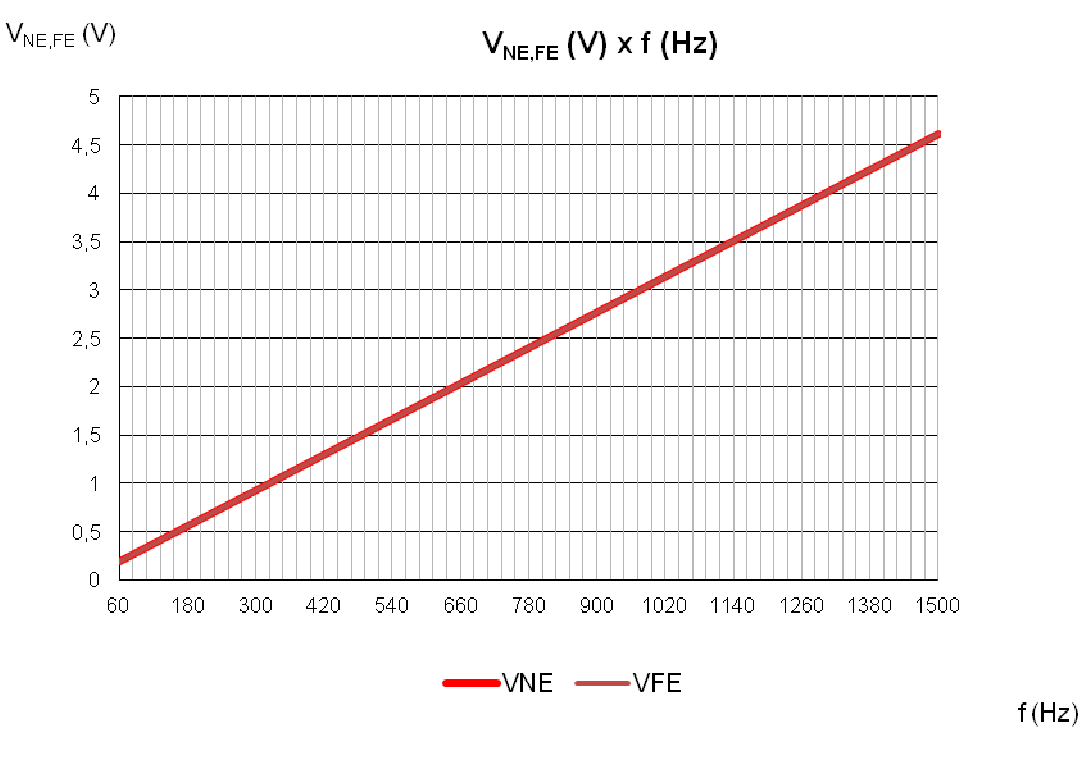

Figura 5.11 - Gráfico das tensões terminais em função da frequência com  $L_{TOTAL}$  = 5 km. Fonte: Os Autores

Esses níveis intensos de interferência se justificam como visto no capítulo 4, pelo fato de que o par trançado, para o caso desbalanceado em circuitos de alta impedância, não é nada eficaz. Agora, ao fixar os 5016 m de distância, e alterando as resistências de *near end* e far end que inicialmente eram de 1000Ω ( $R_{NE, FE}$  = 1000Ω), para os valores mostrados a seguir, as tensões RMS de crosstalk podem ser verificadas na tabela 2:

| $R_{NE, FE}$ | V <sub>NE, FE</sub> RMS |
|--------------|-------------------------|
| 700 Ω        | 6,9780 V                |
| $300 \Omega$ | 2,9905 V                |
| 100 $\Omega$ | 0,9968 V                |
| 50 $\Omega$  | 0,4984 V                |
| 1 $\Omega$   | 0,0197 V                |
|              |                         |

Tabela 2 - Valor RMS das tensões terminais em função da alteração das resistências. Fonte: Os Autores

Diminuindo novamente a distância do circuito para 25m, tem-se que para  $R_{NE, FE}$  = 1  $\Omega$ , a tensão  $V_{NE, FE}$  RMs é igual a 0,000049878 V.

O gráfico resultante para esta configuração é mostrado na fig. 5.12:

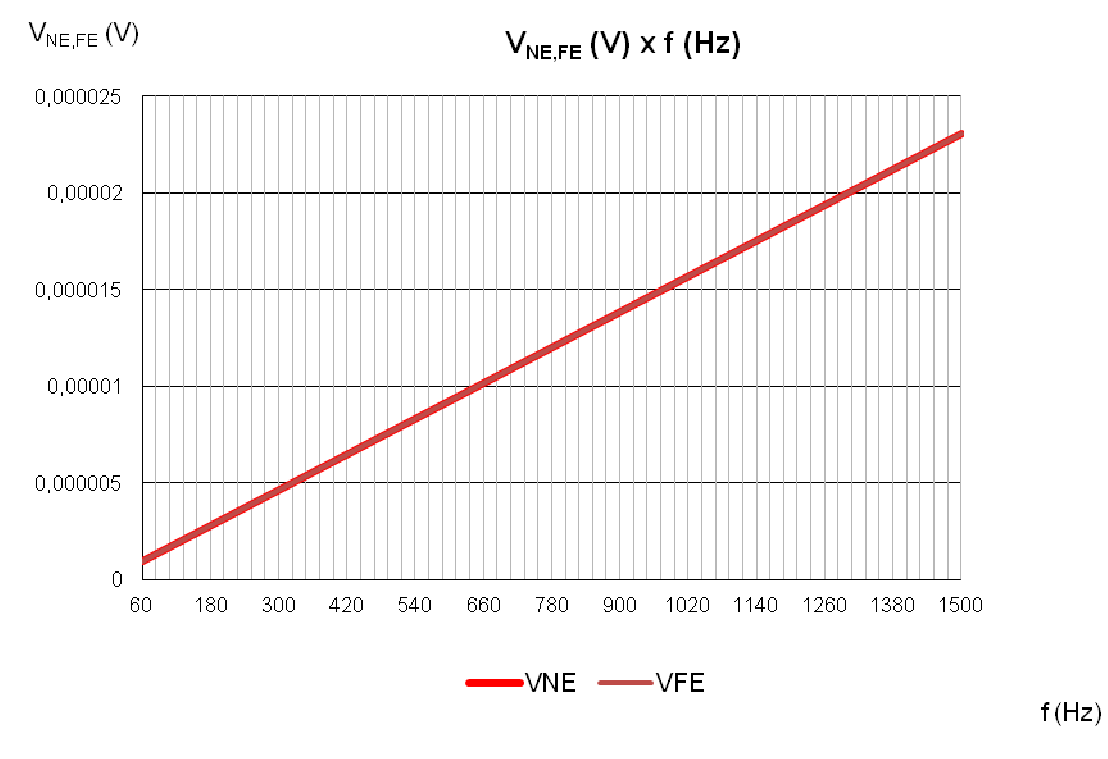

Figura 5.12 - Gráfico das tensões terminais em função da frequência com  $R_{NE, FE}$  =1 Ω. Fonte: Os Autores

Isto reforça a ideia de que a utilização do par trançado com terminações desbalanceadas somente é viável para circuitos de baixa impedância, como boa parte dos circuitos de distribuição de energia.

As distâncias entre os condutores, obviamente, tem um grande efeito nos níveis de interferência. De modo a estabelecer comparações, configuram-se os dados de entrada para uma impedância de *near end* e far end de 100  $\Omega$ , e os outros dados são mantidos como no início, de tal modo que para um espaçamento horizontal de 2 cm, uma altura de 3 cm em relação ao plano de referência, e uma distância vertical de 0,5 mm entre os fios do par trançado, o valor das tensões RMS, e o gráfico (figura 5.13) são os seguintes:

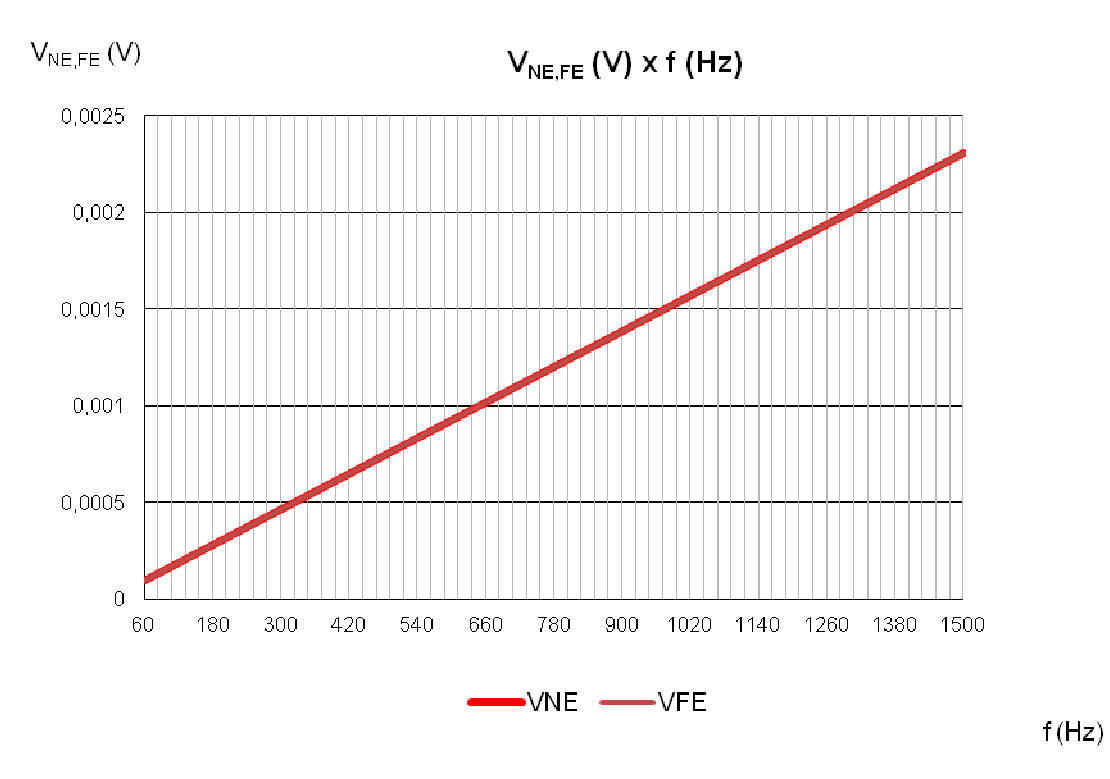

 $V_{NFEF BMS} = 0.004984 V$ 

Figura 5.13 - Gráfico das tensões terminais em função da frequência com  $R_{NE, FE}$ =100 Ω. Fonte: Os Autores

Inicialmente, aumenta-se a altura dos condutores em relação ao plano, tal<br>cação é responsável pela modificação dos parâmetros por unidade de<br>mento em relação ao plano de referência. Alterando os valores de altura em modificação é responsável pela modificação dos parâmetros por unidade de comprimento em relação ao plano de referência. Alterando os valores relação ao plano os valores de *crosstalk* passam a ser, conforme a tabela 3:

| h                | <b>VNE, FE RMS</b> |
|------------------|--------------------|
| $0,01 \; m$      | 0,003376 V         |
| $0,03 \; m$      | 0,004984 V         |
| $0,05 \; m$      | 0,005640 V         |
| $0,07 \; m$      | 0,006031 V         |
| $0,09$ m         | 0,006299 V         |
| $0,15 \; m$      | 0,006782 V         |
| $0,5$ m          | 0.007643 V         |
| $1 \text{ m}$    | 0,008006 V         |
| 10 <sub>m</sub>  | 0,008810 V         |
| 100 <sub>m</sub> | 0,009281 V         |
| 1000 m           | 0,009588 V         |
|                  |                    |

Tabela 3 - Valor RMS das tensões terminais em função da alteração da altura do circuito. Fonte: Os Autores

O gráfico resultante para a configuração com a altura dos condutores de 1000m em relação ao plano é mostrado na fig. 5.14:

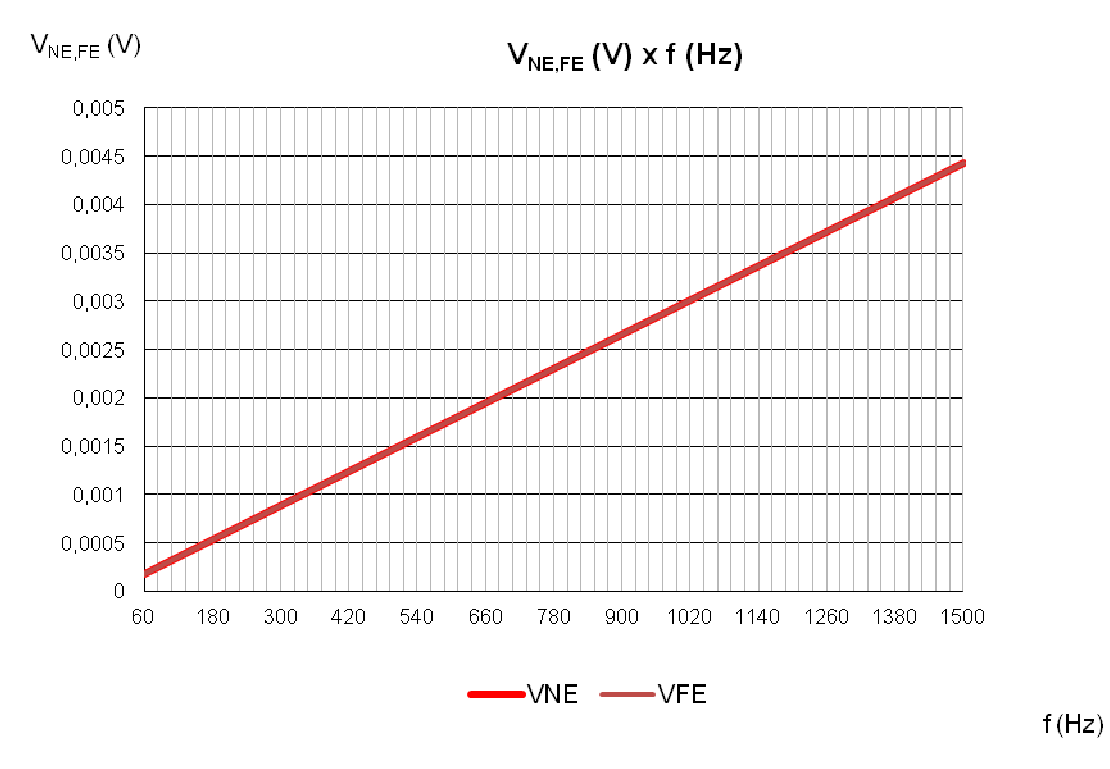

Figura 5.14 - Gráfico das tensões terminais em função da frequência com h= 1 km. Fonte: Os Autores

 Analisando-se os resultados, verifica-se que embora não exerça uma influência muito grande nos resultados, quanto maior a altura dos circuitos em relação ao plano, maior é o nível de crosstalk resultante. A variação é evidente somente para pequenas alturas.

 Uma análise mais óbvia, é com relação à separação entre o circuito gerador e o circuito receptor de par trançado, aumentando-se a distância entre os mesmos, menor será o nível de acoplamento. Os resultados são apresentados mantendo-se a altura inicial em relação ao plano de 3 cm, como mostra a tabela 4:

| d            | V <sub>NE, FE</sub> RMS |
|--------------|-------------------------|
| $0,001 \; m$ | 0,065179 V              |
| $0,01 \; m$  | 0,008277 V              |
| $0,02 \; m$  | 0,004984 V              |
| $0,05 \; m$  | 0,002002 V              |
| $0,08$ m     | 0,001041 V              |
| $0,15 \; m$  | 0,000358 V              |
| $0,25 \; m$  | 0,001369 V              |
| $0,5$ m      | 0,00003518 V            |
| 1 m          | 0.0000008856 V          |
|              |                         |

Tabela 4 - Valor RMS das tensões terminais em função da distância horizontal entre os circuitos. Fonte: Os Autores

O gráfico para a configuração com  $d = 0.001$ m é mostrado na fig. 5.15:

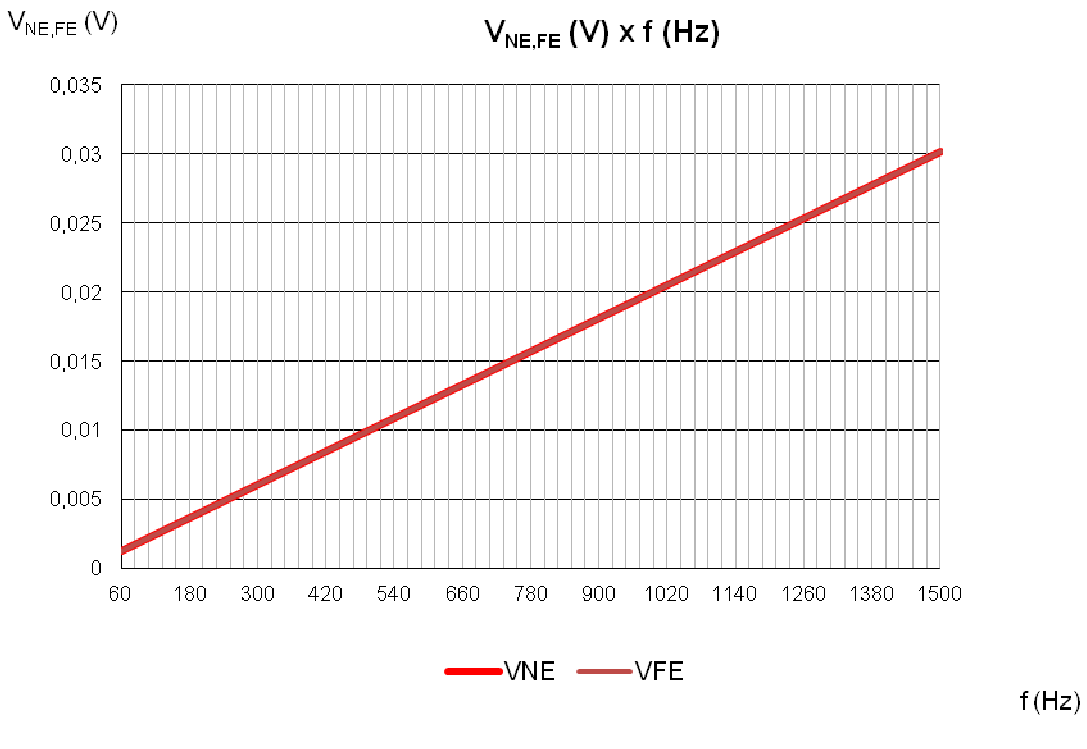

Figura 5.15 - Gráfico das tensões terminais em função da frequência com d= 0,001 m. Fonte: Os Autores

Com relação aos condutores, a última análise a ser feita é com relação à influência de seus raios. Mantendo os valores iniciais de altura e separação dos condutores, 3 e 2 cm, respectivamente, modifica-se primeiramente o raio do condutor gerador, na tabela 5 tem-se:

| $r_G$    | <b>VNE,FE RMS</b> |
|----------|-------------------|
| 0,00001m | 0,0002431 V       |
| 0,0001m  | 0,00345 V         |
| 0,0005m  | 0,004537 V        |
| 0,00075m | 0,004984 V        |
| 0,001m   | 0,0065179 V       |
| 0,005m   | 0.009255V         |
| 0,01m    | 0,013477 V        |

Tabela 5 - Valor RMS das tensões terminais em função da alteração do raio do condutor gerador. Fonte: Os Autores

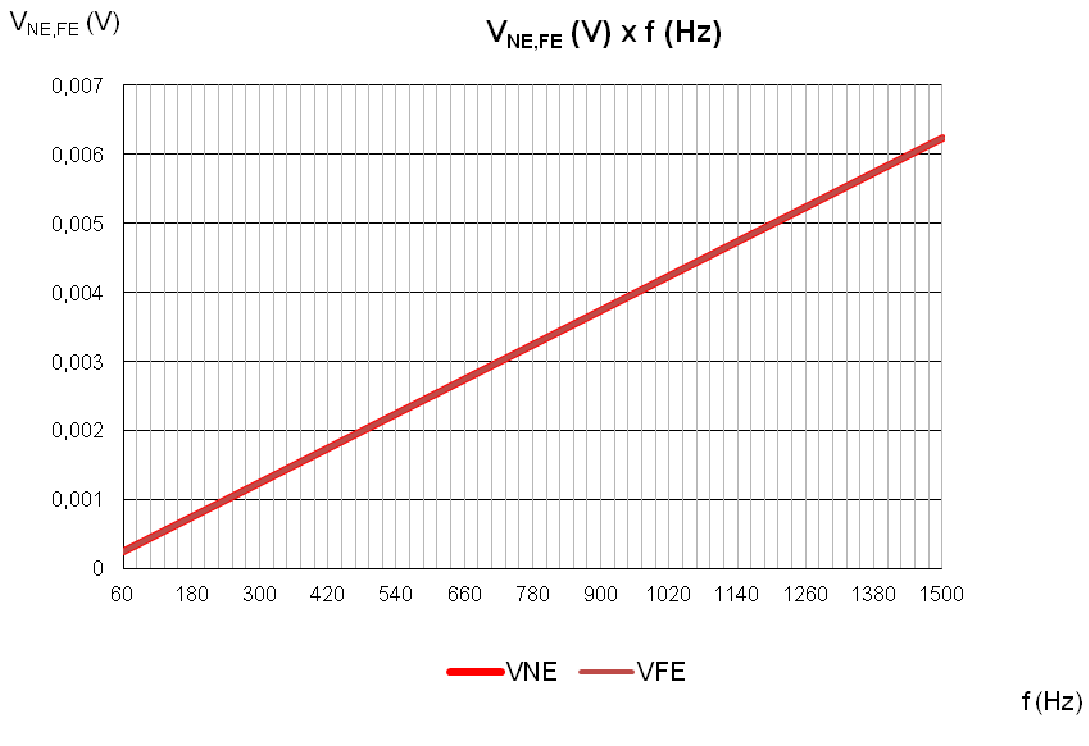

O gráfico para a configuração com  $r_G = 0.01$ m é mostrado na fig. 5.16:

Figura 5.16 - Gráfico das tensões terminais em função da frequência com  $r_G = 0.01$ m. Fonte: Os Autores.

 Fixando o raio inicial de 0,00075m para o condutor gerador gerador, e alterando-se o raio de cada fio do par trançado conforme a tabela 6:

| $r_{B}$      | V <sub>NE, FE</sub> RMS |
|--------------|-------------------------|
| 0,000090 m   | 0,003911 V              |
| 0,000203 m   | 0,004283 V              |
| 0,000406 m   | 0,004984 V              |
| 0,000620 m   | 0,004212V               |
| 0,000820 m   | 0,004642 V              |
| $0,001 \; m$ | 0,004819 V              |
| 0,02m        | 0,005348 V              |
|              |                         |

Tabela 6 - Valor RMS das tensões terminais em função da alteração do raio do condutor receptor. Fonte: Os Autores

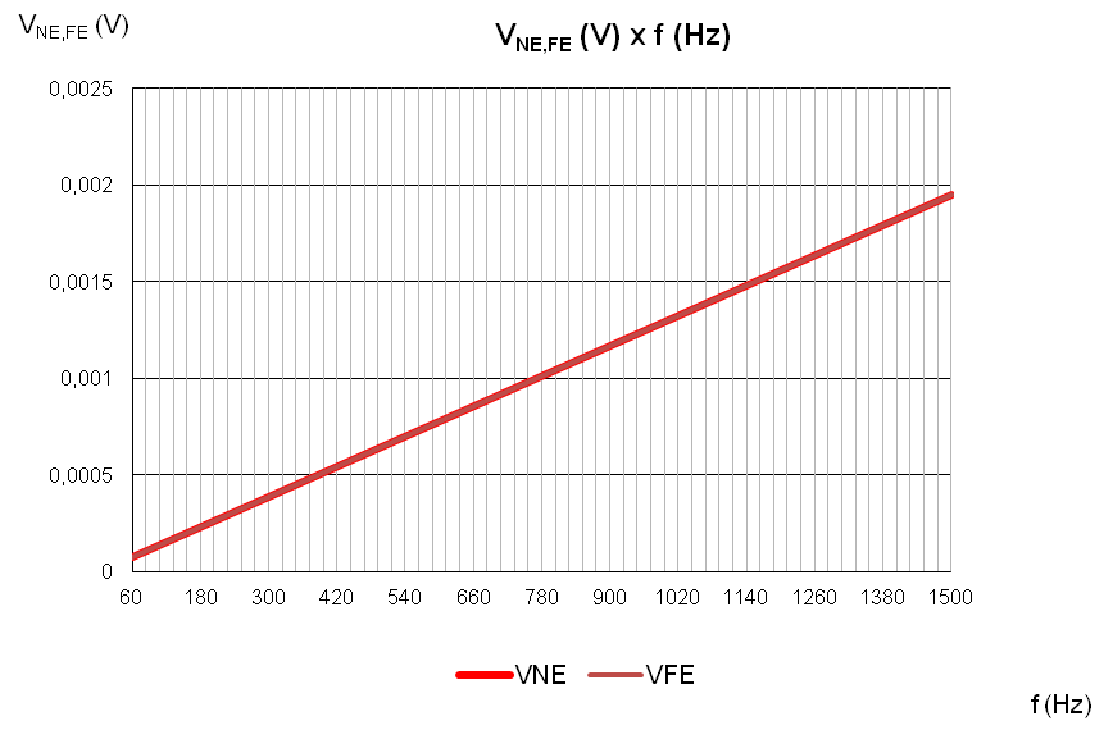

O gráfico para a configuração com  $r<sub>R</sub> = 0,000620m$  é mostrado na fig. 5.17:

Figura 5.17 - Gráfico das tensões terminais em função da frequência com  $r<sub>B</sub> = 0.01$ m. Fonte: Os Autores

 Observa-se que um aumento do raio do condutor gerador implica em um aumento direto do acoplamento, porém, o aumento do raio do condutor receptor não Observa-se que um aumento do raio do condutor gerador implica em um<br>aumento direto do acoplamento, porém, o aumento do raio do condutor receptor não<br>tem o mesmo impacto no resultado, não seguindo um aumento gradual da tens induzida e chegando a diminuir o seu valor em determinados pontos de alteração , não seguindo um aumento gradual da tens<br>u valor em determinados pontos de alteração.

Em todos os valores apresentados até aqui, os valores de near end e far end são rigorosamente os mesmos, nenhuma diferença é observada para qualquer mudança nos valores de entrada. No entanto, a diferença entre os dois consiste na Em todos os valores apresentados até aqui, os valores de *near end* e *far end*<br>são rigorosamente os mesmos, nenhuma diferença é observada para qualquer<br>mudança nos valores de entrada. No entanto, a diferença entre os dois como de far end, foram inseridas no programa com o mesmo valor. Para verificar esta diferença, os valores iniciais são todos mantidos. Ao manter a resistência de near end em 1 kΩ e alterar a resistência de far end para diversos valores, nenhuma diferença significativa entre as tensões é observada, ( $R_{FE}$  = 500Ω, 300Ω, 200Ω, 50Ω, 1Ω). Os valores de V<sub>NE, FE RMS</sub> se alteram, mas não há diferença entre os dois. No gráfico da figura 5.18 o valor de  $R_{FE}$  foi fixado para o valor extremamente baixo de

0,5Ω enquanto o valor de  $R_{NE}$  permanece em 1kΩ, os gráficos continuam sobrepostos.

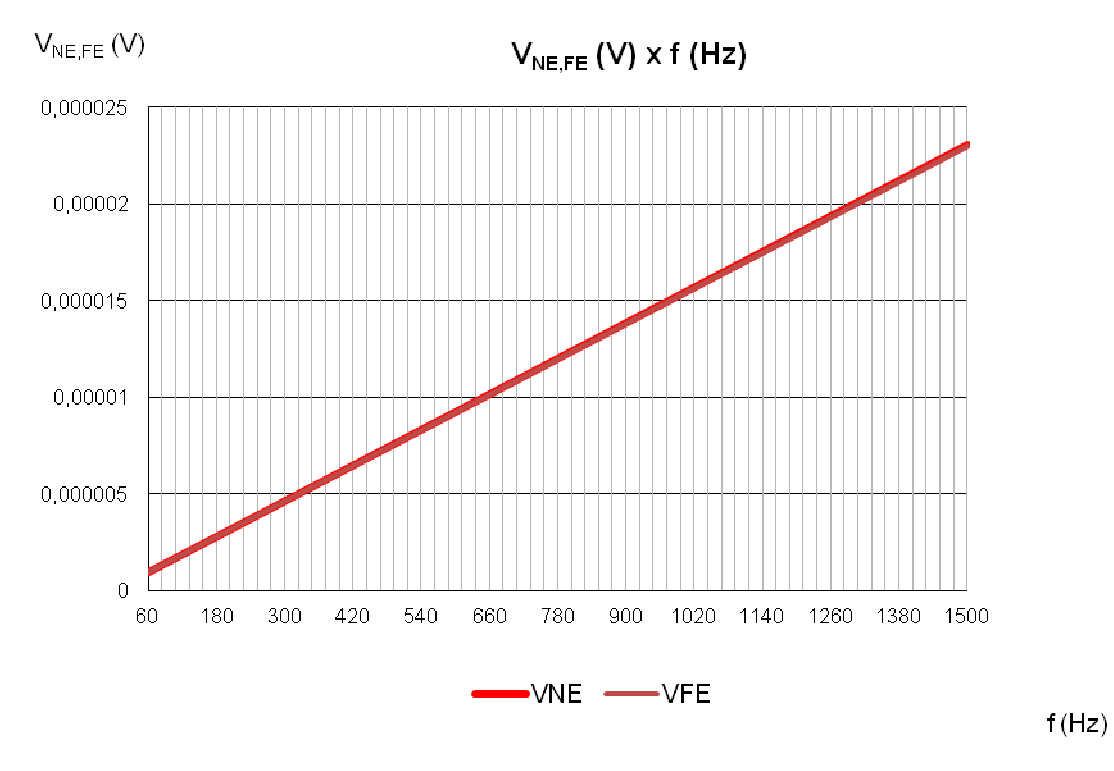

Figura 5.18 - Gráfico das tensões terminais em função da frequência com  $R_{FE} = 0.5\Omega$  e  $R_{NE} = 1\text{k}\Omega$ . Fonte: Os Autores

A explicação para tal resultado é de que a diferença de valores das resistências de near end e far end, só altera a contribuição do valor indutivo de acoplamento, e como apresentado no referencial teórico e em resultados anteriores deste capítulo, o efeito indutivo somente se torna significante em relação ao capacitivo para baixos valores de impedância. Ao mudarmos o valor de  $R_{NE}$  para 0,1  $\Omega$ , e o valor de  $R_{FE}$  para 0,005  $\Omega$ , a diferença entre os dois passa a ser visível, como mostra a fig. 5.19, e na fig. 5.20 esta diferença se torna ainda maior para  $R_{FE}$  = 0,001.

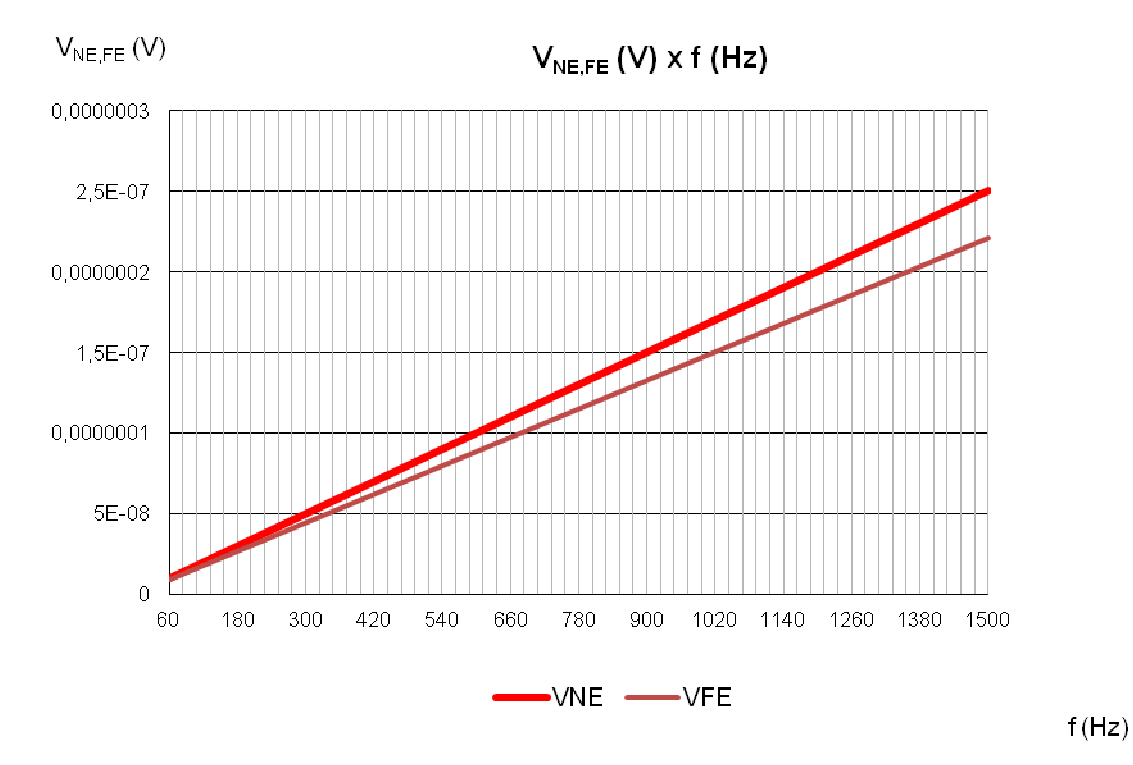

Figura 5.19 - Gráfico das tensões terminais em função da frequência com  $R_{FE} = 0.005\Omega$  e  $R_{NE} = 0.1\Omega$ . Fonte: Os Autores

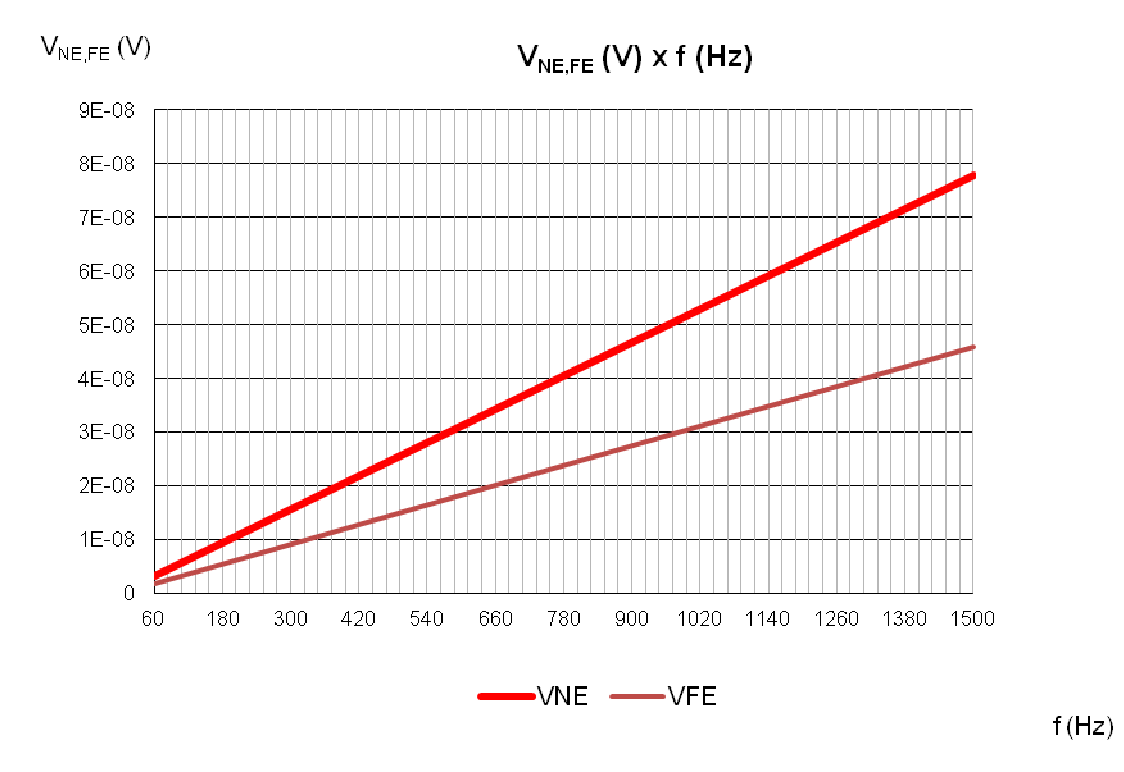

Figura 5.20 - Gráfico das tensões terminais em função da frequência com  $R_{FE} = 0.005\Omega$  e  $R_{NE} = 0.01\Omega$ . Fonte: Os Autores.

Outra análise importante a ser feita é a do balanceamento de cargas, o efeito do balanceamento é o de eliminar o efeito capacitivo. Ao substituir um par retilíneo de fios por um par trançado desbalanceado, o efeito indutivo é reduzido ao valor extremamente baixo de uma meia-volta (laço), mas o efeito capacitivo no entanto não é alterado. Ao substituir o par retilíneo por um par trançado balanceado, além de reduzir o acoplamento induzindo, elimina-se totalmente o efeito capacitivo, e consequentemente elimina-se o efeito *crosstalk*, deixando apenas uma pequena parcela do efeito indutivo.

 Como introduzido no início deste capítulo, a obtenção do circuito desbalanceado é feita pela remoção das capacitâncias mútuas  $\mathcal{C}_{m1}$  e  $\mathcal{C}_{m2}$  entre os circuitos. Inicialmente, considera-se o caso inicial, com o circuito desbalanceado, e na sequência, faz-se o balanceamento. Os valores de tensão são apresentados na tabela 7:

| Circuito          | V <sub>NE, FE</sub> RMS |
|-------------------|-------------------------|
| Desbalanceado     | 0,049843 V              |
| <b>Balanceado</b> | 0,000000035155V         |

Tabela 7 - Valor RMS das tensões terminais em função da terminação do par trançado. Fonte: Os Autores

 Com base nos resultados acima, verifica-se a importância do balanceamento do circuito, que pode ser obtido com o uso de transformadores ajustados no tap central ou drivers de linha equilibrada. A figura 5.21 apresenta o gráfico das tensões para o caso balanceado:

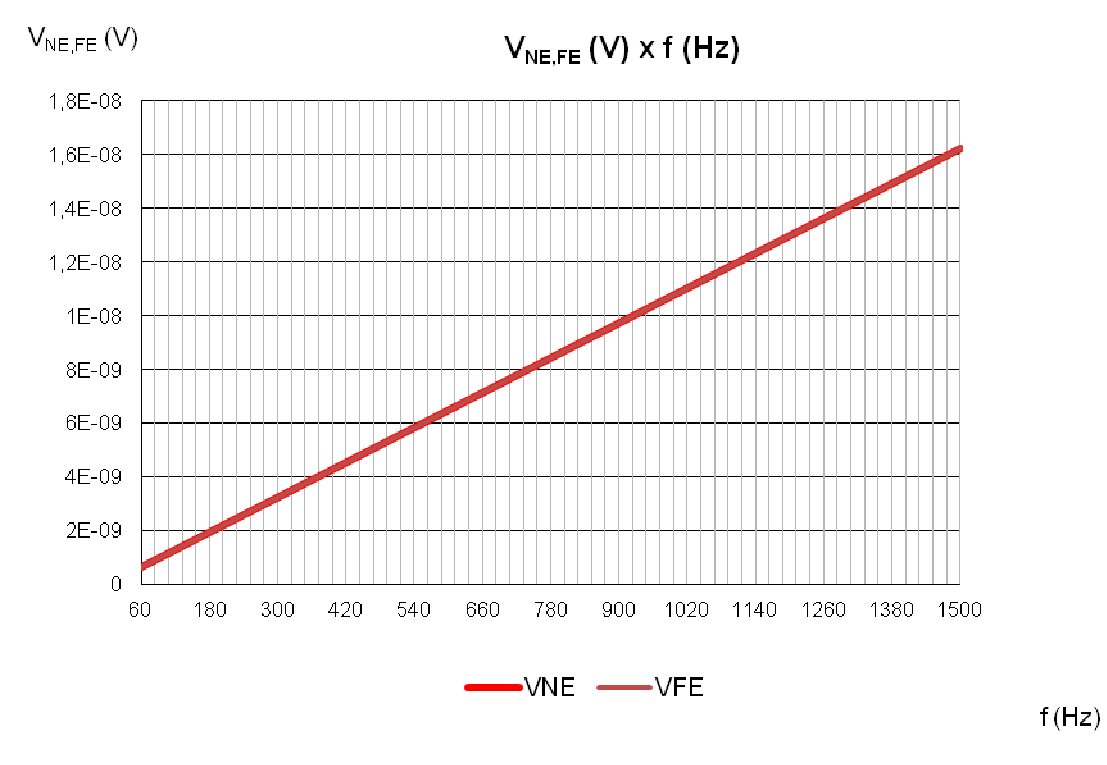

Figura 5.21 - Gráfico das tensões terminais em função da frequência com circuito balanceado. Fonte: Os Autores.

Por fim, o aumento da tensão do circuito gerador, causa um aumento nos níveis de interferência, como é de se esperar. A seguir, com base nos parâmetros iniciais, altera-se gradativamente, conforme a tabela 8, o valor da tensão fundamental da fonte para a comparação entre os resultados, lembrando que a fonte é de baixa tensão.

| $V_{S}$ | V <sub>NE, FE</sub> RMS |
|---------|-------------------------|
| 127 V   | 0,028773 V              |
| 220 V   | 0,049843 V              |
| 380 V   | 0,086093 V              |
| 660 V   | 0,149530 V              |
| 1000 V  | 0,226562 V              |

Tabela 8 - Valor RMS das tensões terminais em função da alteração da tensão do circuito gerador. Fonte: Os Autores

O gráfico com as tensões para a fonte de 1kV é apresentado na fig. 5.22:

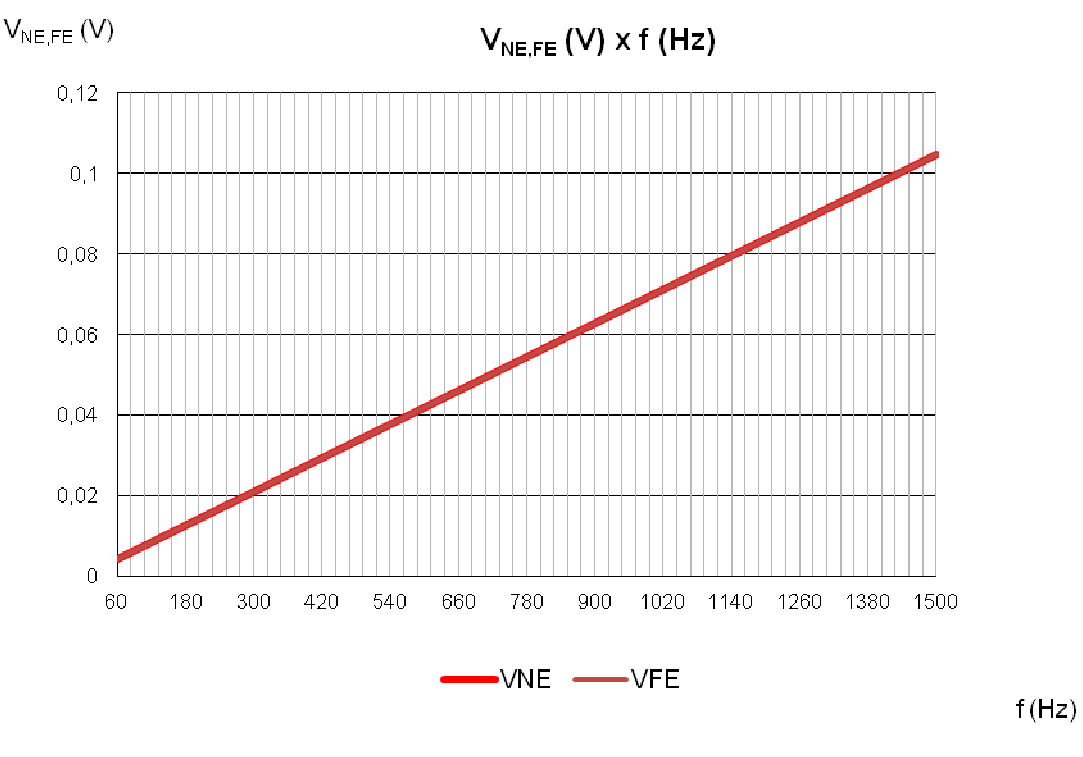

Figura 5.22 - Gráfico das tensões terminais em função da frequência com  $V_s = 1kV$ . Fonte: Os Autores

# **5.3 DESENVOLVIMENTO E ANÁLISE DOS RESULTADOS NO DOMÍNIO DO TEMPO**

Na seção anterior, diversas alterações nos dados de entrada do software foram realizadas de modo a obter o valor RMS das tensões de *near end* e *far end* e os gráficos no domínio da frequência como resultados. Como observado anteriormente, os gráficos no domínio da frequência servem apenas como um modo de comparação entre as topologias apresentadas.

A fim de obter uma forma de onda no domínio do tempo, onde seja possível obter uma visualização real do sinal das tensões geradas pela interferência, um desenvolvimento foi realizado sobre o algoritmo responsável pela geração dos desenvolvimento foi realizado sobre o algoritmo responsável pela geração dos<br>resultados na frequência. A modificação realizada foi, basicamente, considerar para cada instante de tempo que a tensão terminal induzida no par trançado será igual ao somatório dos valores individuais das tensões de *near end* e far end multiplicadas pelo seno da velocidade angular de cada frequência considerada. Esta aproximação pode ser feita, pois a fonte geradora do sinal de interferência é uma fonte que possui harmônicos, deste modo, considera-se que para cada frequência existe uma fonte de tensão alternada (senoidal) com o valor de pico correspondente ao valor da tensão terminal individual. Ou seja, em cada instante de tempo a tensão terminal total induzida será um somatório de 25 fontes de tensão alternadas, cada fonte correspondente a um nível de harmônico (PINHO e ROCHA,, 2010). A seguinte fórmula, nas equações 5.3 e 5.4 exemplificam o descrito acima:

$$
V_{NE}(t) = \sum_{K=1,3,5,7}^{25} V_{kNE} \sin(2\pi f_k t)
$$
\n(5.3)

$$
V_{FE}(t) = \sum_{K=1,3,5,7}^{25} V_{kFE} \sin(2\pi f_k t)
$$
\n(5.4)

|          |                                                                                                    |                           |              |              |              |              |                |                |                                                                                                    |          |          |                  | $V_{1NE}$ (V) $V_{2NE}$ (V) $V_{SNE}$ (V) $V_{7NE}$ (V) $V_{9NE}$ (V) $V_{11NE}$ (V) $V_{13NE}$ (V) $V_{15NE}$ (V) $V_{17NE}$ (V) $V_{19NE}$ (V) $V_{23NE}$ (V) $V_{23NE}$ (V) $V_{25NE}$ (V) $V_{TOTALNE}$ (V) |
|----------|----------------------------------------------------------------------------------------------------|---------------------------|--------------|--------------|--------------|--------------|----------------|----------------|----------------------------------------------------------------------------------------------------|----------|----------|------------------|----------------------------------------------------------------------------------------------------|
|          |                                                                                                    | 0                         | $\mathbf{0}$ | $\mathbf{0}$ | $\mathbf{0}$ | $\mathbf{0}$ | $\overline{0}$ | $\overline{0}$ | $\mathbf{0}$                                                                                                    | $\Omega$ | $\Omega$ | $\Omega$         |                                                                                                    |
|          |                                                                                                    |                           |              |              |              |              |                |                |                                                                                                    |          |          |                  | 3,33E-05 3,65E-11 3,29E-10 9,12E-10 1,79E-09 2,95E-09 4,4E-09 6,14E-09 8,17E-09 1,05E-08 1,31E-08 1,59E-08 1,9E-08 2,24E-08 1,0568E-07                                                                          |
| 6,67E-05 |                                                                                                    |                           |              |              |              |              |                |                | 7,3E-11 6,57E-10 1,82E-09 3,56E-09 5,87E-09 8,73E-09 1,21E-08 1,6E-08 2,05E-08 2,54E-08 3,07E-08 3,65E-08 4,27E-08 |          |          |                  | 2.0467E-07                                                                                                    |
| 1,00E-04 |                                                                                                    |                           |              |              |              |              |                |                | 1,1E-10 9,84E-10 2,72E-09 5,31E-09 8,7E-09 1,29E-08 1,78E-08 2,34E-08 2,95E-08 3,63E-08 4,34E-08                   |          |          | 5,1E-08 5,88E-08 | 2.9079E-07                                                                                                    |
|          | 1,33E-04 1,46E-10 1,31E-09 3,61E-09 7,01E-09 1,14E-08 1,68E-08 2,3E-08 2,98E-08 3,73E-08 4,51E-08 5,31E-08 6,12E-08 6,91E-08  |                           |              |              |              |              |                |                |                                                                                                    |          |          |                  | 3.5881E-07                                                                                                    |
|          | 1,67E-04 1,82E-10 1,63E-09 4,49E-09 8,66E-09 1,4E-08 2,04E-08 2,75E-08 3,53E-08 4,33E-08 5,13E-08 5,91E-08 6,63E-08 7,26E-08  |                           |              |              |              |              |                |                |                                                                                                    |          |          |                  | 4.0485E-07                                                                                                    |
|          | 2,00E-04 2,19E-10 1,96E-09 5,35E-09 1,02E-08 1,64E-08 2,36E-08 3,14E-08 3,94E-08 4,74E-08 5,47E-08 6,1E-08 6,59E-08 6,91E-08  |                           |              |              |              |              |                |                |                                                                                                    |          |          |                  | 4.2668E-07                                                                                                    |
|          | 2,33E-04 2,55E-10 2,27E-09 6,19E-09 1,17E-08 1,86E-08 2,63E-08 3,44E-08 4,22E-08 4,93E-08 5,49E-08 5,87E-08 6,01E-08 5,88E-08 |                           |              |              |              |              |                |                |                                                                                                    |          |          |                  | 4,2379E-07                                                                                                    |
|          | 2,67E-04 2,92E-10 2,59E-09                                                                                                    |                           |              |              |              |              |                |                | 7E-09 1,32E-08 2,06E-08 2,86E-08 3,65E-08 4,35E-08 4,89E-08 5,21E-08 5,23E-08 4,93E-08 4,27E-08                    |          |          |                  | 3,9747E-07                                                                                                    |
|          | 3,00E-04 3,28E-10                                                                                                    |                           |              |              |              |              |                |                | 2,9E-09 7,79E-09 1,45E-08 2,23E-08 3,03E-08 3,76E-08 4,32E-08 4,64E-08 4,62E-08 4,23E-08 3,44E-08 2,24E-08         |          |          |                  | 3.5063E-07                                                                                                    |
|          |                                                                                                    |                           |              |              |              |              |                |                |                                                                                                    |          |          |                  | 3,33E-04 3,64E-10 3,21E-09 8,54E-09 1,57E-08 2,37E-08 3,14E-08 3,77E-08 4,15E-08 4,17E-08 3,78E-08 2,94E-08 1,66E-08 2,28E-14 2,8754E-07                                                                        |
| 3,67E-04 |                                                                                                    |                           |              |              |              |              |                |                | 4E-10 3,51E-09 9,26E-09 1,68E-08 2,48E-08 3,19E-08 3,68E-08 3,82E-08 3,52E-08 2,72E-08 1,44E-08 -2,5E-09 -2,2E-08  |          |          |                  | 2.1345E-07                                                                                                    |
|          | 4,00E-04 4,37E-10 3,81E-09 9,95E-09 1,77E-08 2,56E-08 3,18E-08 3,49E-08 3,36E-08 2,7E-08 1,51E-08 -1,5E-09 -2,1E-08           |                           |              |              |              |              |                |                |                                                                                                    |          |          | -4,3E-08         | 1,3421E-07                                                                                                    |
|          | 4,33E-04 4,73E-10                                                                                                    | 4,1E-09 1,06E-08 1,85E-08 |              |              |              |              |                |                | 2,6E-08 3,12E-08 3,21E-08 2,78E-08 1,76E-08 2,08E-09 -1,7E-08 -3,9E-08                                             |          |          | -5,9E-08         | 5.5704E-08                                                                                                    |
|          | 4,67E-04 5,09E-10 4,39E-09 1,12E-08 1,92E-08 2,62E-08 2,99E-08 2,85E-08                                                       |                           |              |              |              |              |                |                | 2,1E-08 7,42E-09 -1,1E-08 -3,2E-08 -5,3E-08                                                                        |          |          |                  | $-6,9E-08$ $-1,6513E-08$                                                                                                    |
|          | 5,00E-04 5,45E-10 4,67E-09 1,18E-08 1,97E-08 2,59E-08 2,8E-08 2,41E-08 1,35E-08 -3,1E-09 -2,4E-08 -4,4E-08 -6,2E-08           |                           |              |              |              |              |                |                |                                                                                                    |          |          |                  | -7.3E-08 -7.7706E-08                                                                                                    |
| 5,33E-04 |                                                                                                    |                           |              |              |              |              |                |                | 5,8E-10 4,95E-09 1,23E-08 2,01E-08 2,54E-08 2,56E-08 1,9E-08 5,46E-09 -1,3E-08 -3,5E-08 -5,4E-08 -6,7E-08          |          |          |                  | -6.9E-08 -1.2427E-07                                                                                                    |

Figura 5.23 - Dados de saída do software no domínio do tempo. Fonte: Os Autores.

 O intervalo de tempo entre cada ponto do gráfico foi definido como 0,000035 segundos, e o número de total de medições igual a 475, deste modo visualiza-se a forma de onda entre 0 e 0,016 segundos, como mostra a figura 5.23, o suficiente para captar o período total da onda. Estes dados podem ser alterados no programa. Outro dado de saída importante na análise dos resultados no domínio do tempo é a tensão de pico resultante, que mesmo ocorrendo em um pequeno intervalo de tempo, é um valor interessante para a análise.

 De início, os mesmos dados utilizados no primeiro caso da seção anterior, podem ser inseridos. Relembrando:

87

- $h 0,03 \text{ m}$
- $d 0.02$  m
- $\Delta h1 0,00025$  m
- $\Delta h2 0,00025$  m
- $r_G$  0,00075 m
- $r_R$  0,0004064 m
- $L_{\text{HT}} 0,0209$  m
- $N 250$
- $R_{NE}$  1000  $\Omega$
- $R_{FE}$  1000  $\Omega$
- $R_S$  1000  $\Omega$
- $R_{\rm L}$  1000  $\Omega$
- $V_S$  220 V

O gráfico da tensão resultante é apresentado na figura 5.24:

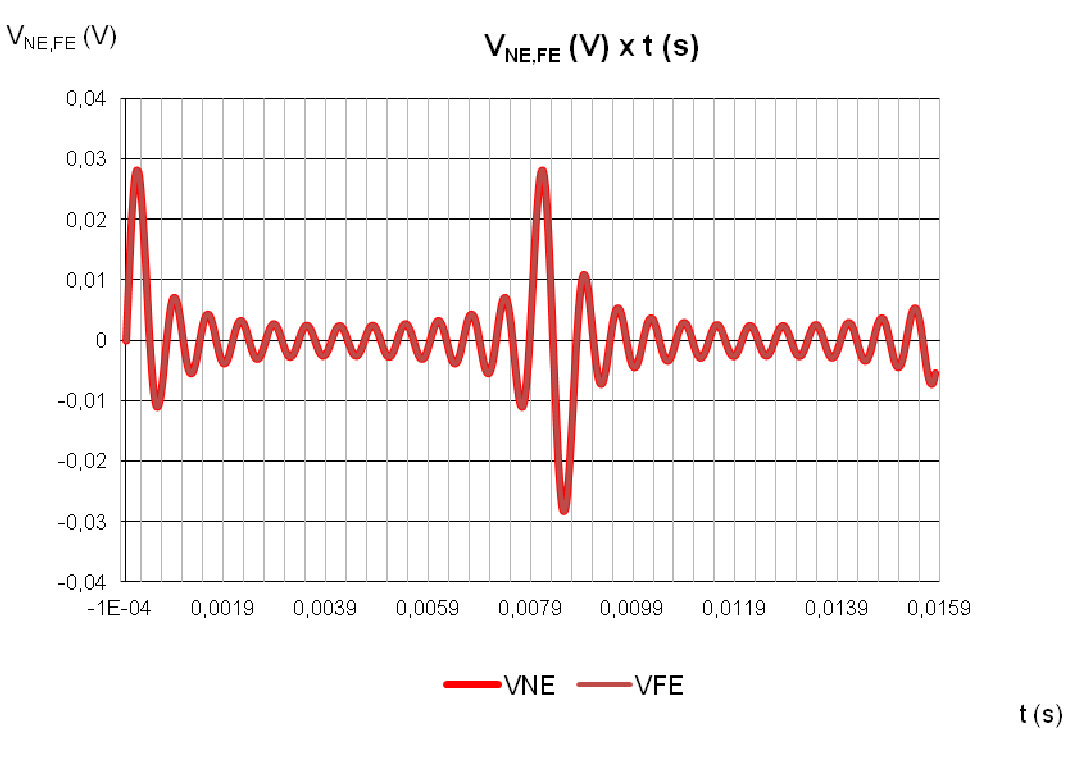

Figura 5.24 - Gráfico das tensões terminais em função do tempo para a configuração inicial. Fonte: Os Autores

O valor de pico das tensões:

 $V_{NE,FE, max} = 0.028773$  V

Analisando o gráfico e verificando os valores RMS obtidos no domínio da frequência ( $V_{NE,FE}$  = 0,010384037 V), observa-se que os resultados estão coerentes.

Alterando o número de laços, e consequentemente o comprimento total do frequência ( $V_{NE,FE} = 0,010384037 V$ ), observa-se que os resultados estão coerentes.<br>Alterando o número de laços, e consequentemente o comprimento total do<br>cabo, lembrando que  $L_{TOTAL} = N L_{HT}$ , as seguintes tensões de pico sã na tabela 9:

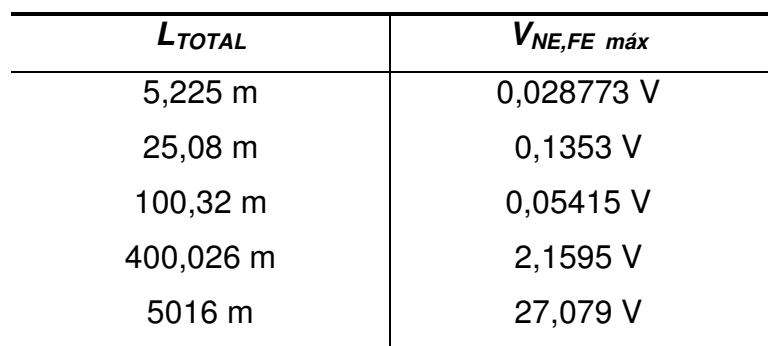

Tabela 9 - Valor máximo das tensões terminais em função alteração da tensão do comprimento do circuito. Fonte: Os Autores

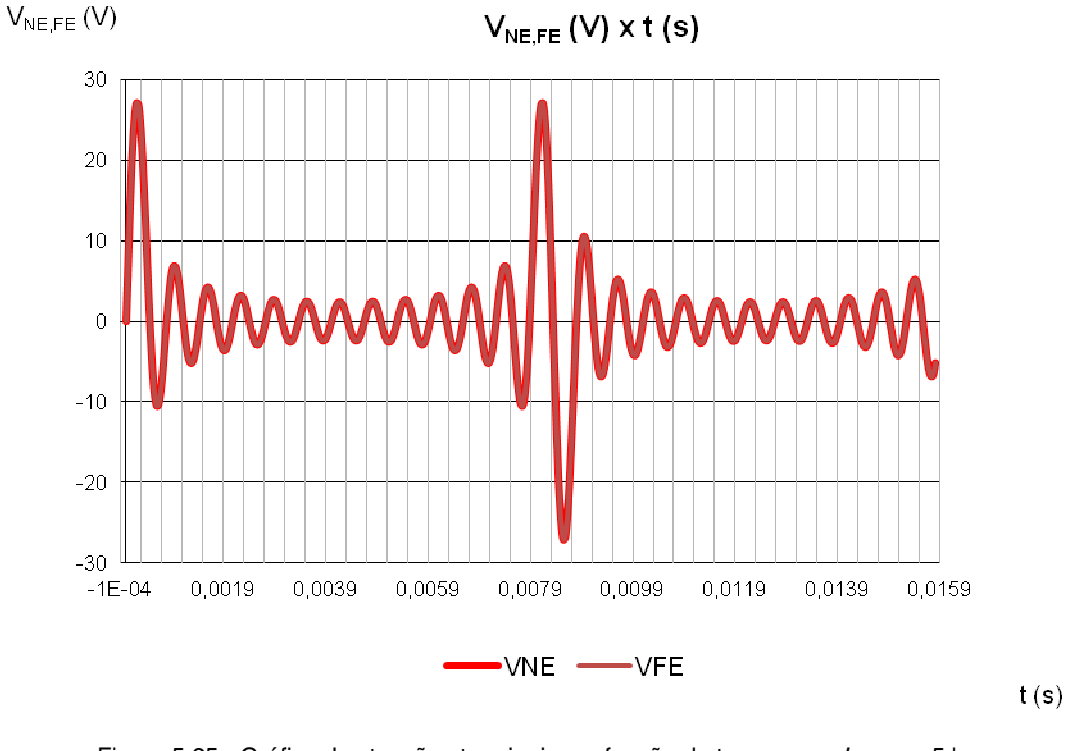

O gráfico da tensão resultante para  $N = 240000$  é mostrado na figura 5.25:

Figura 5.25 - Gráfico das tensões terminais em função do tempo com  $L_{\text{TOTAL}} = 5 \text{ km}$ . Fonte: Os Autores

 Como visto este nível de interferência, na prática, é difícil de ser obtido, pois ambos os circuitos devem ter impedâncias extremamente elevadas e devem seguir um percurso lado a lado de 5 km.

A diminuição das impedâncias dos circuitos traz resultados satisfatórios satisfatórios, que podem ser verificadas pelos valores das tensões de pico na tabela 10:

| $V_{NE,FE}$ máx |
|-----------------|
| 18,955 V        |
| 8,1237 V        |
| 2,7079 V        |
| 1,3539 V        |
| 0,0270 V        |
|                 |

Tabela 10 - Valor máximo das tensões terminais em função alteração das resistências. Fonte: Os Autores

Reduzindo-se o comprimento do circuito para novamente 25m  $(N=1200)$  e mantendo  $R_{NE, FE} = 1 \Omega$ , têm-se  $V_{NE, FE \text{max}} = 0,0001353 \text{ V}$ .

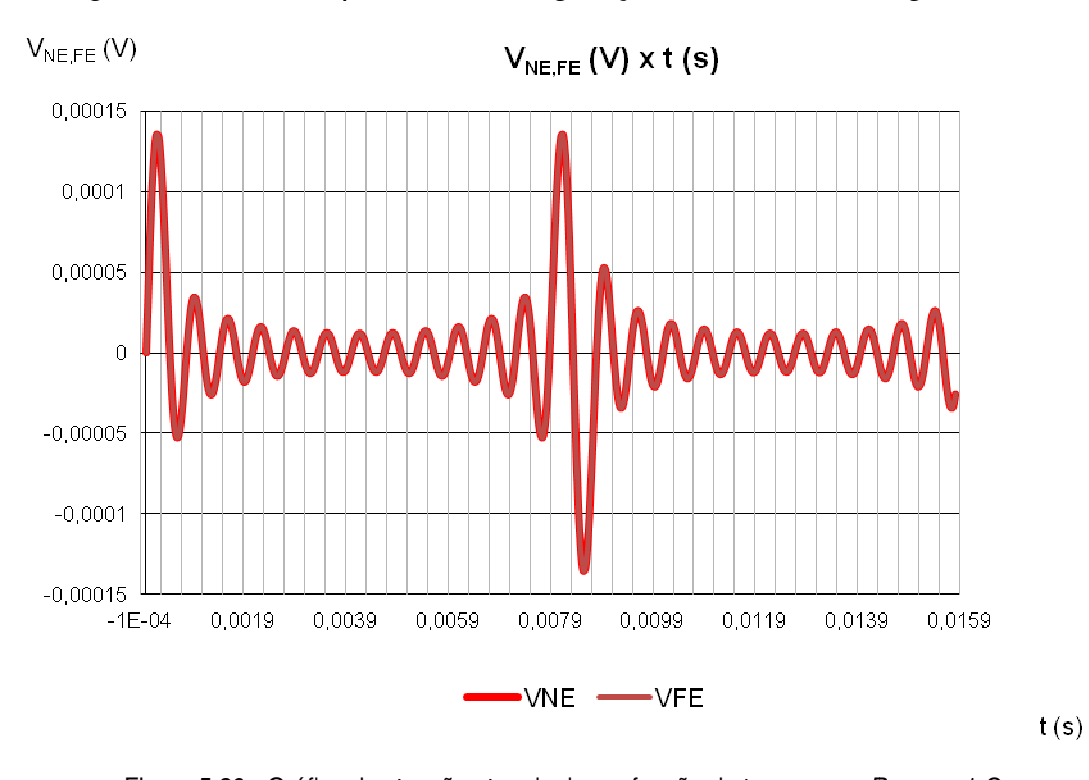

O gráfico resultante para esta configuração é mostrado na figura figura 5.26:

Figura 5.26 - Gráfico das tensões terminais em função do tempo com  $R_{NE, FE}$  = 1 Ω Seguindo os mesmos procedimentos realização anteriormente, as resistências dos circuitos são alteradas para 100 Ω, o comprimento permanece em 25m, e a altura do circuito é periodicamente alterada, conforme mostra a tabela 11: Fonte: Os Autores

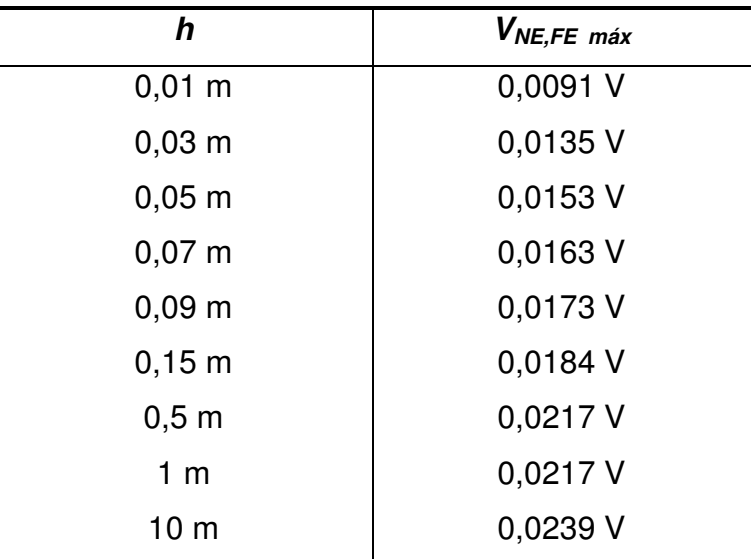

| $100 \text{ m}$  | $0,0251$ V |
|------------------|------------|
| $1000 \text{ m}$ | $0,0260$ V |

Tabela 11 - Valor máximo das tensões terminais em função alteração da altura do circuito. Fonte: Os Autores

O gráfico resultante para a configuração com a altura dos condutores de 1000m em relação ao plano é mostrado na fig. 5.27:

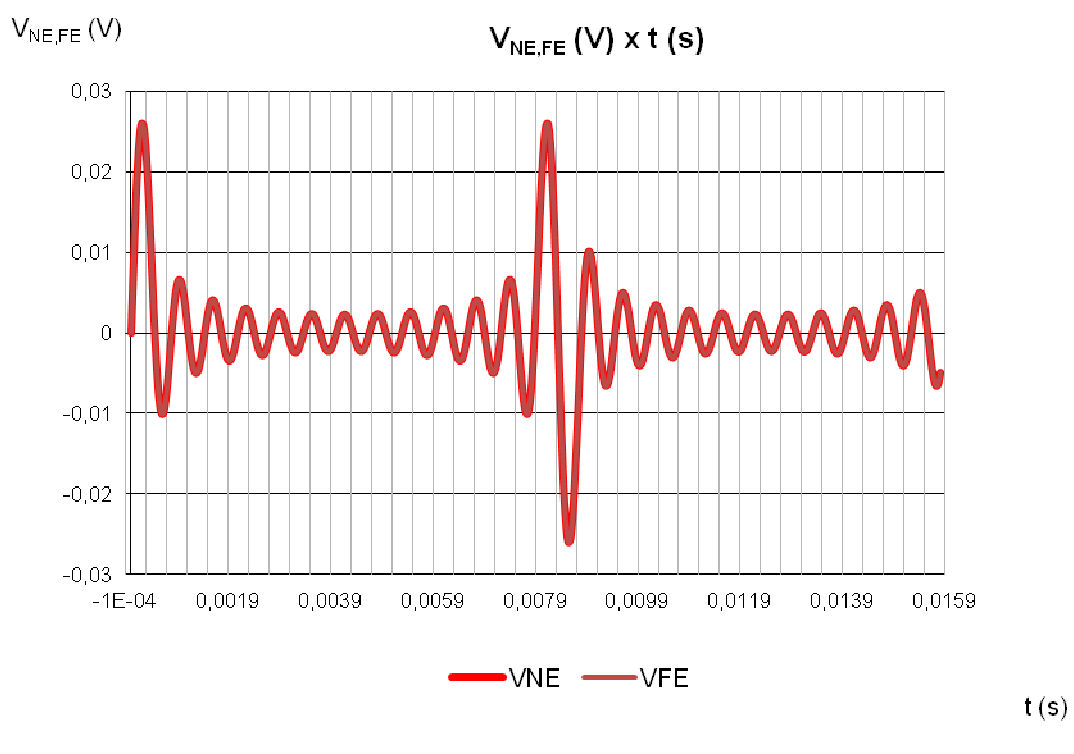

Figura 5.27 - Gráfico das tensões terminais em função do tempo com h= 1 km. Fonte: Os Autores

 Modificando-se a distância horizontal entre os condutores com a altura dos Modificando-se a distância horizontal ent<br>:mesmos mantida em 3 cm, tem-se na tabela 12

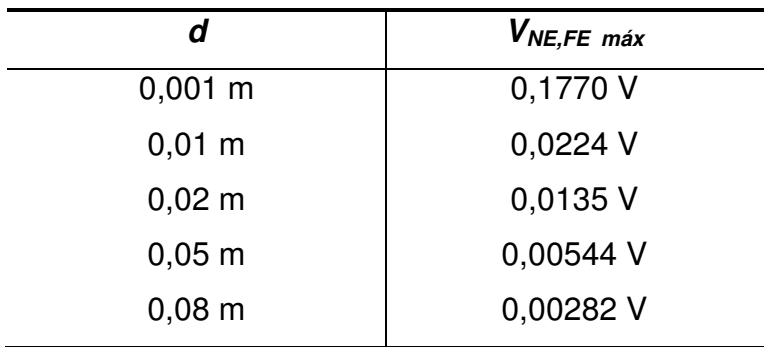

| $0,15 \; m$ | 0,00097 V |
|-------------|-----------|
| $0,25 \; m$ | 0,00037 V |
| $0,5$ m     | 0,00009 V |
| 1 m         | 0,00002 V |

Tabela 12 - Valor máximo das tensões terminais em função alteração da distância entre os circuitos. Fonte: Os Autores

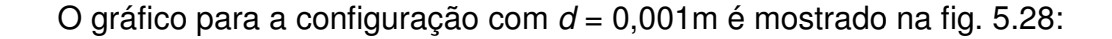

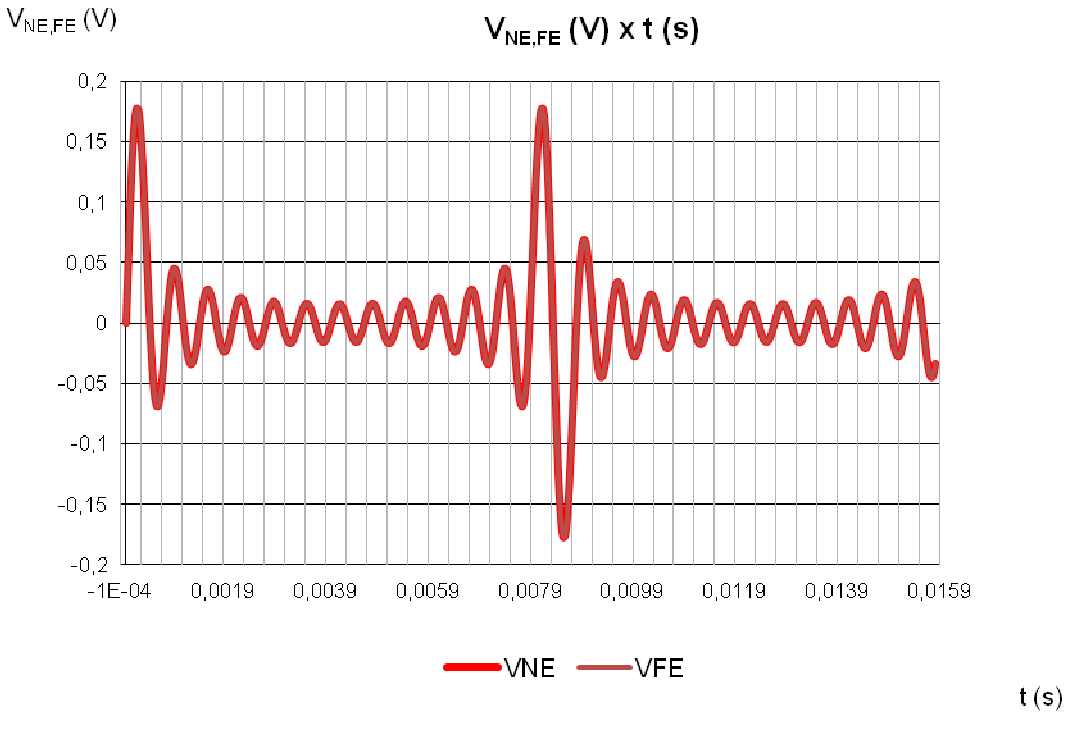

Figura 5.28 - Gráfico das tensões terminais em função do tempo com  $d= 0,001$  m. Fonte: Os Autores

Mantendo a altura em 3 cm e a separação horizontal em 2 cm, tem-se ao variar o raio do condutor gerador na tabela 13 as seguintes tensões máximas nas extremidades do condutor receptor:

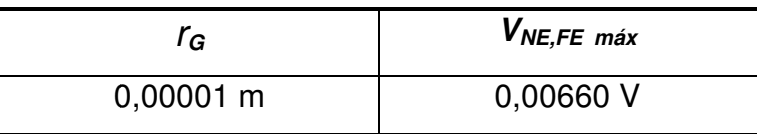

| $0,0001$ m  | 0,00908 V |
|-------------|-----------|
| $0,0005$ m  | 0,01232 V |
| 0,00075 m   | 0,01353 V |
| $0,001$ m   | 0,01455 V |
| $0,005$ m   | 0,02514 V |
| $0,01 \; m$ | 0,03660 V |
|             |           |

Tabela 13 - Valor máximo das tensões terminais em função alteração do raio do condutor gerador. Fonte: Os Autores

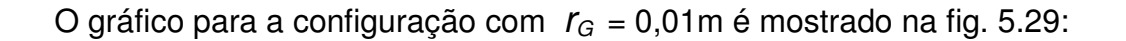

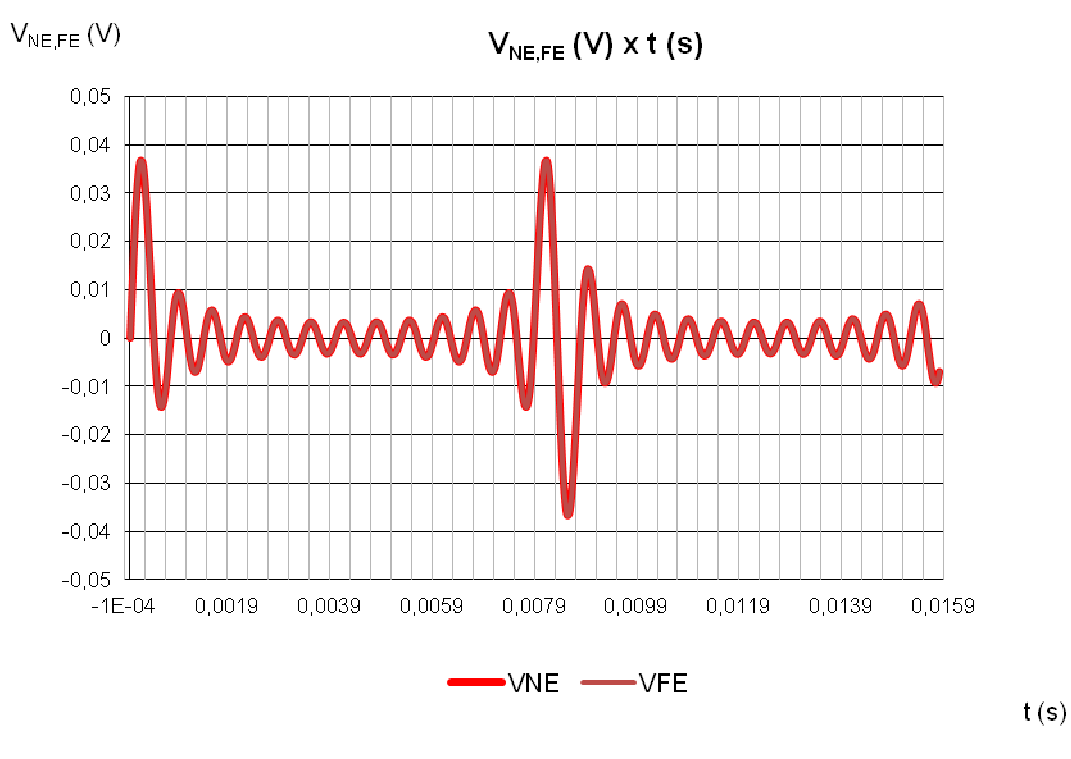

Figura 5.29 - Gráfico das tensões terminais em função do tempo com  $r_G = 0.01$ m. Fonte: Os Autores

 Fixando o raio inicial de 0,00075m para o condutor gerador gerador, e alterando-se o raio de cada fio do par trançado têm-se os seguintes resultados na tabela 14:

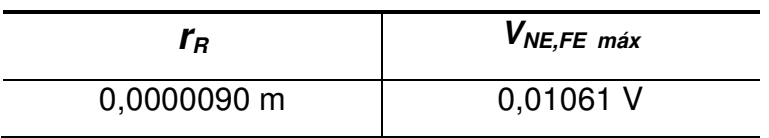

| 0,000203 m   | 0,01162 V |
|--------------|-----------|
| 0,000406 m   | 0,01353 V |
| 0,000620 m   | 0,01143 V |
| 0,000820 m   | 0,01260 V |
| $0,001 \; m$ | 0,01308 V |
| $0,02 \, m$  | 0,02106 V |
|              |           |

Tabela 14 - Valor máximo das tensões terminais em função alteração do raio do condutor receptor. Fonte: Os Autores

O gráfico para a configuração com  $r<sub>A</sub> = 0,000620m$  é mostrado na fig. 5.30:

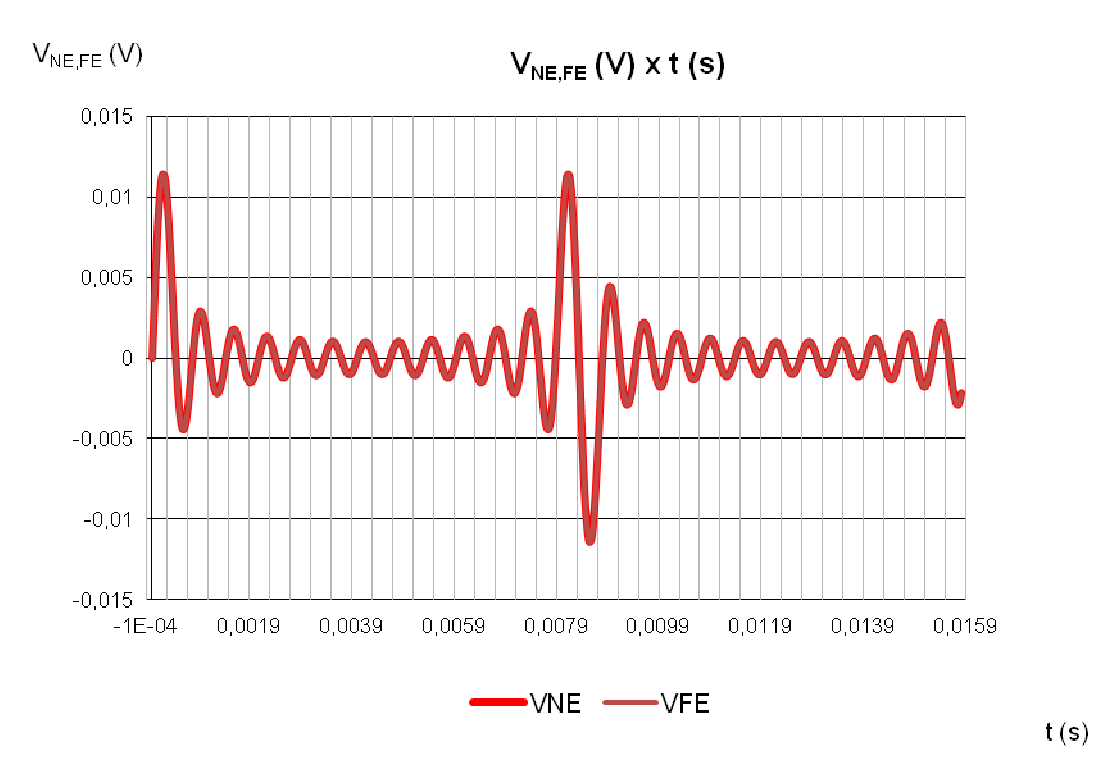

Figura 5.30 - Gráfico das tensões terminais em função do tempo com  $r<sub>R</sub> = 0,000620$ m. Fonte: Os Autores

Para visualizar a diferença entre as formas de onda das tensões de near end e far end, altera-se o valor de  $R_{NE}$  para 0,1 Ω e o valor de  $R_{FE}$  para 0,02 Ω, o raio dos condutores é o mesmo do início do capítulo (0,00075 m para o condutor gerador e 0,000406 m para o receptor), o gráfico resultante é mostrado na fig. 5.31:

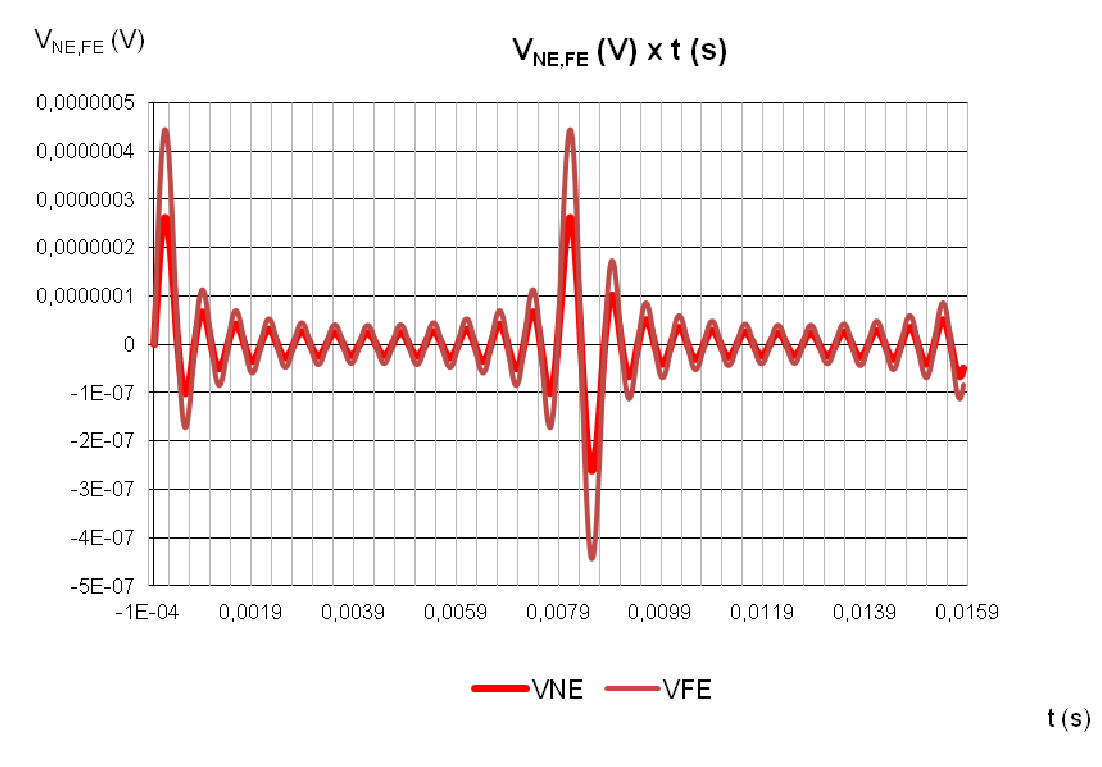

Figura 5.31 - Gráfico das tensões terminais em função do tempo com  $R_{FE} = 0.02\Omega$  e  $R_{NE} = 0.1\Omega$ . Fonte: Os Autores

Mantendo  $R_{NE}$  para 0,1 Ω e alterando  $R_{FE}$  para 0,002 Ω, obtêm-se o gráfico na fig. 5.32:

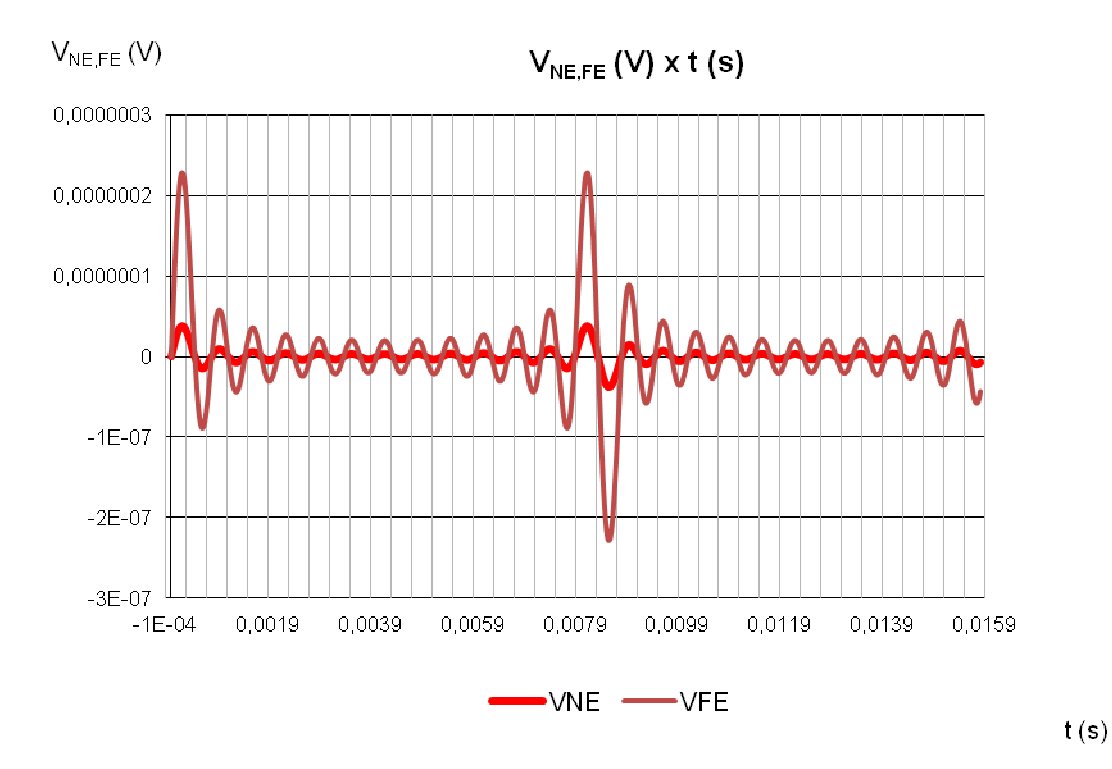

Figura 5.32 - Gráfico das tensões terminais em função do tempo com  $R_{FE} = 0,002Ω e R_{NE} = 0,1Ω$ . Fonte: Os Autores

A mesma e importante análise do balanceamento do circuito deve ser analisada também do domínio do tempo, ao balancear o circuito inicial (página 78), o gráfico é mostrado na figura 5.33:

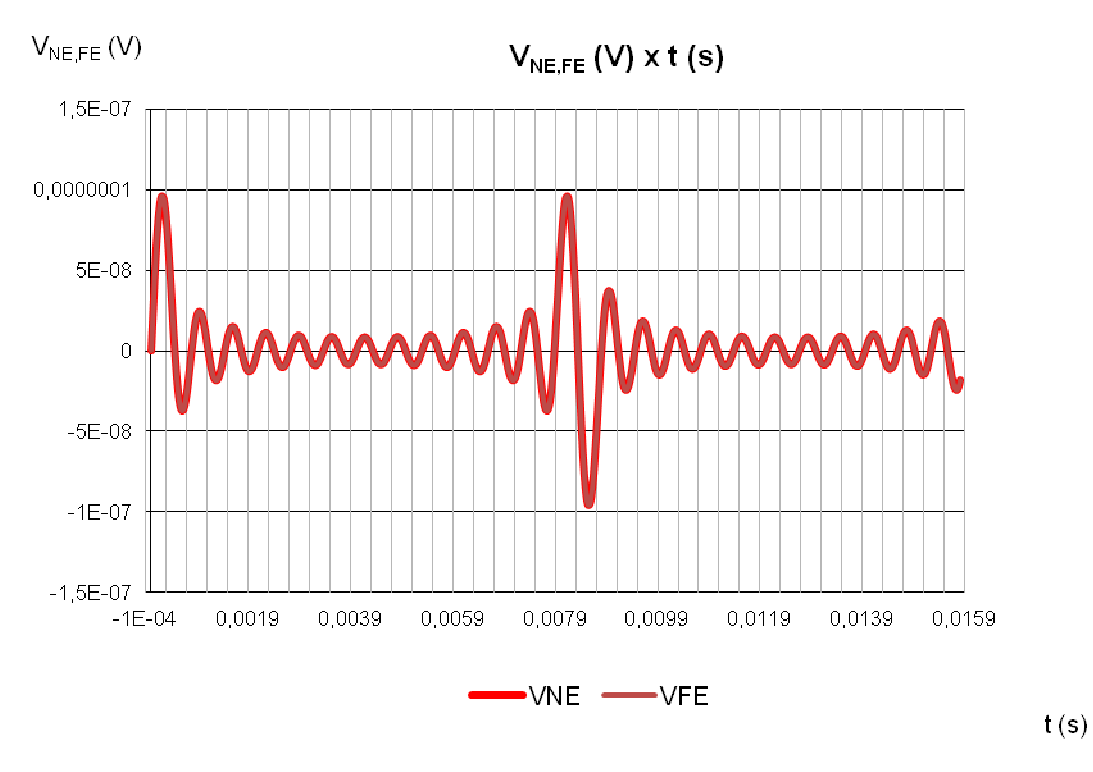

Figura 5.33 - Gráfico das tensões terminais em função do tempo com circuito balanceado balanceado. Fonte: Os Autores

Os valores de pico das tensões de crosstalk são mostrados conforme a tabela 15:

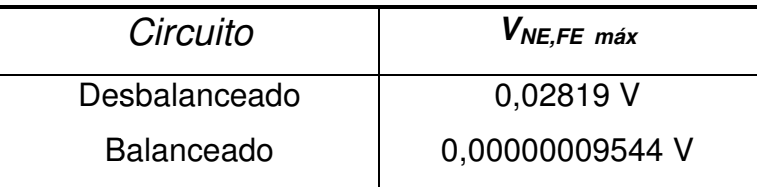

Tabela 15 - Valor máximo das tensões terminais em função da terminação do par trançado. Fonte: Os Autores

Por fim, a alteração da tensão do circuito gerador aumenta o nível de acoplamento, os níveis máximos com o circuito desbalanceado e as configurações iniciais são apresentados na tabela 16:

| $V_{\rm S}$ | V <sub>NE, FE</sub> MÁX |
|-------------|-------------------------|
| 127 V       | 0,07811 V               |
| 220 V       | 0,13531 V               |
| 380 V       | 0,23372 V               |
| 660 V       | 0,40494 V               |
| 1000 V      | 0,61507 V               |
|             |                         |

Tabela 16 - Valor RMS das tensões terminais em função alteração da tensão do circuito gerador. Fonte: Os Autores

O gráfico para  $V_{\rm s}$ =1000 V é mostrado na figura 5.34:

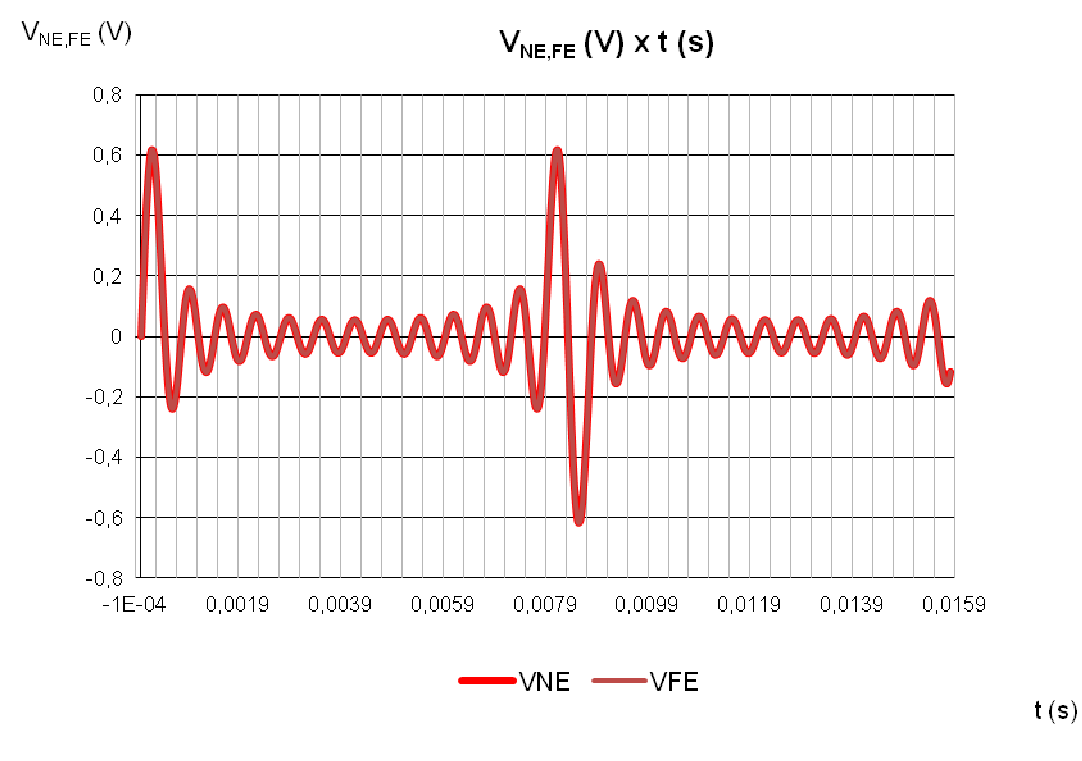

Figura 5.34 - Gráfico das tensões terminais em função do tempo com VS = 1kV Fonte: Os Autores

As mesmas conclusões e análises feitas na seção 5.2, com os resultados no domínio da frequência podem ser verificadas nesta seção, com os resultados no domínio do tempo. Todos os resultados estão coerentes com o referencial teórico apresentado nos capítulos 2, 2, 3 e 4 deste trabalho.

# **6 O SIMULADOR EM VISUAL BASIC EXCEL**

## **6.1 INTRODUÇÃO**

Conforme já mencionado no capítulo anterior, optou-se por desenvolver esta ferramenta de simulação em ambiente Microsoft Office Excel devido a sua ampla popularidade e facilidade de uso, facilmente encontrado em computadores particulares, comerciais e em instituições de ensino, além de ser um poderoso software de cálculo o que torna a tarefa de análise de dados mais ágil.

Outro detalhe relevante é o uso da linguagem em VBA (Visual Basic for Applications) que é uma ferramenta relativamente mais simples que outras linguagens, além de ser totalmente compatível com o Excel que é a plataforma de implantação do simulador.

Com o intuito de tornar o software apresentado no capítulo anterior mais interativo e de fácil utilização, um desenvolvimento foi realizado em VBA, neste capítulo uma descrição do programa resultante será apresentada, e também, as instruções básicas para a utilização do mesmo.

Uma única restrição foi estabelecida para o uso do simulador, que é a utilização do Excel em versão 2007 ou superior, o que garante o funcionamento correto devido a alguns comandos utilizados no VBA não existirem em edições anteriores.

### **6.2 INTERFACE GRÁFICA**

O simulador foi desenvolvido de forma a dar uma visão mais simplificada dos parâmetros utilizados, além de proporcionar uma visão mais didática para quem utiliza, pois o intuito é criar uma ferramenta que seja um apoio ao estudo das interferências eletromagnéticas.

A seguir é mostrada uma visão geral da tela do simulador (Figura 6.1).

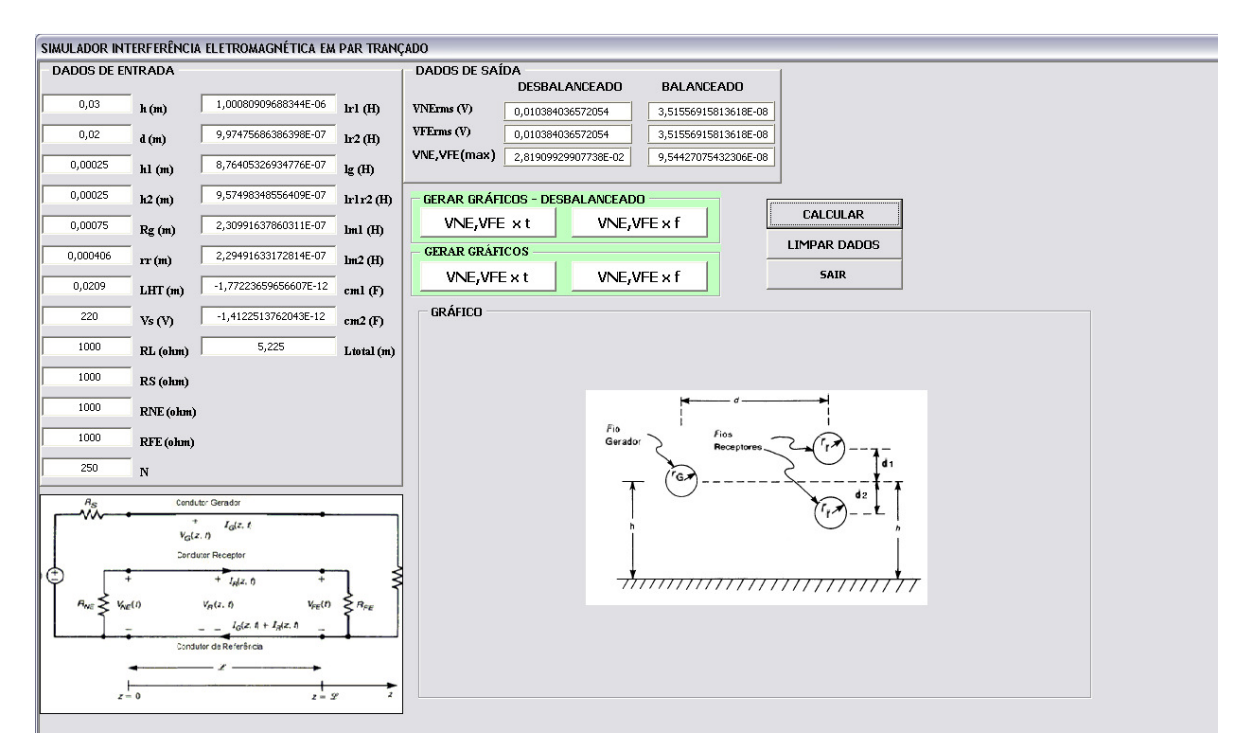

Figura 6.1 - Vista da Tela do Simulador Fonte: Os Autores

O campo 1, dados de entrada, está no lado esquerdo da tela e quando o programa é inicializado, os valores já aparecem preenchidos. Esses valores são os citados na página 62, que serão considerados como sendo os valores padrões de inicialização do programa.

São observadas duas colunas nos dados de entrada (Figura 6.2), sendo que a primeira, contêm os parâmetros a serem inseridos, como as distâncias entre os condutores e seus respectivos raios, a altura, suas resistências, o comprimento do circuito e a tensão da fonte (todos estes dados podem ser verificados com mais detalhes no início do capítulo 5 e no referencial teórico nos capítulos 2, 3 e 4); e a segunda, um pouco mais a esquerda, apresenta dados que se preenchem automaticamente, são os parâmetros por unidade de comprimento, como as indutâncias e capacitâncias mútuas, mas são considerados dados de entrada porque os resultados dependem efetivamente de sua entrada antes dos cálculos de tensões de far-end e near-end.

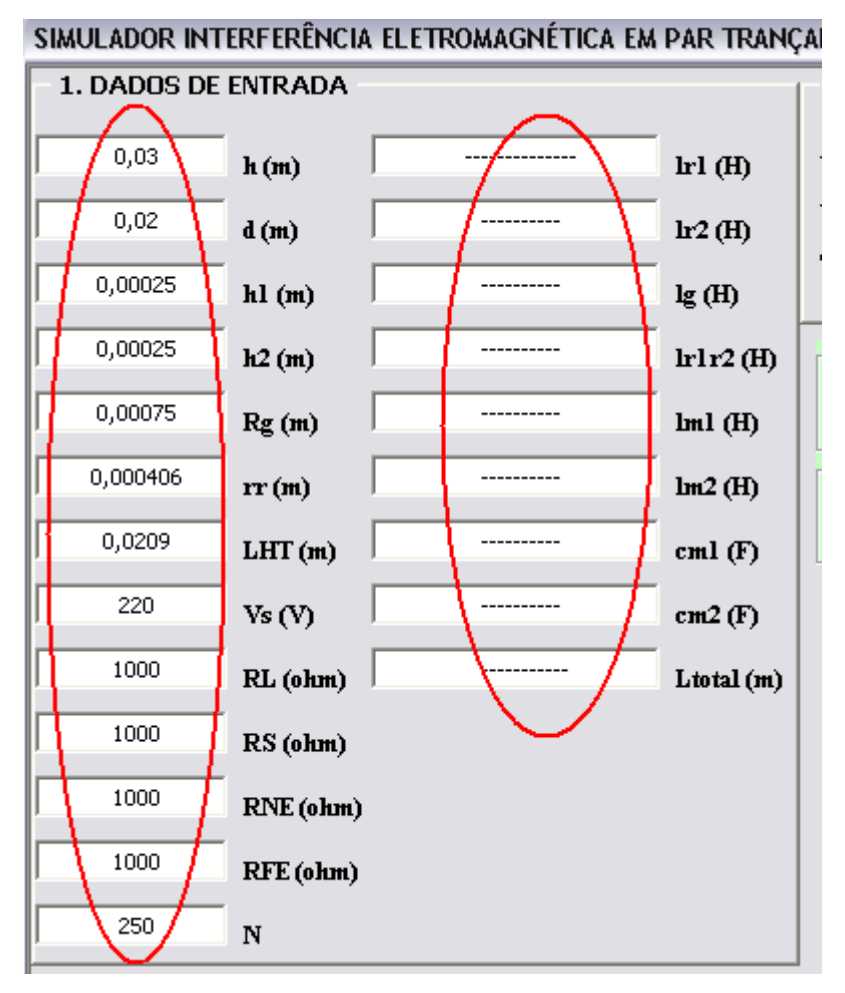

Figura 6.2 - Indicação dos dados de entrada Fonte: Os Autores

No campo 2, dados de saída, tem-se basicamente as tensões de near-end e far-end RMS e as tensões de near-end e far-end máximas, ambas para os casos balanceados e desbalanceados, que são calculadas automaticamente quando pressionado o botão "CALCULAR" (Figura 6.3). A disposição dos campos para os dados de saída desses sinais de tensão foram propositalmente colocados dessa forma para uma fácil comparação entre o resultado em um acoplamento balanceado e um desbalanceado, pois dá a quem observa a nítida noção quantitativa da diferença entre um e outro.

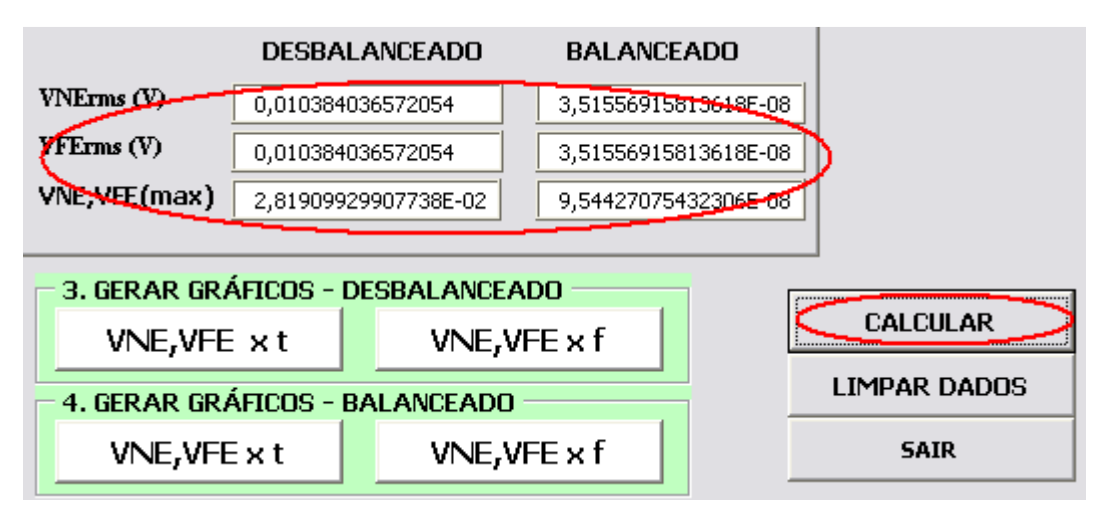

Figura 6.3 - Dados de saída do programa Fonte: Os Autores

Depois de apresentados os resultados, os gráficos para uma análise qualitativa do sinal podem ser gerados.

Os gráficos são gerados automaticamente quando pressionados os botões nos campos 3 e 4 - "GERAR GRÁFICOS" , sendo quatro botões para gerar os gráficos, um em função do tempo e outro em função da frequência, para os casos balanceados e desbalanceados (Figura 6.4).

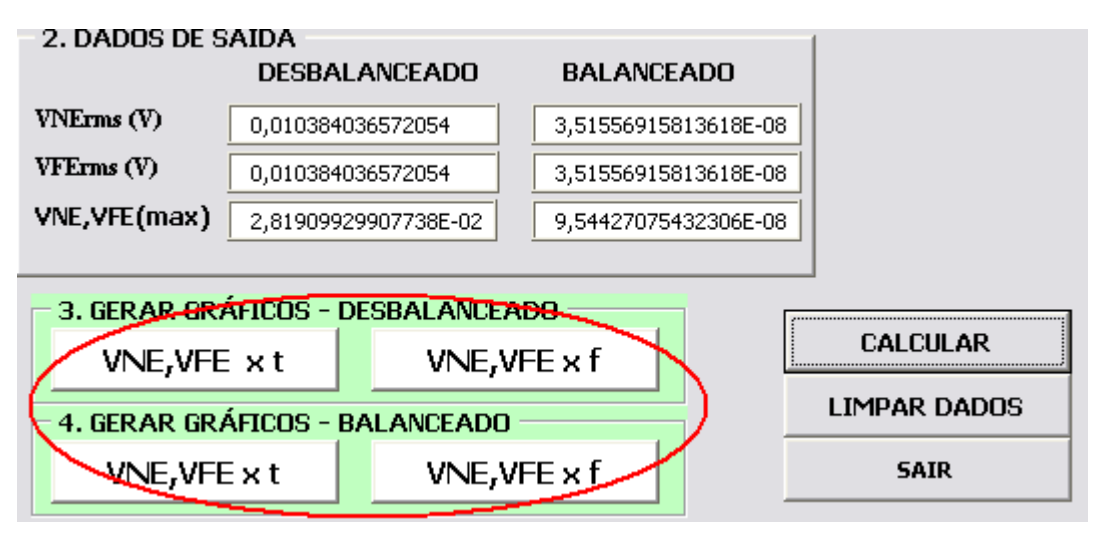

Figura 6.4 -Botões para geração dos gráficos Fonte: Os Autores

Os gráficos serão gerados dentro do campo 5 - "GRÁFICO", onde é possível a análise do gráfico com grande facilidade devido à disposição na tela (Figura 6.5).

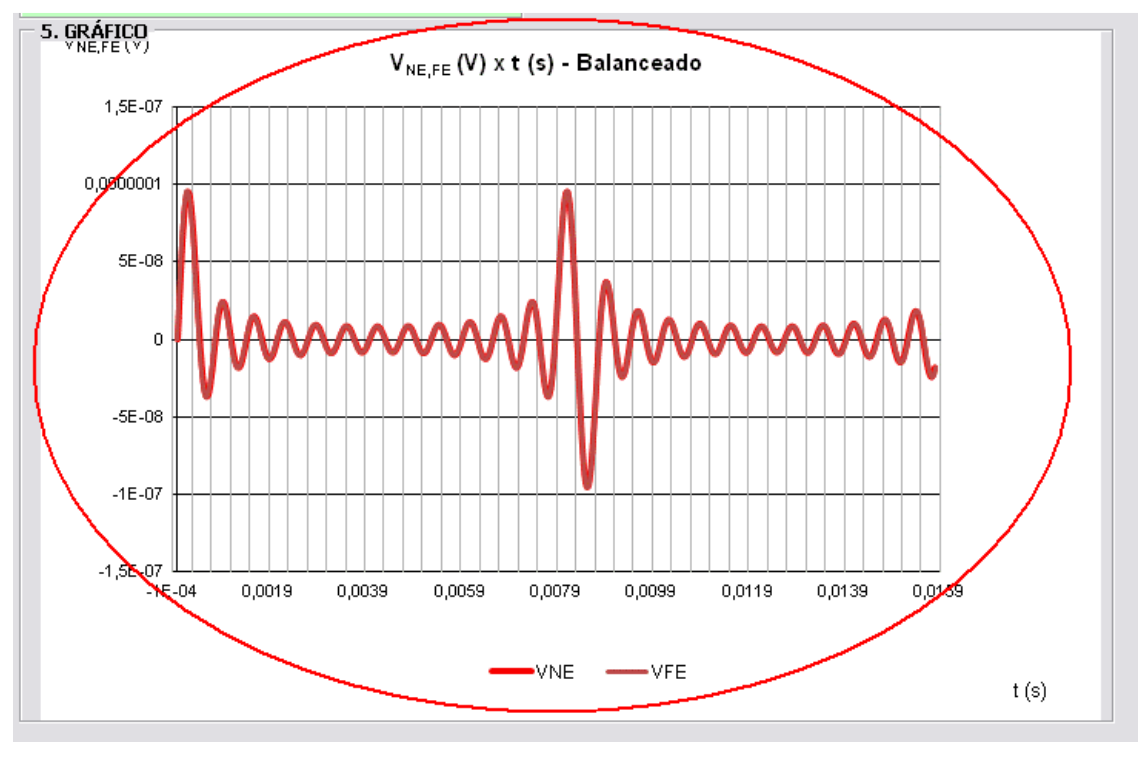

Figura 6.5 - Gráfico gerado após simulação Fonte: Os Autores

O simulador foi elaborado de forma a ser intuitivo e de fácil utilização não se tornando assim um obstáculo no entendimento do assunto.

Existem ainda os botões "LIMPAR DADOS" e "SAIR", que servem respectivamente, para limpar todos os dados preenchidos nos campos de entrada e para sair do simulador retornando às planilhas onde estão os dados armazenados das simulações (Figura 6.6).

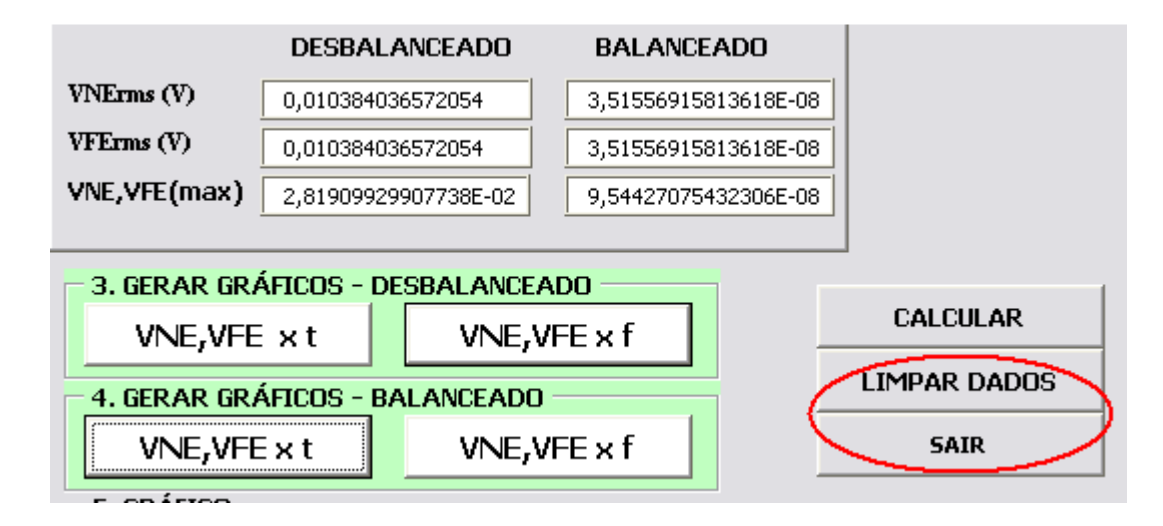

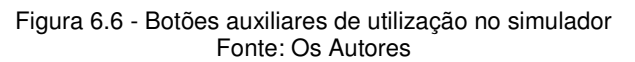

Foram inseridas duas figuras que servem de suporte para o usuário, caso haja dúvida a respeito de onde estão localizadas as grandezas de entrada e de saída, uma vez que por se tratar de muitas variáveis, o circuito pode ajudar no momento de se especificar onde se quer mexer para alterar os níveis de interferência (Figura 6.7).

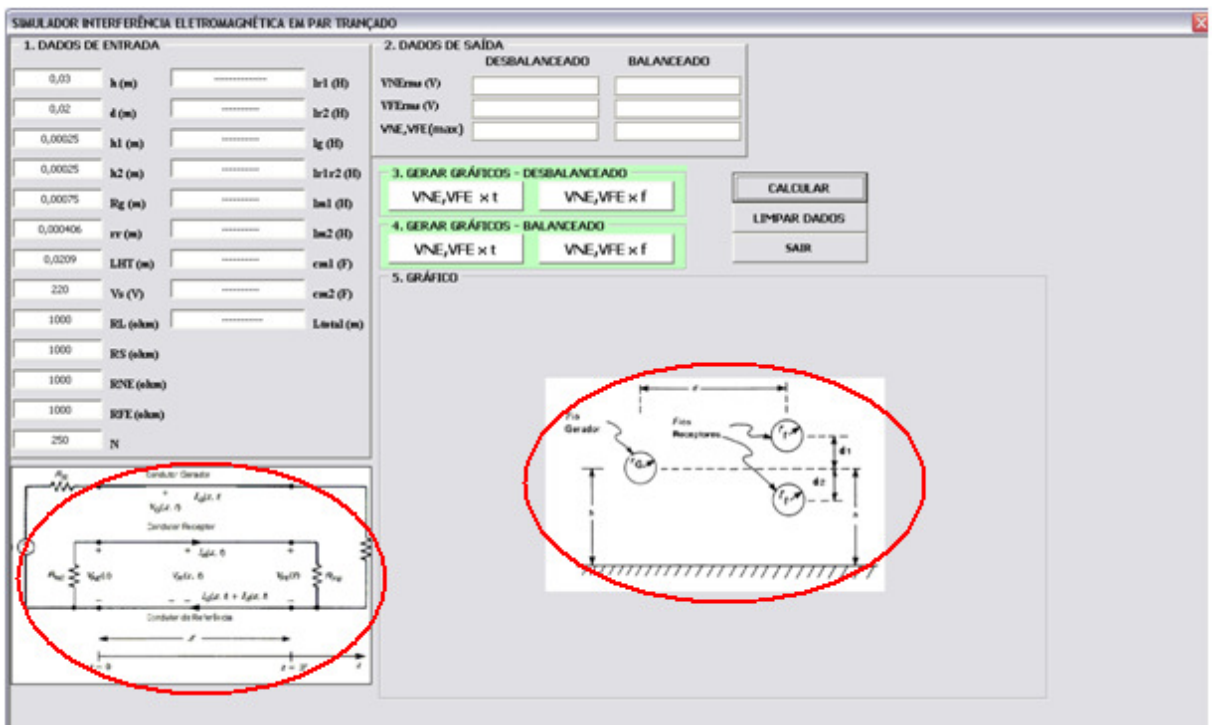

Figura 6.7 - Figuras de suporte ao usuário Fonte: Os Autores

No apêndice A, ao final deste trabalho, está descrito o código fonte do simulador.

# **7 ANÁLISE DOS RESULTADOS DE UM DISPOSITIVO COMERCIAL**

## **7.1 INTRODUÇÃO**

Para exemplificar as interferências geradas pelo *crosstalk* em situações mais próximas da realidade encontradas nas plantas industriais, foram escolhidos dois equipamentos comerciais utilizados pela indústria, e através de seus parâmetros fornecidos pelos fabricantes fazer simulações das tensões de near end e far end que podem ser induzidas, os cálculos necessários na simulação foram realizados através do software apresentado no capitulo 5.

A situação estudada exemplifica um transmissor de pressão interligado a um módulo de entrada analógica cujo sinal é dado em mVdc, o transmissor é interligado ao módulo através de um cabo par trançado, representando o circuito receptor e próximo ao mesmo segue uma linha de alimentação em 220V que representa o circuito gerador, a configuração é apresentada na figura 6.1.

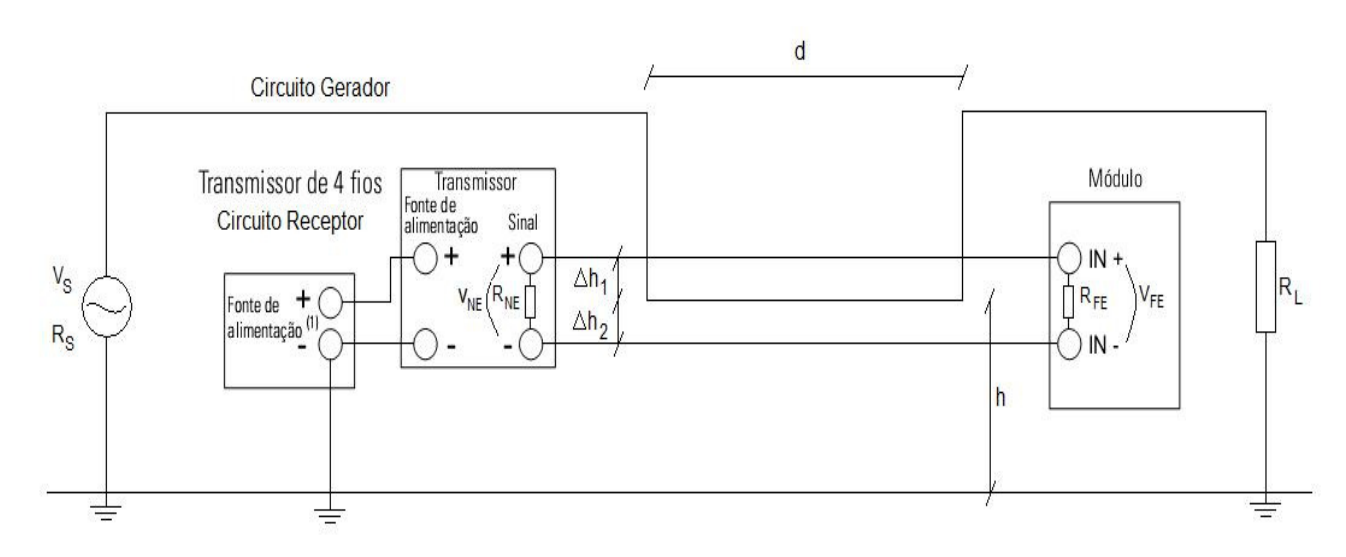

Figura 7.1 - Representação da Configuração Estudada. Fonte: Os Autores

Nas simulações que serão apresentadas a seguir os valores dos equipamentos envolvidos e do circuito gerador não foram alterados, somente os parametros correspondentes a geometria da configuração apresentada foram modificados com o objetivo de determinar uma distancia segura, livre de interferência significativa, entre o cabo gerador e o cabo receptor.

#### **7.2 EQUIPAMENTOS REFERENCIADOS**

Como mencionado anteriormente, foram escolhidos equipamentos comerciais para realizar as simulações, tais dispositivos com as características de interesse são descritos abaixo, as folhas de dados dos mesmos podem ser encontradas no apêndice B.

- Modulo ADAM-5017P: Sinal de entrada em mV, V, ou mA; Range de ±150*mV*,±500*mV*,±1*V*,±5*V*,±10*V*,0 ≈ 150*mV*,0 ≈ 500*mV*,  $0 \approx 1V$ ,  $0 \approx 5V$   $0 \approx 10V$ ,  $0 \approx 15V$ ,  $\pm 20V$ ,  $4 \approx 20mA$ ; Impedância de entrada de 20MΩ.
- Fio par trançado 24AWG. Diâmetro 0,000511m Comprimento do passo 0,0209m Sem blindagem
- Transmissor de Pressão PX180B-500GV: Alimentação (excitação) em 10 Vdc; Sinal de saída em mVdc; Sensibilidade de 10mV/V; Range 0 ≈ 100*mVdc* para o modelo 100GV; Impedância de saída de 3,5KΩ.

O circuito gerador de interferência representa uma carga de 1KΩ, alimentado pela rede de energia elétrica através de um fio de 2,5mm.

Os equipamentos apresentados acima foram escolhidos para que através das especificações dos mesmos tenha sido possível realizar as simulações mais próximo possível da situação real.

O transmissor de pressão apresenta uma curva de transferência dada em função da pressão medida e da tensão de saída, será utilizada para verificar o nível de interferência causado pelo crosstalk, a mesma é apresentada na figura 6.2 e foi construída através dos dados apresentados acima.

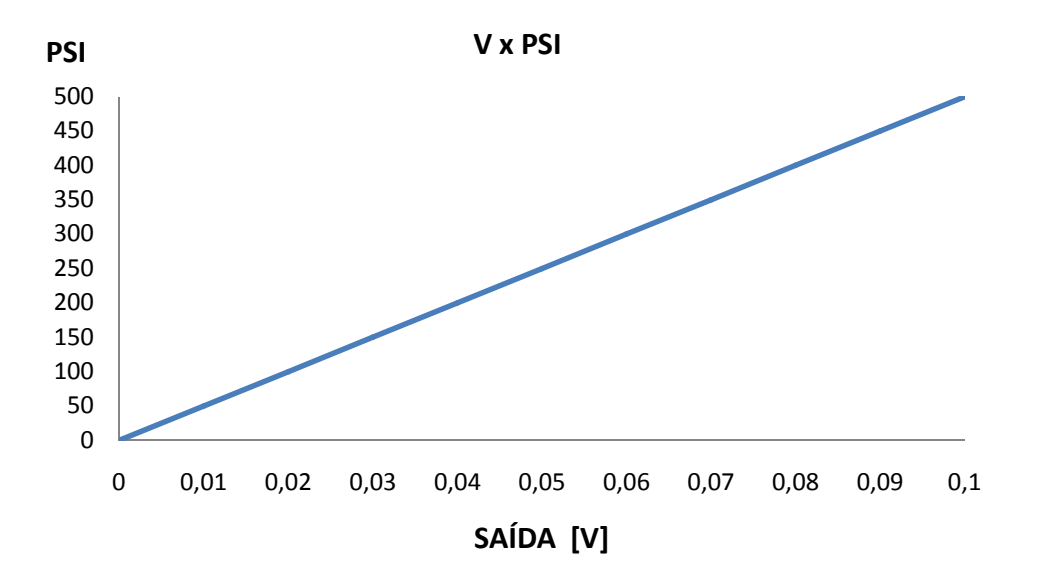

Figura 7.2 - Gráfico das tensões de saída em função das pressões medidas. Fonte: Os Autores

#### **7.3 SIMULAÇÕES REALIZADAS**

 Os parâmetros estabelecidos para o circuitos receptor e gerador são os dados fornecidos pelos fabricantes, para cabo par trançado, considerando um condutor de 24AWG que apresenta um raio " $r_R$ " de 0,2555mm, com um comprimento de lasso "L<sub>HT</sub>" de 20,9mm, o valor da resistência de *near end* " $R_{NE}$ " é dado pela impedância de saída do transmissor de pressão igual a 3,5KΩ, para a resistência de far end " $R_{FE}$ " é a impedância de entrada do módulo analógico igual a 20MΩ, o cabo gerador é um fio rígido de 2,5mm de diâmetro, seu raio representa o raio do cabo gerador " $r_{G}$ " de 1,25mm, para a resistência da fonte geradora " $R_{S}$ " foi considerado 100Ω, com tensão " $V_S$ " alternada de 60hz e 220 V, a carga representada por uma resistência " $R_L$ " de 1000Ω, as separações verticais entre os fios do par trançado e o fio gerador "∆h1" e "∆h1" foi considerado 0,25mm, estes parametros são mantidos fixos durante a simulação, avendo a variação do número total de laços do condutor "N" e conseguentemente a distândia total percorrida pelos dois condutores juntos " $L_{total}$ ", a separação horizontal entre o fio gerador e o par trançado "d" e a altura dos circuitos em relação ao plano de referência " $h$ ".

 As simulações serão analisadas somente no domínio do tempo, onde é possível verificar os picos de tensões induzidas no circuito receptor.

 As primeiras simulações foram realizadas considerando o circuito desbalanceado e os parâmetros variados constam nas tabelas que antecedem os resultados.

| L <sub>TOTAL</sub> | 5,225m |
|--------------------|--------|
|                    | 0,01m  |
|                    | 0,02m  |

Tabela 17 - Parâmetros ajustáveis utilizados na primeira simulação Fonte: Os Autores

Estes parâmetros significam que os condutores percorrem 5,225m, separados por uma distância de 0,01m, praticamente juntos, a um altura do plano de referência, no caso o plano de terra, de 0,02m, podendo ser uma canaleta fixada no piso por onde passam os cabos.

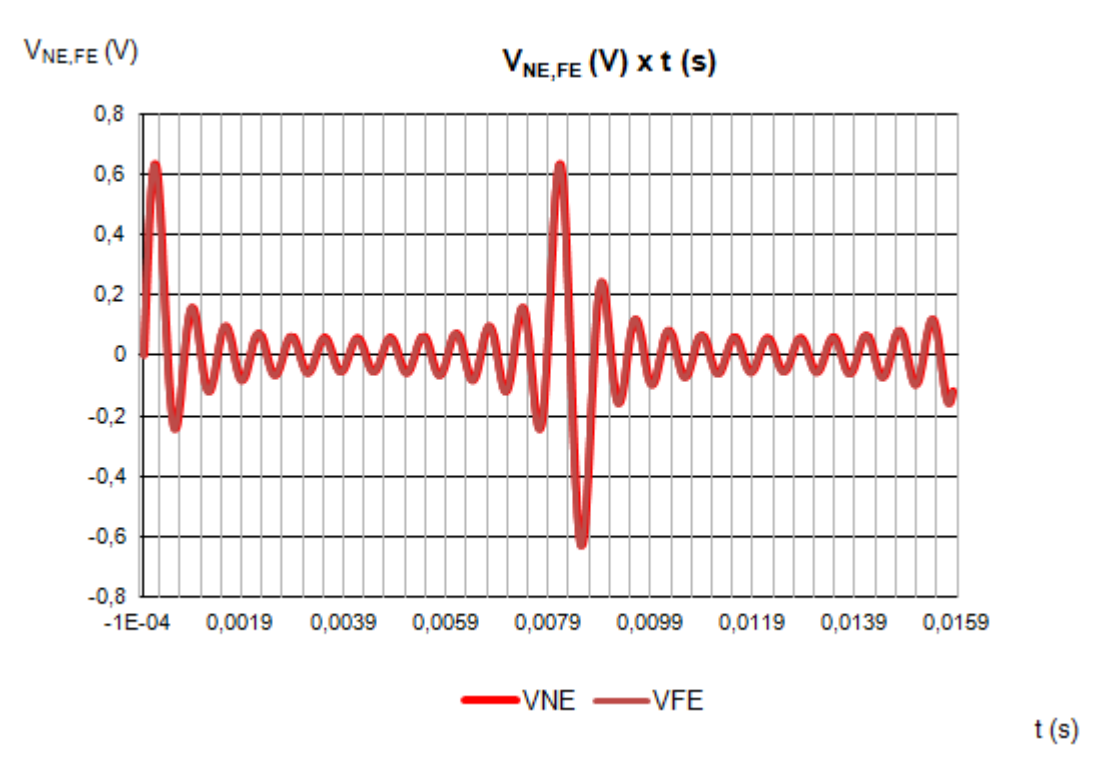

Figura 7.3 - Gráfico das tensões terminais em função do tempo para primeira simulação. Fonte: Os Autores
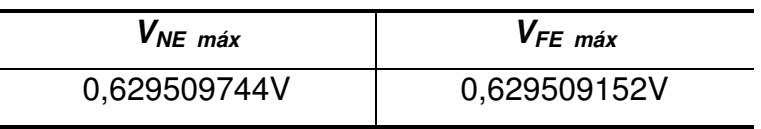

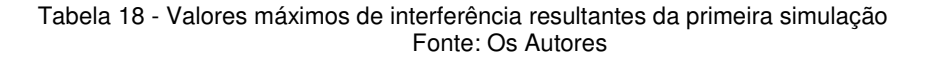

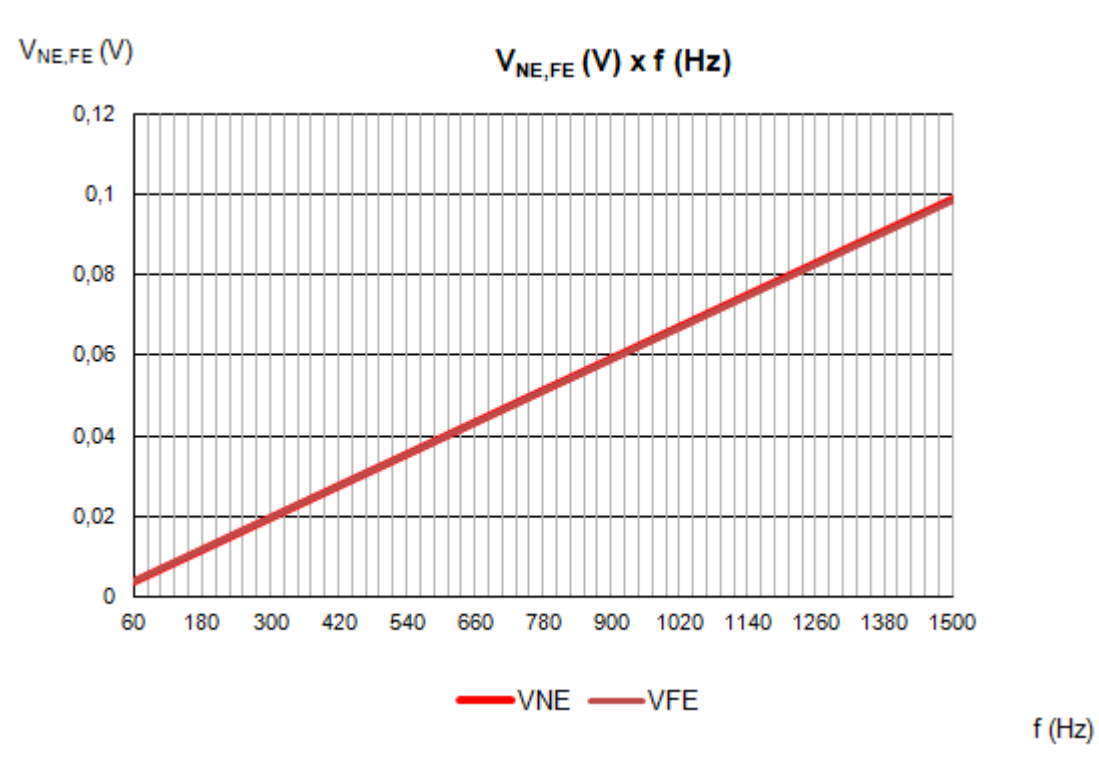

Figura 7.4 - Gráfico das tensões terminais em função da frequência para primeira simulação. Fonte: Os Autores

| $V_{NE$ RMS  | $V_{FE}$ RMS |
|--------------|--------------|
| 0.212904108V | 0,212904308V |

Tabela 19 - Valores RMS de interferência resultantes da primeira simulação Fonte: Os Autores

Observa-se que nestas condições os picos de interferência podem chegar a aproximadamente 630% do nivel máximo, fim de escala que pode ser visto na curva de transferência do transmissor, os valores RMS da interferência ficaram em torno de 21% do fim de escala, tais interferências inviabilizam a comunicação entre o transmissor e o módulo analógico.

 Procurando minimizar os efeitos do crosstalk, a distancia que separa os condutores foi aumentada, conforme tabela a seguir.

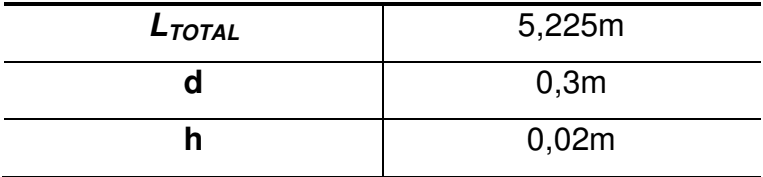

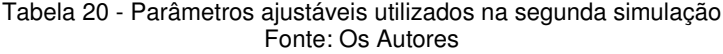

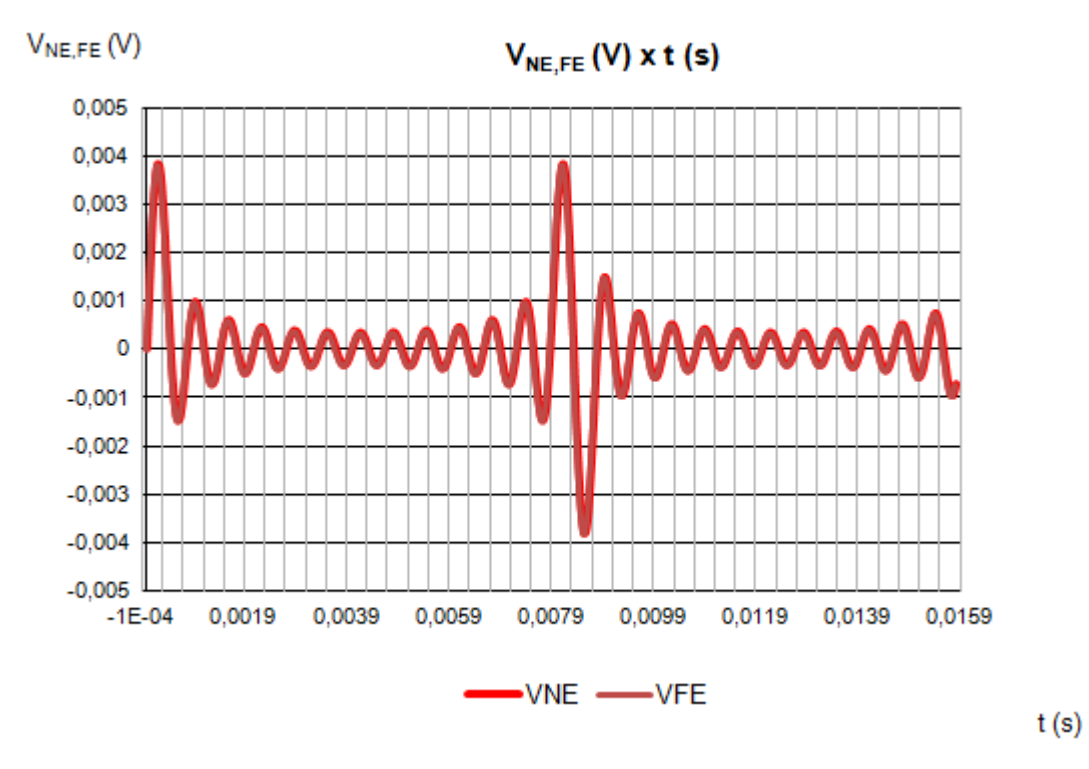

Figura 7.5 - Gráfico das tensões terminais em função do tempo para segunda simulação. Fonte: Os Autores

| $V_{NE \; m\acute{a}x}$ | $V_{FE\;m\acute{a}x}$ |
|-------------------------|-----------------------|
| 0,003817835V            | 0,003817824 V         |

Tabela 21 - Valores máximos de interferência resultantes da segunda simulação Fonte: Os Autores

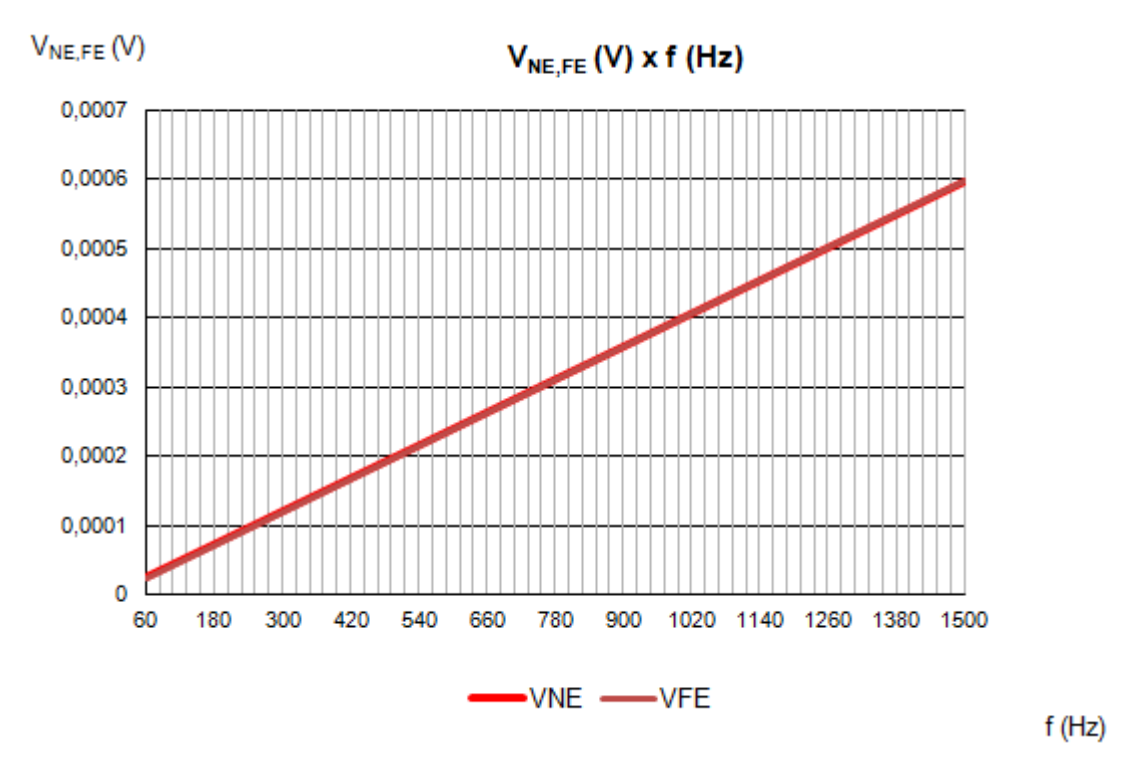

Figura 7.6 - Gráfico das tensões terminais em função da frequência para segunda simulação. Fonte: Os Autores

| $V_{NE RMS}$ | $V_{FE}$ RMS |
|--------------|--------------|
| 0.001291216V | 0.001291219V |

Tabela 22 - Valores RMS de interferência resultantes da segunda simulação Fonte: Os Autores

Observa-se que nestas condições os picos de interferência podem chegar a aproximadamente 3,8% do nivel máximo, fim de escala que pode ser visto na curva de transferência do transmissor, os valores RMS da interferência ficaram em torno de 1,2% do fim de escala, valores menores do que a simulação anterior, porem tais interferências ainda inviabilizam a comunicação entre o transmissor e o módulo analógico.

Dado os resultados acima, a distancia que separa os condutores foi ajustada para que a interferência não tenha valores maiores que 0,000015% do nível máximo do sinal gerado pelo transmissor, ficando no máximo a 0,00015% do valor de sensibilidade do transmissor e abaixo da resolução do módulo analógico para o fundo de escala de 100mV, que corresponde a um valor máximo de aproximadamente 1,5uV.

| L <sub>TOTAL</sub> | 5,225m |
|--------------------|--------|
|                    | 15,3m  |
|                    | 0,02m  |

Tabela 23 - Parâmetros ajustáveis utilizados na terceira simulação Fonte: Os Autores

Após algumas simulações pode-se chegar a uma distância de separação entre os condutores de 15,3m, que produziu os resultados abaixo.

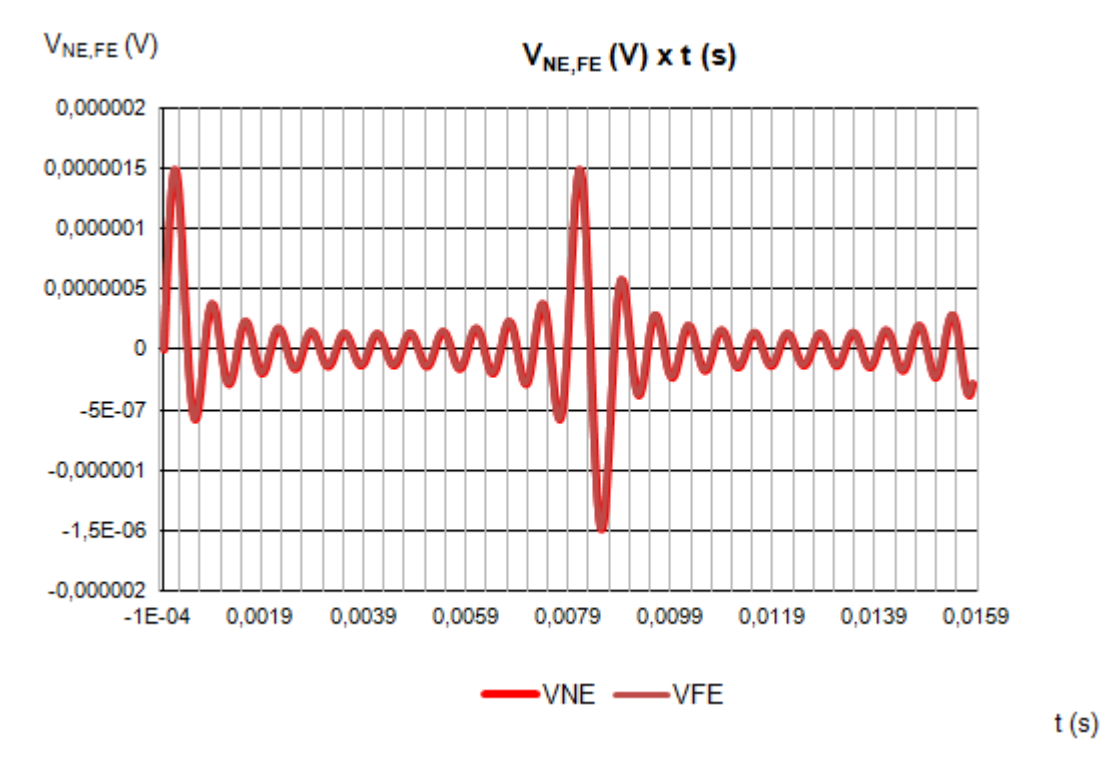

Figura 7.7 - Gráfico das tensões terminais em função do tempo para terceira simulação. Fonte: Os Autores

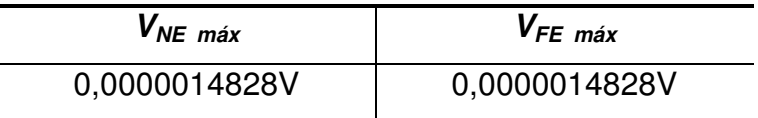

Tabela 24 - Valores máximos de interferência resultantes da terceira simulação Fonte: Os Autores

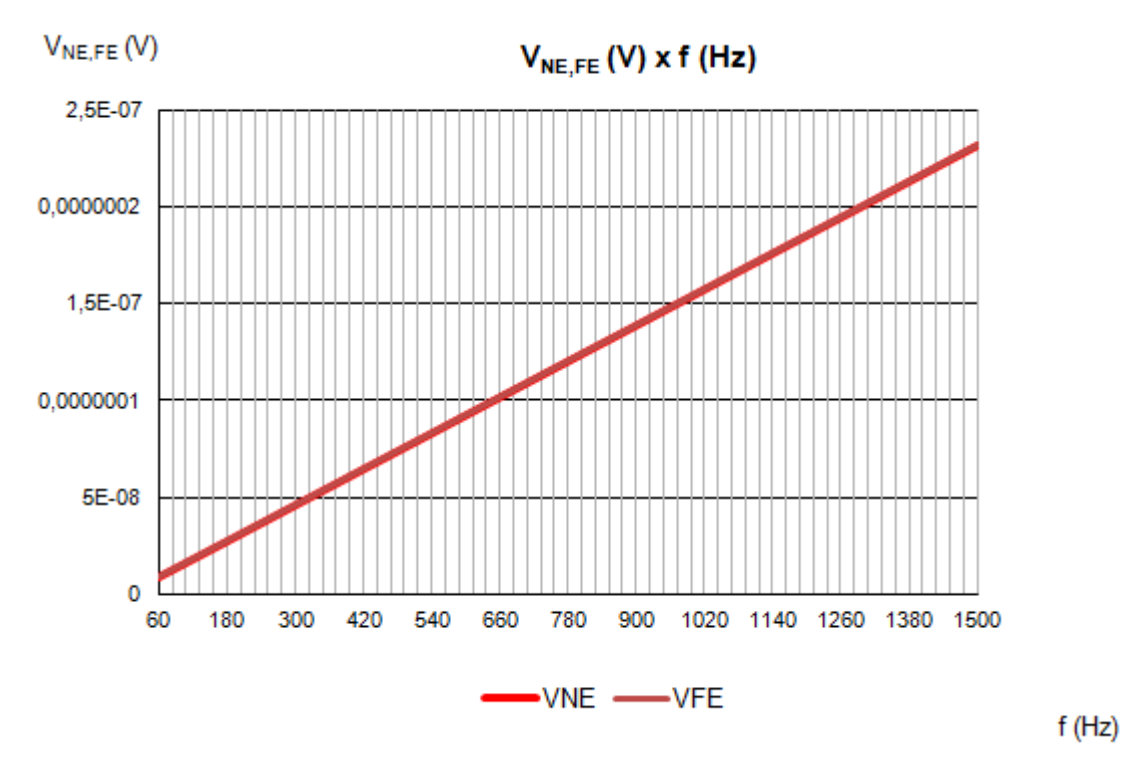

Figura 7.8 - Gráfico das tensões terminais em função da frequência para terceira simulação. Fonte: Os Autores

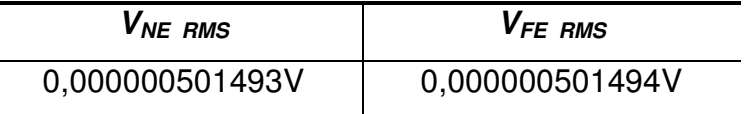

Tabela 25 - Valores RMS de interferência resultantes da terceira simulação Fonte: Os Autores

Verifica-se que uma configuração com condições aceitaveis de interferência, foi possível com uma separação de pelo menos 15,3m entre os condutores gerador e receptor, nestas condições os valores máximos e RMS de interferência ficaram abaixo dos limites estabelecidos, na prática os valores máximos que correspondem a um intervalo de tempo muito pequeno podem não causar interferência significativa, ficando os limites estabelecidos em razão do valor RMS que diminuiria a distancia exigida entre os cabos, outra medida empregada na industria é a utilização de cabos blindados que diminui consideravelmente os niveis de interferência reduzindo ainda mais a distancia entre os circuitos.

Para verificar a influencia da distância dos condutores ao plano de referência, no caso o solo, uma simulação com uma distância de 2m do solo, representando um ramal aério em que os condutores seguem a mesma altura porem distanciados de 1m, foi realizada, os resultados seguem abaixo:

| L <sub>TOTAL</sub> | 5,225m |
|--------------------|--------|
|                    | 15,3m  |
|                    | 2m     |

Tabela 26 - Parâmetros ajustáveis utilizados na quarta simulação Fonte: Os Autores

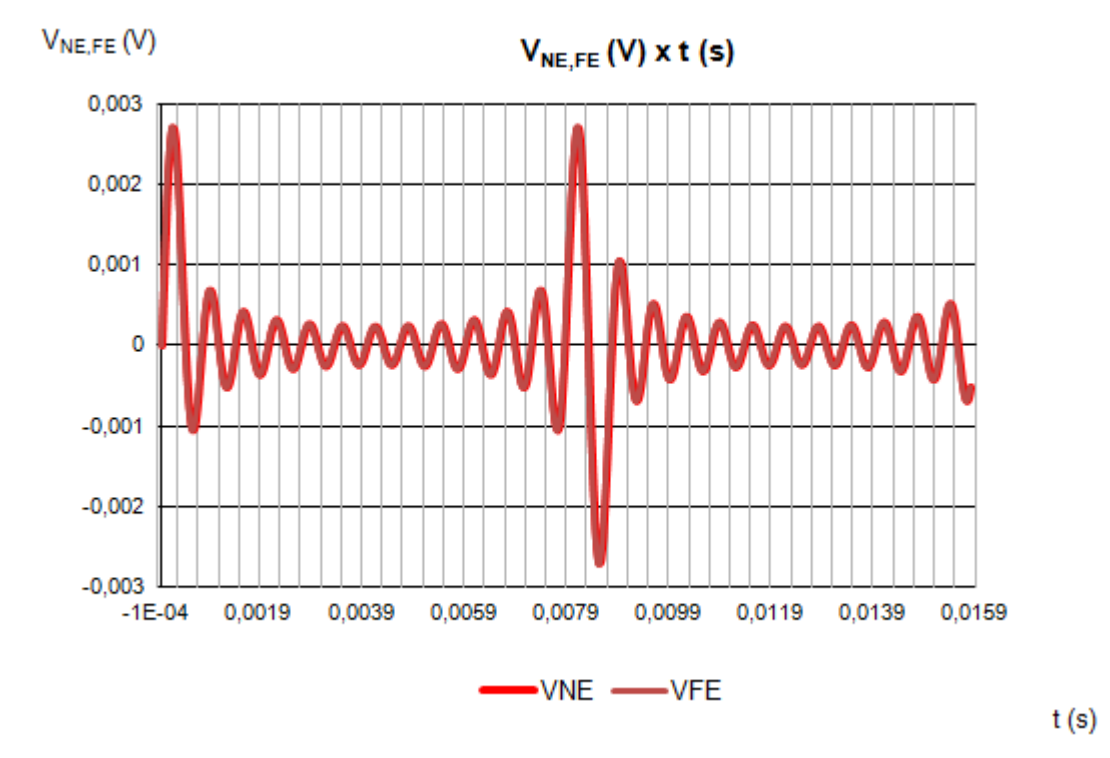

Figura 7.9 - Gráfico das tensões terminais em função do tempo para quarta simulação. Fonte: Os Autores

| $V_{NE \; max}$ | $V_{FE\;max}$ |
|-----------------|---------------|
| 0.002702714V    | 0.002702713V  |

Tabela 27 - Valores máximos de interferência resultantes da quarta simulação Fonte: Os Autores

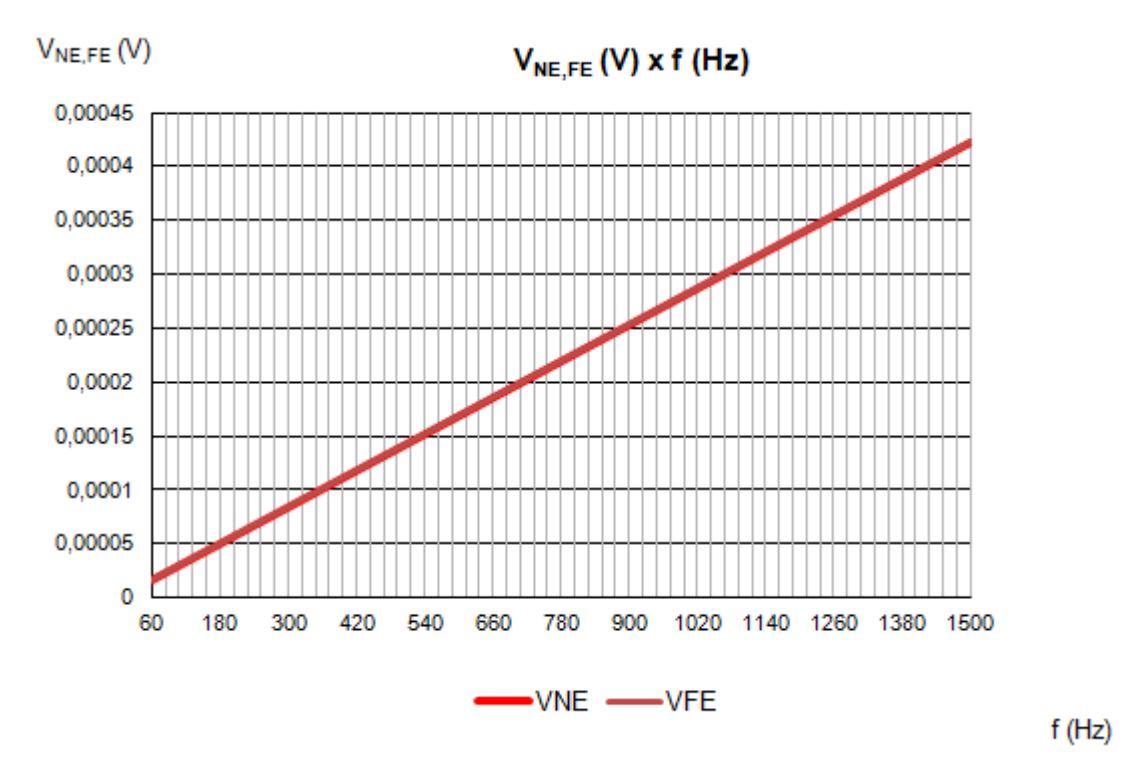

Figura 7.10 - Gráfico das tensões terminais em função da frequência para quarta simulação. Fonte: Os Autores

| $V_{NE RMS}$ | $V_{FE}$ RMS |
|--------------|--------------|
| 0,000914075V | 0,000914075V |

 Tabela 28 - Valores RMS de interferência resultantes da quarta simulação Fonte: Os Autores

Observa-se que nestas condições os picos de interferência chegaram a aproximadamente 2,7% do nivel máximo, fim de escala que pode ser visto na curva de transferência do transmissor, os valores RMS de interferência ficaram em torno de 0,9%, valores que inviabilizam a comunicação entre o transmissor e o módulo analógico, demonstrando grande influência da distância entre o plano de referência e os condutores nos valores de tensão induzidos. Se esta situação fosse inevitavel, para a configuração proposta sem blindagem, seria necessário aumentar a distância entre os condutores para minimizar os efeitos de interferência.

Por ultimo, para verificar a influencia da distância que os condutores percorrem juntos, uma simulação com  $L_{total}$  = 10,45, dobro da distância que percorriam antes, foi realizada, os resultados seguem abaixo.

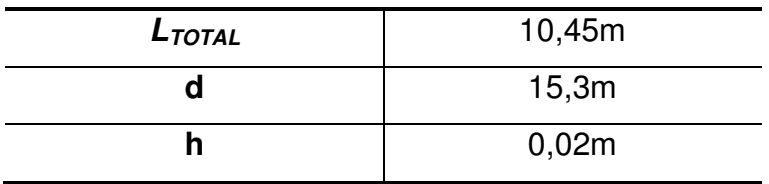

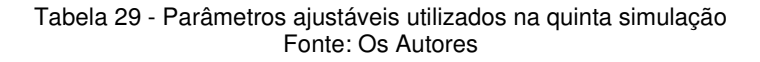

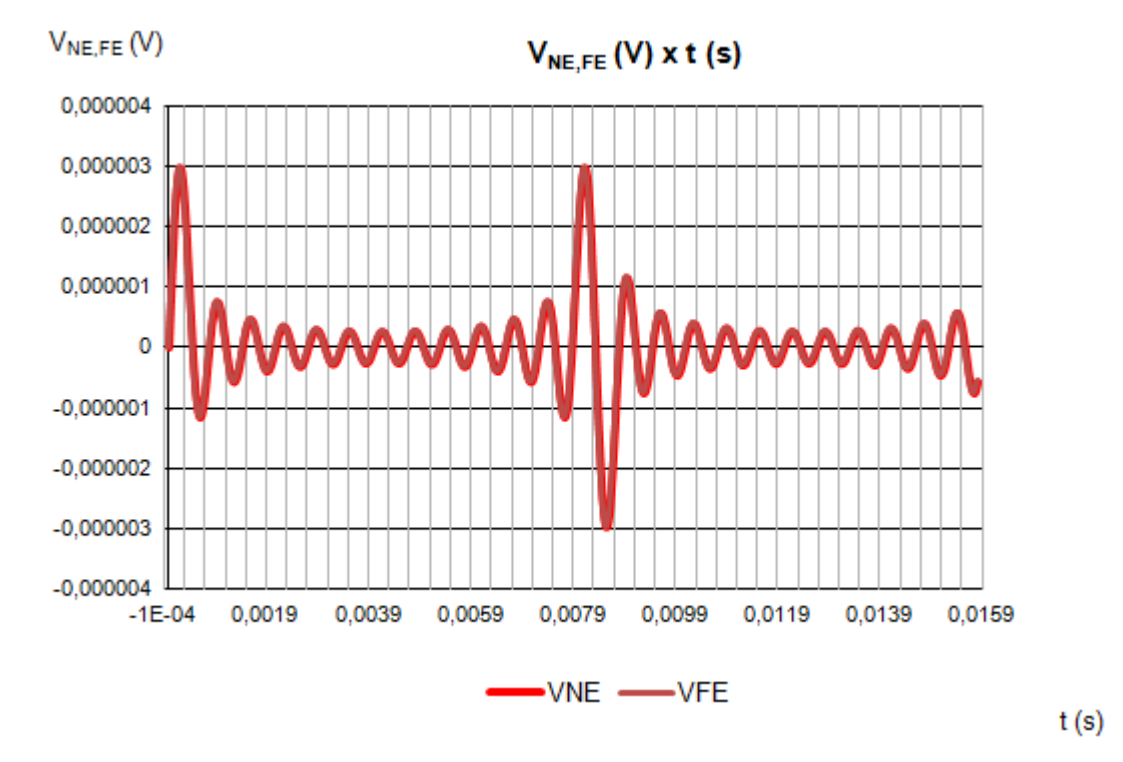

Figura 7.11 - Gráfico das tensões terminais em função do tempo para quinta simulação. Fonte: Os Autores

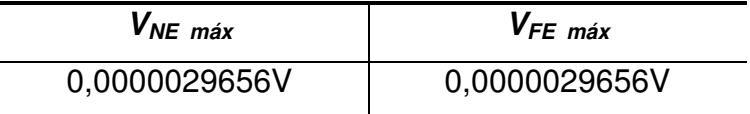

L

Tabela 30 - Valores máximos de interferência resultantes da quinta simulação Fonte: Os Autores

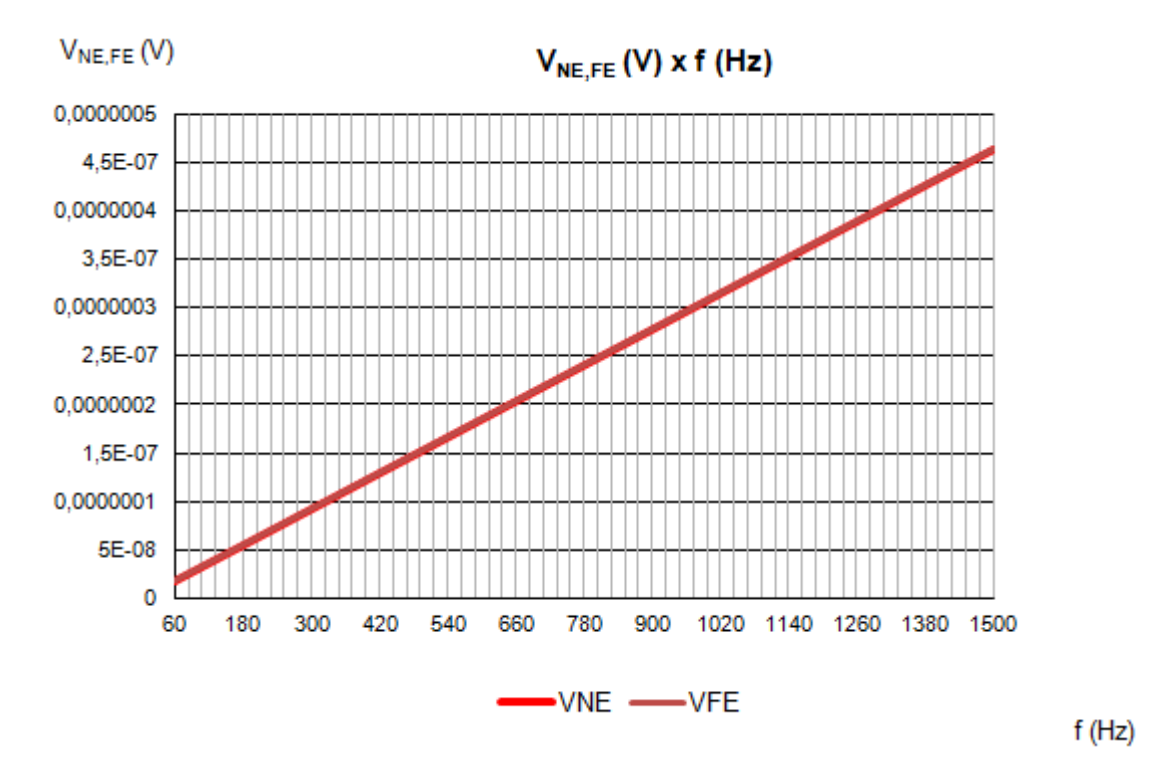

Figura 7.12 - Gráfico das tensões terminais em função da frequência para quinta simulação. Fonte: Os Autores

| $V_{NE RMS}$   | $V_{FE}$ RMS   |
|----------------|----------------|
| 0,00000100299V | 0,00000100299V |

Tabela 31 - Valores RMS de interferência resultantes da quinta simulação Fonte: Os Autores

Observa-se que nestas condições os picos de interferência e os valores RMS foram exatamente o dobro dos valores encontrados na simulação com a metade da distância, demonstrando a proporcionalidade entre a distância que os condutores percorrem juntos e a interferência gerada.

 Para verificar o efeito do cabo par trançado balanceado, foi feito uma simulação agrupando-se os piores casos das situações com o cabo desbalanceado, ou seja, com uma distância entre os cabos gerador e receptor de 0,01m e uma distância do plano de referência de 2m, o resultado segue abaixo.

| L <sub>TOTAL</sub> | 10,45m |
|--------------------|--------|
|                    | 0,01m  |
|                    | 2m     |

Tabela 32 - Parâmetros ajustáveis utilizados simulação com cabo balanceado Fonte: Os Autores

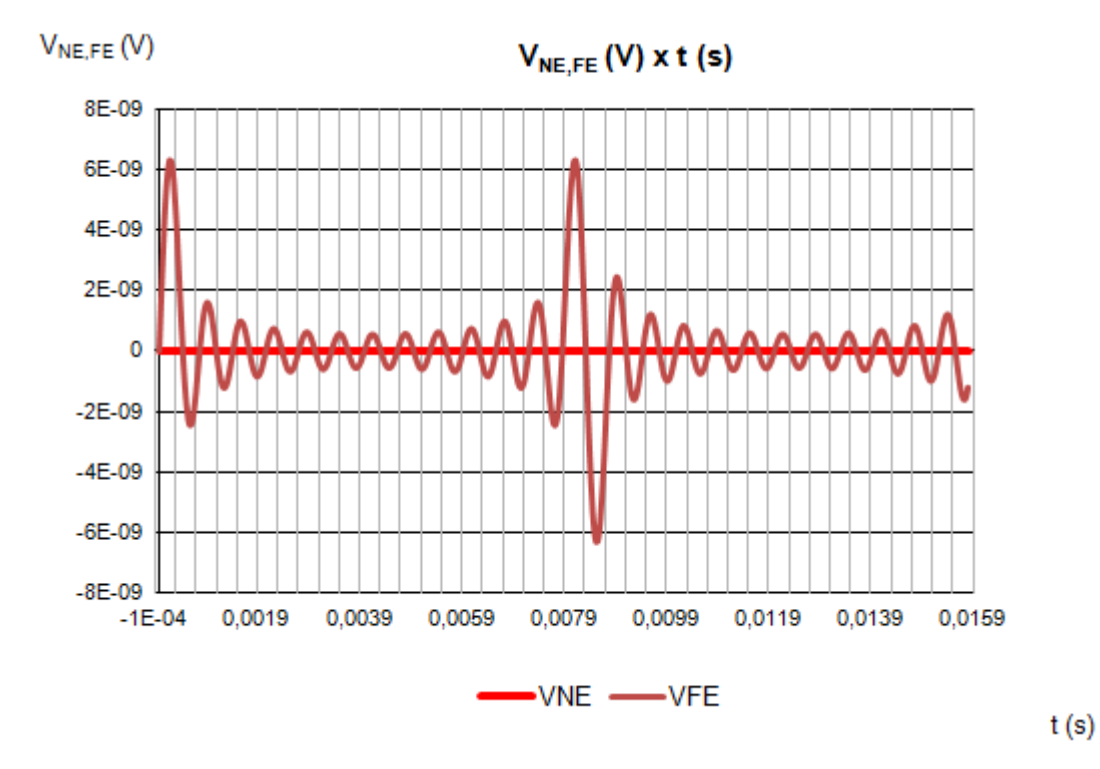

Figura 7.13 - Gráfico das tensões terminais em função do tempo para simulação com cabo balanceado. Fonte: Os Autores

| $V_{NE\;m\acute{a}x}$ | $V_{FE\;m\acute{a}x}$ |
|-----------------------|-----------------------|
| 0,000000000010227V    | 0,0000000062986V      |

Tabela 33 - Valores máximos de interferência resultantes da simulação com cabo balanceado. Fonte: Os Autores

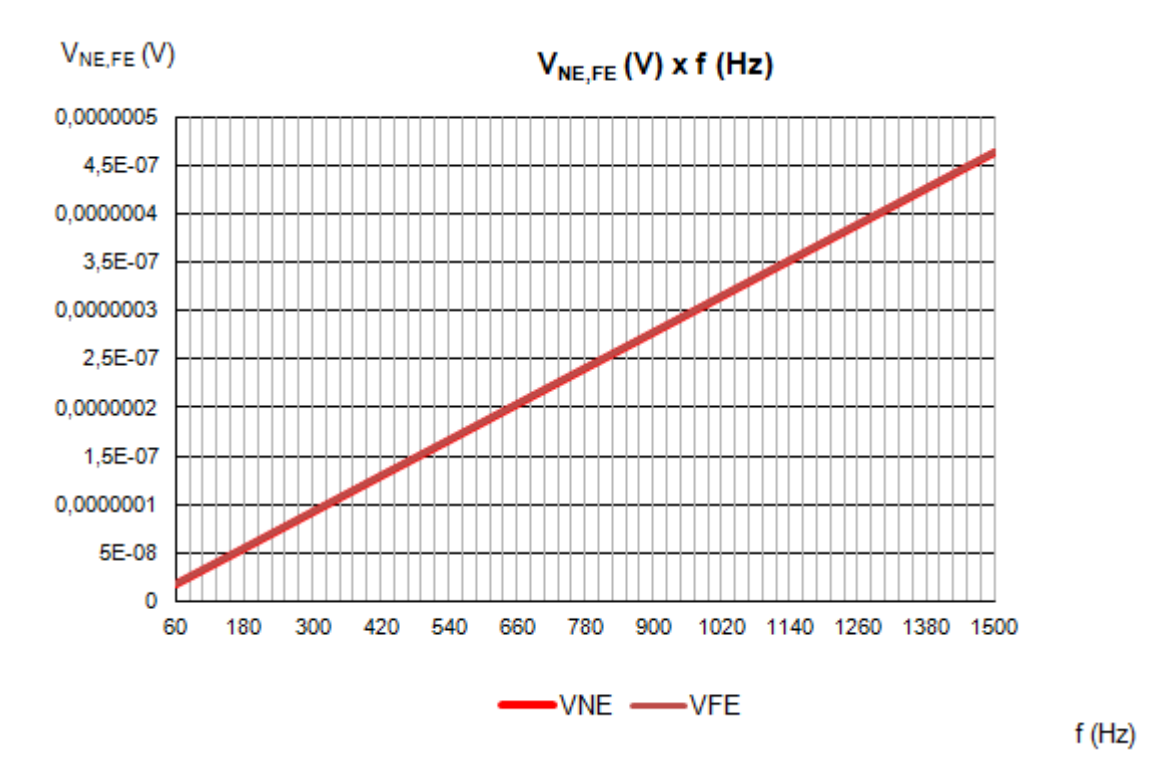

Figura 7.14 - Gráfico das tensões terminais em função da frequência para simulação com cabo balanceado. Fonte: Os Autores

| $V_{NE RMS}$   | $V_{FE}$ RMS   |
|----------------|----------------|
| 0,00000100299V | 0,00000100299V |

Tabela 34 - Valores RMS de interferência resultantes da simulação com cabo balanceado. Fonte: Os Autores

 Observa-se que para circuitos balanceados a interferência devido ao crosstalk pode ser desconsiderada, algumas formas de balancar o circuito foram citadas no capitulo 5.

As diferenças observadas entre os valores de tensão near end e far end nas simulações balanceadas, é devido ao fato de que estas resistências só tem contribuição no valor indutivo de acoplamento, já comentado nos capítulos anteriores, e estes só são significativos em relação ao capacitivo para baixos valores de impedância, como os valores apresentados pelos equipamentos utilizados são relativamente altos as interferências devido ao efeito indutivo foram insignificantes durante as simulações com circuito desbalanceado, porem quando o circuito foi balanceado e o efeito capacitivo eliminado, os valores de tensão que se observa são somente em relação ao efeito indutivo e dependente das resistências de *near end* e far end.

Neste capítulo foi posível mensurar as interferências causadas pelo crosstalk em uma situação real, onde normalmente é possível somente variar a geometria da configuração, verificou-se que a distância entre os circuitos gerador e receptor tem a maior influência na intensidade das interferências e que sendo possivel utilizar um circuito balanceado as interferências passam a ser tão pequenas que na maioria das situações podem ser descosideradas.

## **8 CONCLUSÕES**

A realização deste projeto traz uma grande quantidade de teoria em uma área de estudo da engenharia elétrica em que se observa uma escassez de material bibliográfico. Em geral, a maior parte dos autores, principalmente da literatura nacional, não apresentam um referêncial teórico sobre compatibilidade e interferência eletromagnética que proporcione aos leitores um nível de profundidade que contenha equacionamentos matemáticos necessários ao entendimento e compreensão desta complexa teoria. Este trabalho utiliza conceitos de circuitos elétricos, linhas de transmissão e eletromagnetismo, tornando o projeto multidisciplinar.

Com o desenvolvimento dos softwares, foi possível a aplicação do extenso referencial teórico em um contexto mais prático, de forma que diversas conclusões a respeito do efeito da alteração de parâmetros do circuito na interferência resultante puderam ser obtidas.

Tanto os resultados mais óbvios (como o fato do aumento da distância entre os condutores diminuir a interferência, o aumento da tensão e do comprimento do circuito gerador aumentá-la), quanto outros resultados são interessantes, como o fato do aumento da altura dos condutores em relação ao plano aumentar o nível de acoplamento e a eficácia do circuito par trançado ao diminuir os valores das resistências dos circuitos.

Também foi possível visualizar como o efeito da alteração dos raios do condutores (tanto do circuito gerador como do receptor) afeta o crosstalk, o aumento do raio do circuito gerador tem um efeito significante no aumento das tensões terminais, o mesmo não pode ser dito a respeito da alteração do raio dos condutores receptores, não há um aumento significativo e linear do acoplamento.

Outro ponto importante foi a verificação de como o balanceamento do circuito praticamente anula o efeito capacitivo e, consequentemente a interferência resultante. Todos os resultados apresentados no desenvolvimento estão de acordo com o referencial bibliográfico apresentado nos capítulos anteriores.

Com a ferramenta em Visual Basic, foi possível a obtenção de um programa de fácil e simples utilização por parte do usuário, apto a gerar gráficos e apresentar valores para qualquer configuração.

Em um estudo de caso com um sensor industrial, foi possível a obtenção de uma situação próxima da realidade, diversos parâmetros obtidos de catálogos e informações referentes aos condutores e equipamentos envolvidos foram envolvidos na simulação através do software, e verifica-se que os resultados obtidos são suficientes para prejudicar a integridade de um sinal típico utilizado na medição de uma grandeza de um processo industrial.

# **9 SUGESTÕES PARA TRABALHOS FUTUROS**

É importante destacar que o equacionamento da interferência eletromagnética em um par retilíneo de fios e o efeito da blindagem em um cabo não foram apresentados neste trabalho, ficando os mesmos como sugestões para possíveis trabalhos futuros.

# **REFERÊNCIAS**

ANEEL. **Procedimentos de Distribuição de Energia Elétrica no Sistema Elétrico Nacional – PRODIST.** Módulo 8. Revisão 0, 2008.

ASSOCIAÇÃO BRASILEIRA DE NORMAS TÉCNICAS. **Vocabulário eletrotécnico internacional – Capítulo 161: Compatibilidade Eletromagnética**. Projeto 03:077.01-001, Rio de Janeiro, 1997.

DIETZ, WILLIAN G. **Análise de Interferência Eletromagnética entre Condutores com a Utilização do Simulador Spice**. Dissertação para obtenção do título de mestre em engenharia. Elétrica . Escola Politécnica de Universidade de São Paulo, 2007.

DIGERATI COMUNICAÇÃO E TECNOLOGIA LTDA. **Treinamento Avançado em Excel.** São Paulo - SP, 2004.

CHIPENEMBE, IVAN LOURENÇO. **Manual de Apoio de Montagem e Administração de Redes de Computador** .Módulo I. Technicol. Moçambique Ltda, 2012.

NASCIMENTO, G. F. do, **Estudo de Crosstalk em Chicotes Elétricos Automotivos**. 2003. 92 f. Trabalho de Conclusão de Curso (Graduação) – Curso Superior de Engenharia Industrial Elétrica. Centro Federal de Educação Tecnológica do Paraná, Curitiba, 2003.

PAUL, Clayton R., **Analysis of Multiconductor Transmission Lines.** New York: John Wiley & Sons, 551 p., 1994.

PAUL, Clayton R. **Introduction to Electromagnetic Compatibility**. New York, John Wiley & Sons, 798 p., 2006.

PAUL, Clayton R; KOOPMAN D. , **Prediction of Crosstalk in Balanced, Twisted Pair Circuits.Technical Report,** , NY, 1984.

PAUL, Clayton R; MCKNIGHT, J. A, **Applications of Multiconductor Transmission Line Theory to the Predictions of Cable Coupling. Vol. V, Prediction of Crosstalk Involving Twisted Wire Pairs**, NY, 1978.

PAUL, Clayton R; MCKNIGHT, J. A., **Prediction of crosstalk involving twisted pairs of wires, Part I: A transmission line model for twisted wire pairs**, IEEE Trans. Electromagn. Compat., 1979.

PAUL, Clayton R; MCKNIGHT, J. A, **Prediction of crosstalk involving twisted pairs of wires, Part II: A simplified, low-frequency prediction model**, IEEE Trans. Electromagn. Compat., 1979.

PINHO, A. C**.** ; ROCHA, Joaquim Eloir . **Acoplamento Indutivo entre Fios Paralelos em Freqüência Industrial**. In: MOMAG 2010, 2010, VILA VELHA - ES. MOMAG 2010, 2010. v. 1.

SADIKU, MAtthew N. O., **Elementos de Eletromagnetismo**. São Paulo: Bookman Companhia Ed., 2004

SCHNEIDER. ; PROCOBRE. **Qualidade de energia – Harmônicas**. Workshop Instalações Elétricas de Baixa Tensão, 2009.

# **APÊNDICE A – CÓDIGO FONTE DO SIMULADOR EM VBA**

Abaixo segue o código fonte utilizado na criação do simulador em VBA.

Private Sub ComboBox1\_Change() Sheets("Desbalanceado (f)").Select  $cellula = 0$ TextBox18.Value = Range("N20") TextBox19.Value = Range("o20") Sheets("Balanceado (f)").Select TextBox45.Value = Range("N20") TextBox46.Value = Range("o20") Sheets("Desbalanceado (t)").Select TextBox44.Value = Range("at6") Sheets("Balanceado (t)").Select TextBox47.Value = Range("at6") End Sub Private Sub ComboBox2\_Change() Sheets("Balanceado (f)").Select  $cellula = 0$ celula = "n" & ComboBox2.ListIndex + 6 TextBox42.Value = Range(celula) celula = "o" & ComboBox2.ListIndex  $+ 6$ TextBox43.Value = Range(celula) celula = "j" & ComboBox2.ListIndex  $+ 6$ TextBox47.Value = Range(celula) celula = "i" & ComboBox2.ListIndex + 6 TextBox46.Value = Range(celula) TextBox44.Value = Range("N20") TextBox45.Value = Range("o20") End Sub Private Sub CommandButton1\_Click() Dim valor  $soma = 1$ Sheets("Desbalanceado (f)").Select inicio: If IsNumeric(TextBox1.Value) Then Range("a6") = TextBox1.Value Else MsgBox "O caractere digitado no campo " & Label1 & " não é válido!" GoTo fim End If If IsNumeric(TextBox2.Value) Then Range("b6") = TextBox2.Value Else MsgBox "O caractere digitado no campo " & Label2 & " não é válido!" GoTo fim End If If IsNumeric(TextBox3.Value) Then Range("c6") = TextBox3.Value Else MsgBox "O caractere digitado no campo " & Label3 & " não é válido!" GoTo fim

End If If IsNumeric(TextBox4.Value) Then Range("d6") = TextBox4.Value Else MsgBox "O caractere digitado no campo " & Label4 & " não é válido!" GoTo fim End If If IsNumeric(TextBox5.Value) Then Range("e6") = TextBox5.Value Else MsgBox "O caractere digitado no campo " & Label5 & " não é válido!" GoTo fim End If If IsNumeric(TextBox6.Value) Then Range("f6") = TextBox6.Value Else MsgBox "O caractere digitado no campo " & Label6 & " não é válido!" GoTo fim End If If IsNumeric(TextBox7.Value) Then Range("g6") = TextBox7.Value Else MsgBox "O caractere digitado no campo " & Label7 & " não é válido!" GoTo fim End If If IsNumeric(TextBox31.Value) Then Range("a9") = TextBox31.Value Else MsgBox "O caractere digitado no campo " & Label31 & " não é válido!" GoTo fim End If If IsNumeric(TextBox32.Value) Then Range("b9") = TextBox32.Value Else MsgBox "O caractere digitado no campo " & Label32 & " não é válido!" GoTo fim End If If IsNumeric(TextBox33.Value) Then Range("c9") = TextBox33.Value Else MsgBox "O caractere digitado no campo " & Label33 & " não é válido!" GoTo fim End If If IsNumeric(TextBox34.Value) Then Range("d9") = TextBox34.Value Else MsgBox "O caractere digitado no campo " & Label34 & " não é válido!" GoTo fim End If If IsNumeric(TextBox37.Value) Then Range("h6") = TextBox37.Value Else MsgBox "O caractere digitado no campo " & Label37 & " não é válido!" GoTo fim End If If IsNumeric(TextBox8.Value) Then Range("e9") = TextBox8.Value Else MsgBox "O caractere digitado no campo " & Label8 & " não é válido!" GoTo fim

### End If TextBox9.Value = Range("a12") TextBox10.Value = Range("b12") TextBox11.Value = Range("c12") TextBox12.Value = Range("d12") TextBox13.Value = Range("e12") TextBox14.Value = Range("f12") TextBox15.Value = Range("g12") TextBox16.Value = Range("h12") TextBox39.Value = Range("h9") Select Case soma Case 1  $soma = soma + 1$ Sheets("Balanceado (f)").Select GoTo inicio Case 2  $soma = soma + 1$ Sheets("Balanceado (t)").Select GoTo inicio Case 3  $soma = soma + 1$ Sheets("Desbalanceado (t)").Select GoTo inicio Case 4 End Select Sheets("Desbalanceado (f)").Select  $cellula = 0$ TextBox18.Value = Range("N20") TextBox19.Value = Range("o20") Sheets("Balanceado (f)").Select TextBox45.Value = Range("N20") TextBox46.Value = Range("o20") Sheets("Desbalanceado (t)").Select TextBox44.Value = Range("at6") Sheets("Balanceado (t)").Select TextBox47.Value = Range("at6") fim: End Sub Private Sub CommandButton10\_Click() Set Grafico = Sheets("Balanceado (t)").ChartObjects(1).Chart ArquivoGIF = ThisWorkbook.Path & "\graf.gif" Grafico.Export Filename:=ArquivoGIF, FilterName:="GIF" Image1.Picture = LoadPicture(ArquivoGIF) End Sub Private Sub CommandButton2\_Click() ' APAGAR OS DADOS NOS CAMPOS DO USERFORM Dim c As Control ' Faz um ciclo em todos os controls For Each c In Me.Controls ' Se o controlo for um TextBox ' limpa o texto do controlo If TypeOf c Is MSForms.TextBox Then  $c.Text = "$  End If Next End Sub

```
Private Sub CommandButton3_Click()
```
Set Grafico = Sheets("Desbalanceado (t)").ChartObjects(1).Chart ArquivoGIF = ThisWorkbook.Path & "\graf.gif" Grafico.Export Filename:=ArquivoGIF, FilterName:="GIF" Image1.Picture = LoadPicture(ArquivoGIF) End Sub Private Sub CommandButton5\_Click() Unload Me End Sub Private Sub CommandButton6\_Click() ' graf\_VFE Macro Set Grafico = Sheets("Desbalanceado (f)").ChartObjects(1).Chart ArquivoGIF = ThisWorkbook.Path & "\graf.gif" Grafico.Export Filename:=ArquivoGIF, FilterName:="GIF" Image1.Picture = LoadPicture(ArquivoGIF) End Sub Private Sub CommandButton7\_Click() On Error GoTo erro Sheets("Plan1").Select erro: If Err.Number = 9 Then MsgBox ("NÃO EXISTE GRÁFICO PARA SER APAGADO!!") GoTo fim: End If Sheets("Plan1").Select ActiveWindow.SelectedSheets.Delete Sheets("Desbalanceado (f)").Select 'Sheets("Plan2").Select fim: On Error GoTo erro2 Sheets("Plan2").Select erro2: If Err.Number = 9 Then MsgBox ("NÃO EXISTE GRÁFICO PARA SER APAGADO!!") GoTo fim2: End If Sheets("Plan2").Select ActiveWindow.SelectedSheets.Delete fim2: Sheets("Desbalanceado (f)").Select End Sub Private Sub CommandButton8\_Click() Set Grafico = Sheets("Balanceado (t)").ChartObjects(1).Chart ArquivoGIF = ThisWorkbook.Path & "\graf.gif" Grafico.Export Filename:=ArquivoGIF, FilterName:="GIF" Image1.Picture = LoadPicture(ArquivoGIF) End Sub Private Sub CommandButton9\_Click() Set Grafico = Sheets("Balanceado (f)").ChartObjects(1).Chart ArquivoGIF = ThisWorkbook.Path  $\&$  "\graf.gif" Grafico.Export Filename:=ArquivoGIF, FilterName:="GIF" Image1.Picture = LoadPicture(ArquivoGIF) End Sub

Private Sub UserForm\_Initialize()

Application.WindowState = xlMaximized Me.Height = Application.Height Me.Width = Application.Width 'Me.StartUpPosition = 2 Me.Left = Application.Left  $Me.Top = Application.Top$ ' Para usar a tela toda

End Sub

Private Sub UserForm\_QueryClose(Cancel As Integer, CloseMode As Integer) If  $CloseMode = 0$  Then Cancel = True MsgBox "operação desativada" End If End Sub ' Inutilizar o botão de fechar janela

## APÊNDICE B - FOLHA DE DADOS DO EQUIPAMENTO DO ESTUDO **DE CASO**

# **SILICON/BRASS PRESSURE TRANSDUCERS WITH MILLIVOLT OUTPUT**

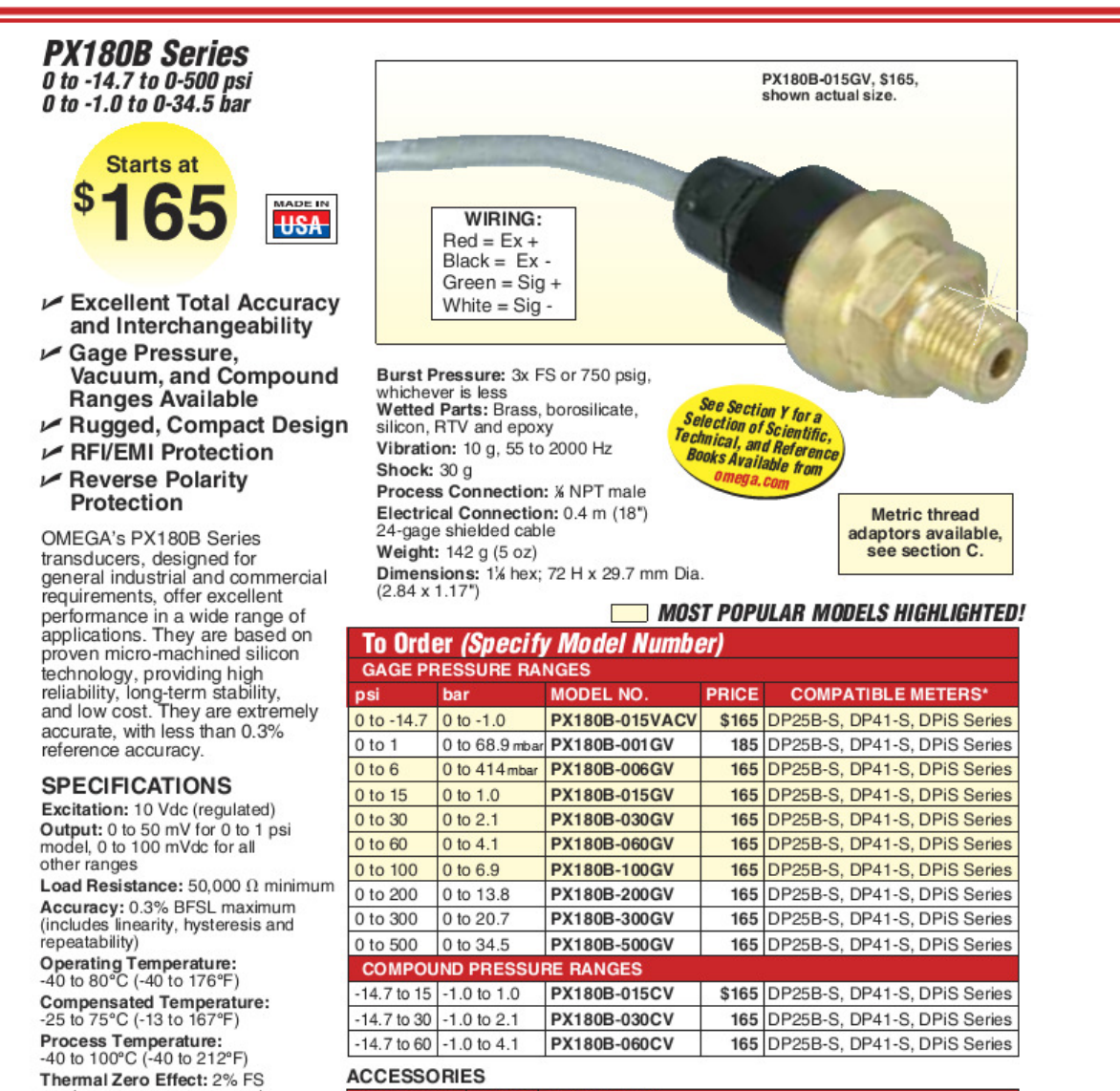

#### ACCESSORIES

maximum over compensated temperature range Thermal Span Effect: 2% FS maximum over compensated<br>temperature range 1-Year Stability: < 0.25% FS

Proof Pressure: 2x FS

(750 psig for 500 psig range)

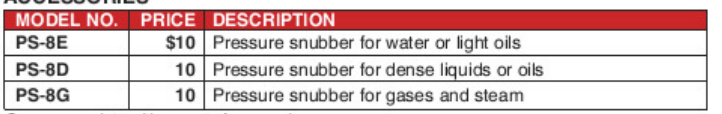

Comes complete with operator's manual. \* See section D for compatible meters

Ordering Example: PX180B-100GV, 0 to 100 psig transducer with 0 to 100 millivolt output, \$165.

#### I/O Module Introduction

#### ADAM-5017P 8-channel analog input module with independent input range

The ADAM-5017P is a 16-bit, 8-channel analog differential input and independent configuration module. It accepts mill volt inputs  $(\pm 150 \text{mV})$ ,  $\pm 500$ mV, 0~150mV, 0~500mV, 0~1V, 0~5V, 0~10V, 0~15V), voltage tiputs (±1V, ±5V, ±10V, and ±20V) and current input (±20 mA, 4~20mA, requires 120 ohms resistor). The module provides data to the host computer in engineering units (mV, V (supports uni-poloar and bipolar) or mA). This module is an extremely cost-effective solution for industrial measurement and monitoring applications. Its high common mode provides  $200$   $V_{\text{pc}}$ , protecting the module and peripherals from damage due to high input line volt-age. Additionally, the module uses analog multiplexers with active over-voltage protection. The active protection circuitry assures that signal fidelity is maintained even under fault conditions that would destroy other multiplexers. This module can withstand an input voltage surge of  $\pm 60$  V<sub>pc</sub>.

### **ADAM-5017P**

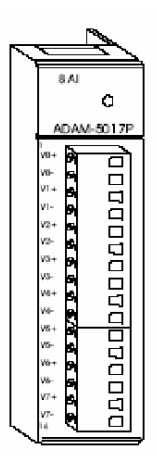

Figure 7: ADAM-5017P module frontal view

P.12 ADAM-5000 Series I/O Module User's Manual

## **Application wiring**

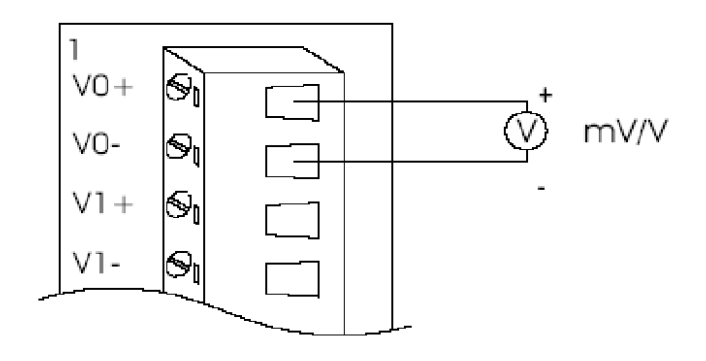

Figure 8: Millivolt and volt input

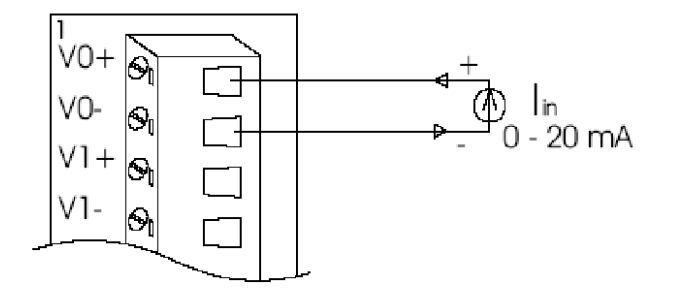

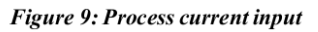

ADAM-5000 Series I/O Module User's Manual P.13

## I/O Module Introduction

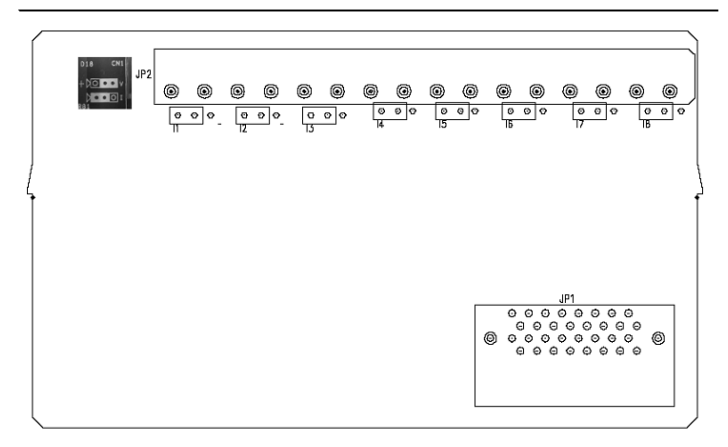

**Figure 13: Locations of Jumpers** 

Note:<br>use. To maintain measurement accuracy pleases short channels not in

P.14 ADAM-5000 Series I/O Module User's Manual

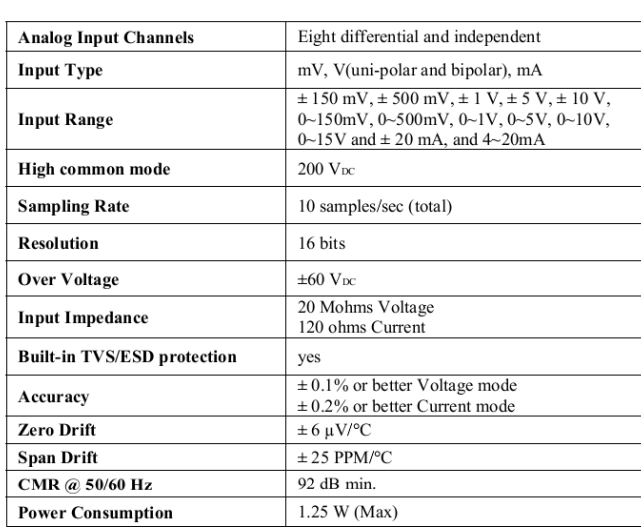

## **Technical specifications of ADAM-5017P**

Table 5: Technical specifications of ADAM-5017P

ADAM-5000 Series I/O Module User's Manual P.15